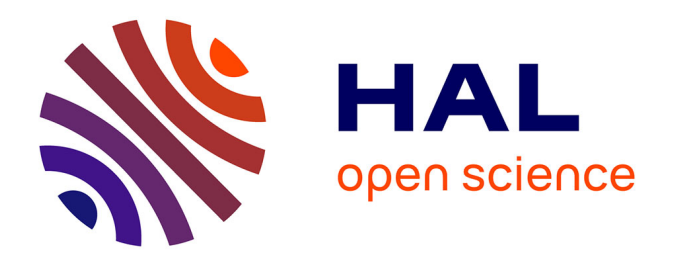

# **Contribution à la mise en oeuvre d'estimateurs d'erreur pour les problèmes de contact dans un logiciel industriel.**

Sylvain Pavot

## **To cite this version:**

Sylvain Pavot. Contribution à la mise en oeuvre d'estimateurs d'erreur pour les problèmes de contact dans un logiciel industriel.. Mécanique [physics.med-ph]. Université Paris Saclay (COmUE), 2016. Français.  $NNT : 2016SACLN019$ . tel-01387816

# **HAL Id: tel-01387816 <https://theses.hal.science/tel-01387816>**

Submitted on 26 Oct 2016

**HAL** is a multi-disciplinary open access archive for the deposit and dissemination of scientific research documents, whether they are published or not. The documents may come from teaching and research institutions in France or abroad, or from public or private research centers.

L'archive ouverte pluridisciplinaire **HAL**, est destinée au dépôt et à la diffusion de documents scientifiques de niveau recherche, publiés ou non, émanant des établissements d'enseignement et de recherche français ou étrangers, des laboratoires publics ou privés.

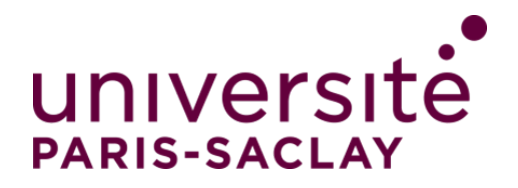

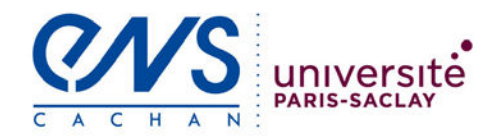

**NNT 2016SACLN019**

# THESE DE DOCTORAT **DE** L'UNIVERSITE PARIS-SACLAY PREPAREE A "ENS-CACHAN"

ECOLE DOCTORALE N° 579 Sciences mécaniques et énergétiques, matériaux et géosciences

Mécanique des solides

Par

## **M. Sylvain PAVOT**

Contribution à la mise en œuvre d'estimateurs d'erreur pour les problèmes de contact dans un logiciel industriel

**Thèse présentée et soutenue à Cachan, le 28 Juin 2016 :** 

### **Composition du Jury :**

M, ROUCH, Philippe Professeur, Institut de Biomécanique Humaine Georges Charpak Président<br>M, BERGER, Sébastien Professeur, Laboratoire de Mécanique et de Rhéologie Rapporteu Professeur, Laboratoire de Mécanique et de Rhéologie Rapporteur M, CROS, Jean-Michel Professeur, Laboratoire de Mécanique et d'Energie d'Evry Rapporteur M, BLAYSAT, Benoit Maitre de Conférences, Institut Pascal Examinateur M, LATRUBESSE, Pascal Ingénieur, Samtech France à Siemens Compagny Examinateur M, CHAMPANEY, Laurent Professeur, Arts et Métiers ParisTech Co-directeur M, FLORENTIN, Eric Professeur, INSA Centre Val de Loire Directeur

Je tiens à remercier tout particulièrement Eric Florentin pour sa disponibilité, ses conseils et sa bonne humeur en toute circonstance, mais également pour sa confiance et les opportunités qu'il m'a offertes que ce soit pendant ma thèse ou lors de ma scolarité à l'ENS.

Merci à l'ensemble du jury : A Philippe Rouch pour avoir présidé le jury, à Sébastien Berger et Jean-Michel Cros d'avoir accepté d'être rapporteur pour mon manuscrit, à Benoit Blaysat pour ses questions pertinentes, à Pascal Latrubesse pour son point de vue industriel et à Laurent Champaney qui à rendu ce travail possible.

Je tiens également à remercier les membres du LMT-Cachan et du DGM ayant contribué de prés ou de loin à l'avancée de ce travail.

Merci à Frisou pour sa disponibilité et sa convivialité unique.

Un grand merci à tous mes amis qui m'ont soutenu en toute circonstance.

Et plus particulièrement encore :

A François, pour les relectures de documents en tout genre et pour l'accueil régulier pour les très nombreuses soirées jeux.

A Guillaume, pour les coups de main en programmation, pour les "pti'dej" et les musiques allant avec.

A Charlotte.

A Bénito, pour sa bonne humeur communicative.

Merci à toute ma famille pour le soutien inconditionnel, les nombreuses relectures, et leurs présences à tout moment.

Un grand merci très particulier à Gabrielle pour sa présence, son soutien et sa patience.

# Table des matières

<span id="page-5-0"></span>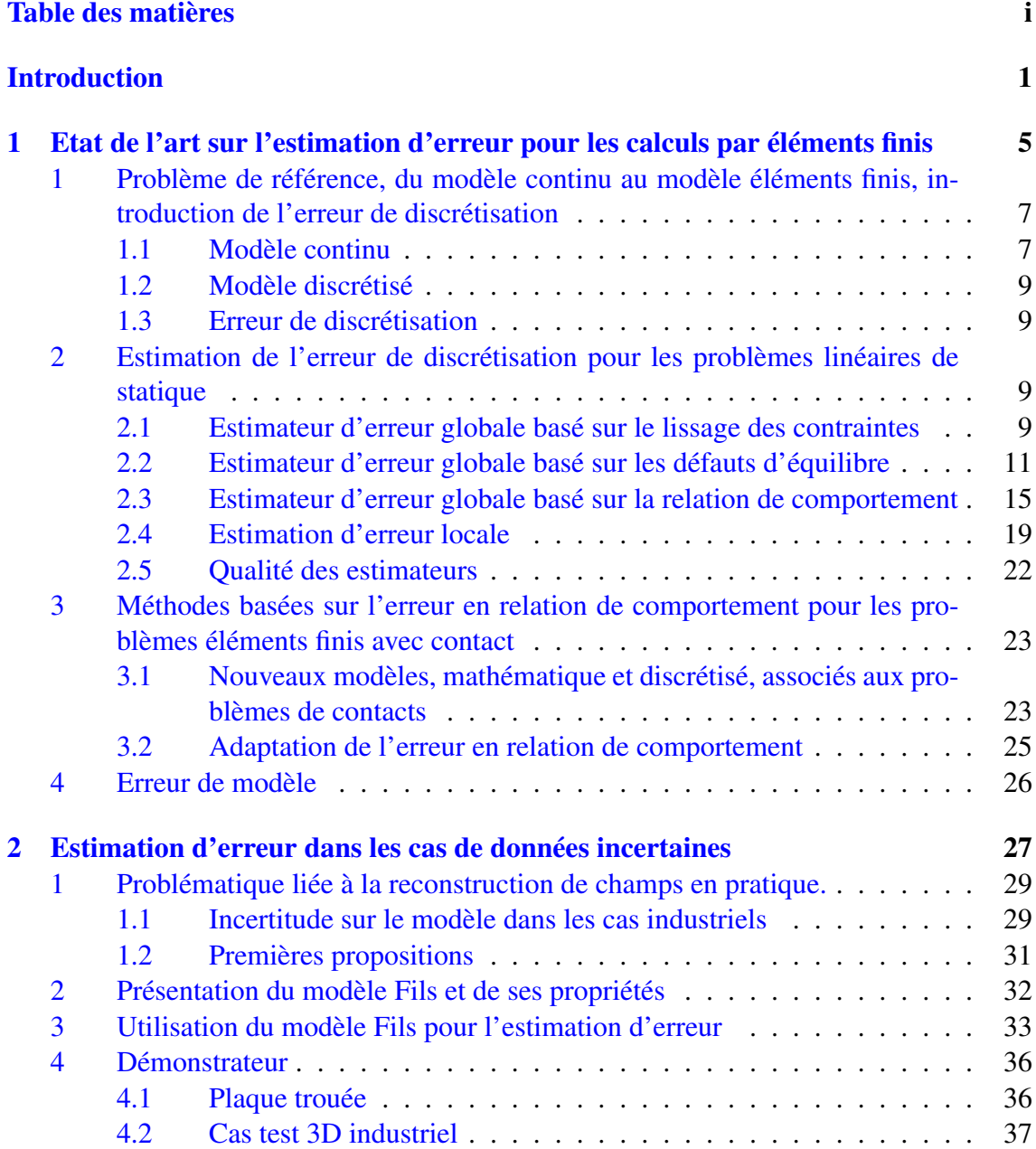

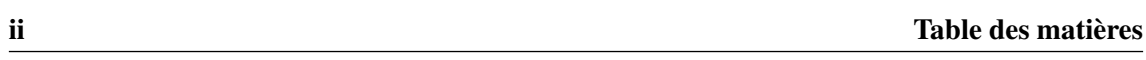

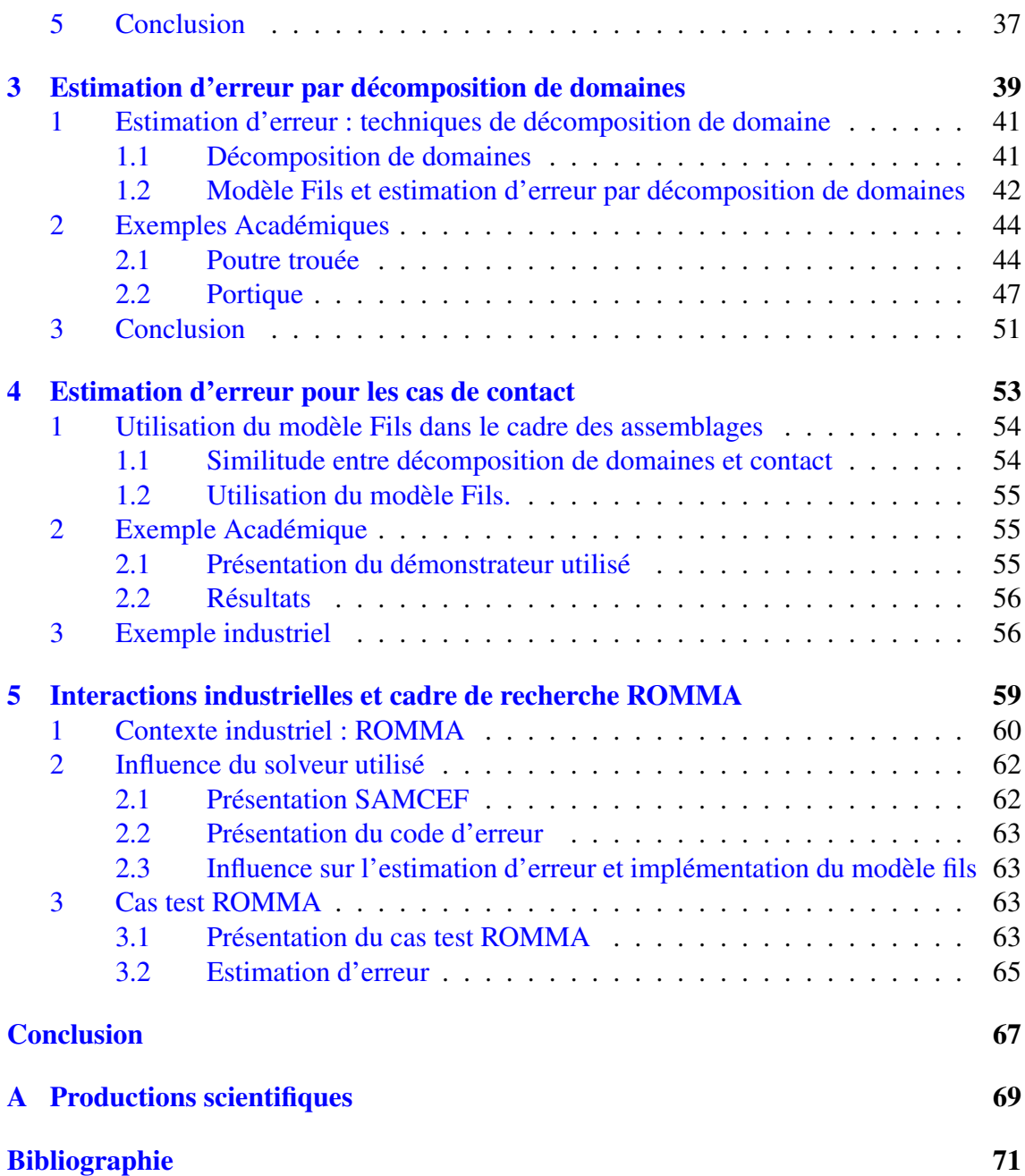

# Introduction

<span id="page-7-0"></span>Avec les développements de l'informatique, la puissance des ordinateurs est décuplée. Les capacités de calculs numériques sont de plus en plus performantes d'année en année et offrent de plus en plus de possibilités. Avec de telles avancées, il est évident qu'aujourd'hui, les bureaux d'études d'ingénieurs utilisent des outils numériques pour la quasi intégralité de leurs travaux. De plus, dans le contexte économique actuel, il est nécessaire, pour une entreprise, de réduire au maximum les coûts de conception. Pour cela, il est primordial de diminuer le nombre d'essais réels d'un cycle de conception et de favoriser les essais "numériques", en suivant la politique dite du "virtual testing". Outre le fait de réduire les coûts des tests, l'essai "numérique" permet également de tester des systèmes pour lesquels il n'existe pas de prototypes, alors que l'on souhaite tout de même un produit immédiatement fonctionnel. Avec la forte évolution des capacités de calculs, la simulation qui était, il y a encore quelques années, limitée à des systèmes simples, est maintenant utilisée pour des systèmes de plus en plus complexes. Les performances actuelles ont fait de la simulation numérique l'outil de base des ingénieurs d'aujourd'hui. Et les avancées constantes laissent à penser que ces outils sont loin d'avoir terminé leur évolution en complexité et en performance.

En mécanique, les modélisations les plus fréquentes reposent sur la Mécanique des Milieux Continus (MMC). De plus, l'industrie s'intéressant à des systèmes de plus en plus complexes, on traite maintenant régulièrement des problèmes comportants plusieurs composants en intéraction. Il est donc nécessaire dans ce cas d'utiliser une modélisation de Mécanique des Milieux Continus avec contact. Dans ce domaine, sauf cas exceptionnels, l'obtention des solutions exactes n'est pas envisageable. L'utilisateur ne pouvant obtenir de résultats doit se contenter d'un résultat approché numériquement, généralement obtenu par la Méthode des Eléments Finis (MEF) avec contact.

Il est nécessaire d'être bien alerté sur le caractère approché de la solution obtenue par toute résolution numérique. C'est pourquoi, dès les années 70, des outils ont été élaborés afin de contrôler la qualité des résultats de la MEF. Ces outils d'estimation d'erreur sont maintenant nombreux et performants. Ils ont été étendus à de très nombreux domaines des MEF (linéaire, non-linéaire, contact, dynamique, grande déformation, ...). Différentes méthodes sont déjà implémentées dans les codes de calculs industriels pour l'ingénieur. Cependant, l'estimation d'erreur pour les MEF reste encore assez peu répandue dans l'industrie, du fait des inconvéniants des méthodes d'estimation utilisées : manque de fiabilité pour certaines, coûts de calcul pour d'autres, ou encore manque de flexibilité.

Ce présent travail s'inscrit dans le projet ANR ROMMA ("RObust Mechanical Models for Assemblies") dont l'objectif est de permettre de gros gains de temps de mise en place de MEF dans le cadre du contact, afin de recentrer le travail de l'ingénieur sur la conception. Pour cela, le projet lance une nouvelle approche du lien "CAO-Calcul" afin de rendre les étapes de préparation de la MEF plus simples et systématiques. Afin de valider les développements et les méthodes mis en place, ainsi que de fournir à l'ingénieur un outil complet et performant, ce travail prévoit la mise en oeuvre et l'implémentation dans un code industriel (SAMCEF) d'un estimateur d'erreur performant.

C'est en travaillant dans ce cadre industriel que l'on s'aperçoit du fait que les développements effectués dans un cadre purement académiques, bien que très performants, ne conviennent pas systématiquement. En effet, deux difficultés majeures entrent en jeu avec le processus d'industrialisation des méthodes d'estimation d'erreur. Un première difficulté est liée à une méconnaissance des données. Pour des raisons techniques (transfert de fichier, structure en module du code, ...), ou même pour des raisons liées à la modélisation Eléments Finis, il arrive que des données soit manquantes. Le deuxième point de difficulté est lié à l'adaptabilité des méthodes utilisées. L'implémentation des outils dans les codes de calculs est traité par modules indépendants. Si l'on en vient à développer de nouveaux modules de calculs, que ce soit dans le cadre de ROMMA ou par la suite, on ne souhaite pas devoir redévelopper systématiquement les autres modules, notamment ceux liés à l'erreur, qui sont complexes et généralement dédiés à une méthode Elément Finis associée.

C'est pourquoi l'objectif de ce travail est de développer et d'implémenter directement dans le code de calcul SAMCEF un nouvel estimateur d'erreur. Ce nouvel outil doit permettre de prendre en compte les méconnaissances de modèle, afin de pouvoir estimer l'erreur pour tout problème industriel. De plus, il doit pouvoir s'appliquer immédiatement à toute méthode de résolution existante ou à venir, afin d'éviter un redéveloppement à chaque nouveauté.

La rédaction de ce document est divisée en cinq chapitres, organisés de la manière suivante :

- le *premier chapitre* dresse l'état de l'art de l'estimation d'erreur. Après avoir introduit le modèle de référence en linéaire et la méthode de résolution employée, on y présente les différentes méthodes d'estimation d'erreur globale en linéaire et des outils classiques de reconstruction de champs admissibles. Un rapide aperçu des méthodes d'estimation d'erreur sur des quantités locales est abordé. On y présente les bases de l'adaptation d'une de ces méthodes au cas d'un calcul MEF avec contact. Enfin, un point est fait sur la méthode la plus courante d'estimation d'erreur de modèle.
- Le *deuxième chapitre* développe de nouvelles méthodes d'estimation d'erreur. On y présente plus concrètement les problèmatiques liées au caractère industriel de ce travail, et propose différentes solutions envisagées. La solution conservée est ensuite détaillée et étudiée afin de la valider.
- Le *Troisième chapitre* applique la méthode retenue aux décompositions de domaines. Plus précisément, on étudie ici l'influence de l'utilisation d'un calcul d'erreur par sous-domaines sur les coûts de calcul et sur la qualité de l'estimateur.
- Le *quatrième chapitre* présente les problématiques de contact. On étend les travaux effectués dans les chapitres deux et trois aux calculs Eléments Finis avec contact. On y étudie ensuite les performances de l'estimation afin de valider la méthode.
- Enfin, le *cinquième chapitre* présente la part de ce travail dans le projet ROMMA. On y détaille plus finement le projet ROMMA, comment celui-ci a influencé les choix de développement de ce travail, et comment ce travail s'est inséré dans le projet.

# Chapitre 1

# <span id="page-11-0"></span>Etat de l'art sur l'estimation d'erreur pour les calculs par éléments finis

*Dans ce chapitre, nous étudions les principaux travaux effectués jusqu'à présent sur le contrôle de qualité des résultats de calculs par méthode des éléments finis. On s'intéressera dans un premier temps à la présentation du problème de référence et au modèle de résolution éléments finis afin d'exposer l'origine de l'erreur de discrétisation. On étudiera ensuite les principales méthodes existantes d'estimation de l'erreur globale pour les cas linéaires en statique. On présentera les méthodes d'estimation d'erreur sur quantité d'intéret locale. On verra ensuite comment ces méthodes ont été étendues aux*

*cas d'estimation d'erreur pour les résultats issus de calculs éléments finis avec contact.*

*Enfin, on fera un rapide aperçu d'une méthode classique d'estimation de l'erreur effectuée par le choix du modèle.*

## Sommaire

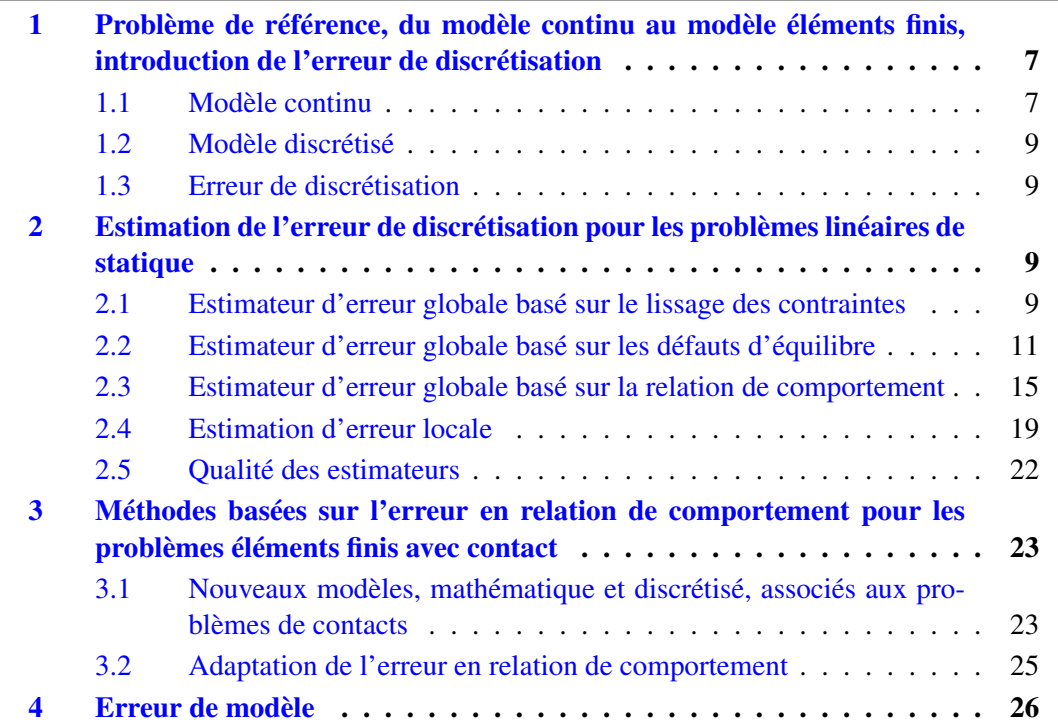

<span id="page-13-2"></span>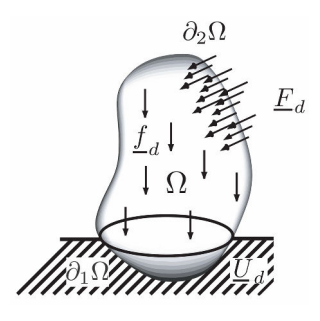

FIGURE 1.1 – modèle de référence

# <span id="page-13-0"></span>1 Problème de référence, du modèle continu au modèle éléments finis, introduction de l'erreur de discrétisation

La littérature relative à l'estimation de la qualité des calculs par méthodes éléments finis est très vaste. Nous ne donnons dans ce chapitre que les aspects fondamentaux des méthodes d'estimation d'erreur. Dans un premier temps, on se focalise sur les méthodes appliquées à un problème général de mécanique des milieux continus d'élasticité linéaire en statique. Dans un second temps, on présentera les méthodes liées à des problèmes d'élasticité linéaire avec contact, toujours en statique. On évoquera enfin les estimations d'erreur de modèle.

### <span id="page-13-1"></span>1.1 Modèle continu

Considérons une structure, évoluant en régime isotherme sous l'hypothèse des petites perturbations, représentée par un domaine Ω, de frontière ∂Ω. Cette structure est soumise à un chargement schématisé par (figure [1.1\)](#page-13-2) :

- un champ de déplacement *U<sup>d</sup>* imposé sur une partie de la frontière ∂*u*Ω 2 ∂Ω. (Condition limite de type Dirichlet)
- une densité surfacique d'effort *F<sup>d</sup>* imposée sur une partie de la frontière ∂*f*Ω 2 ∂Ω complémentaire de ∂*u*Ω.
- une densité volumique d'effort *f<sub>d</sub>* définie sur tout le domaine Ω.

Le problème consiste à trouver les champs  $\underline{u}(M)$  et  $\underline{\sigma}(M)$ , les champs de déplacement et de contrainte, en tout point  $M \in \Omega$  vérifiant :

— les équations de liaison :

<span id="page-13-4"></span>
$$
\underline{u} = \underline{U}_d \quad \text{sur} \quad \partial_u \Omega; \text{ avec } \underline{u} \in U \tag{1.1}
$$

— les équations d'équilibre :

<span id="page-13-3"></span>
$$
\underline{div}(\underline{\underline{\sigma}}) + \underline{f}_d = 0 \text{ dans } \Omega; \quad \underline{\underline{\sigma}} \cdot \underline{n} = \underline{F}_d \text{ sur } \partial_f \Omega \text{ avec } \underline{\underline{\sigma}} \in S \tag{1.2}
$$

— la relation de comportement :

$$
\underline{\underline{\sigma}} = \mathbf{K} \underline{\underline{\epsilon}}(\underline{u}) \text{ sur } \Omega; \text{ avec } \underline{\underline{\epsilon}}(\underline{u}) = \frac{1}{2} (\underline{\nabla} \underline{u} + \underline{\nabla}^T \underline{u}) \tag{1.3}
$$

K est l'opérateur de Hooke du matériau considéré et  $\underline{\varepsilon}(\underline{u})$  le tenseur des déformations linéarisées associé au champ de déplacement *u*. Les notations *U* et *S* désignent les espaces conservant une solution à énergie finie sur Ω.

L'existence et l'unicité de la solution de ce type de problème sont garanties si  $\partial_u \Omega \neq \emptyset$ . Si  $\partial_u \Omega = \emptyset$  et si les efforts imposés  $F_d$  et  $f_d$  sont en équilibre sur tout  $\Omega$ , alors il existe une solution, à un mouvement de solide rigide près [\[Brenner et Scott, 2008\]](#page-78-0).

On introduit les espaces *Uad* et *Sad* des champs dits admissibles :

— l'espace *Uad* des champs de déplacement cinématique admissibles :

$$
U_{ad} = \{ \underline{u} \in U \text{ tel que } \underline{u} = \underline{U}_d \text{ sur } \partial_u \Omega \}
$$
 (1.4)

— l'espace *Sad* des champs de contrainte statiquement admissibles :

$$
S_{ad} = \left\{ \underline{\underline{\sigma}} \in S \text{ tel que } \underline{div}(\underline{\underline{\sigma}}) + \underline{f}_d = \underline{0} \text{ dans } \Omega \text{ et } \underline{\underline{\sigma}} \cdot \underline{n} = \underline{F}_d \text{ sur } \partial_f \Omega \right\} \qquad (1.5)
$$

De même, on peut définir les espaces vectoriels *Uad*,<sup>0</sup> et *Sad*,<sup>0</sup> associés aux champs admissibles à 0 :

— l'espace *Uad*,<sup>0</sup> des champs de déplacement cinématiques admissibles à 0 :

$$
U_{ad,0} = \{ \underline{u} \in U \text{ tel que } \underline{u} = 0 \text{ sur } \partial_u \Omega \}
$$
 (1.6)

— l'espace *Sad*,<sup>0</sup> des champs de contrainte statiquement admissibles à 0 :

$$
S_{ad,0} = \left\{ \underline{\underline{\sigma}} \in S \text{ tel que } \underline{div}(\underline{\underline{\sigma}}) + \underline{f}_d = \underline{0} \text{ dans } \Omega \text{ et } \underline{\underline{\sigma}}. \underline{n} = \underline{0} \text{ sur } \partial_f \Omega \right\} \qquad (1.7)
$$

On peut définir sur *U* et *S* les produits scalaires en contrainte et déplacement, ainsi que les normes énergétiques associées.

— produits scalaires :

$$
(\bullet,\circ)_{u,\Omega} = \int_{\Omega} Tr \left[ \underline{\underline{\mathbf{\epsilon}}}(\bullet) \mathbf{K} \underline{\underline{\mathbf{\epsilon}}}(\circ) \right] = \int_{\Omega} Tr \left[ \underline{\underline{\mathbf{\epsilon}}}(\circ) \mathbf{K} \underline{\underline{\mathbf{\epsilon}}}(\bullet) \right] \tag{1.8}
$$

$$
(\bullet,\circ)_{\sigma,\Omega} = \int_{\Omega} Tr\left[\bullet \mathbf{K}^{-1}\circ\right] = \int_{\Omega} Tr\left[\circ \mathbf{K}^{-1}\bullet\right]
$$
(1.9)

— normes énergétiques :

$$
\|\bullet\|_{u,\Omega}^2 = (\bullet,\bullet)_{u,\Omega} \tag{1.10}
$$

$$
\|\bullet\|_{\sigma,\Omega}^2 = (\bullet,\bullet)_{\sigma,\Omega} \tag{1.11}
$$

La solution exacte du problème de référence  $(\underline{u}_{ex}, \underline{\underline{\sigma}}_{ex})$  peut être obtenue analytiquement pour quelques cas simples. Mais elle est rapidement trop complexe pour pouvoir résoudre des problèmes sortant des cas d'école. Habituellement, nous avons recours à des méthodes d'approximation numérique pour obtenir des solutions approchées. La méthode la plus utilisée est la méthode des éléments finis en déplacement (MEF).

### <span id="page-15-0"></span>1.2 Modèle discrétisé

La méthode éléments finis en déplacement [\[Ciarlet, 1978\]](#page-78-1) [\[Hughes, 1987\]](#page-79-0) [\[Zienkie](#page-80-0)[wicz et Taylor, 1977\]](#page-80-0) [\[Bathe, 1996\]](#page-77-1) fournit une solution approchée notée  $(\underline{u}_h, \underline{\underline{\sigma}}_h)$ . Cette solution est obtenue à partir d'une discrétisation spatiale du domaine d'étude  $\Omega$  en un maillage Ω*h*. La discrétisation effectuée permet de ramener le problème à un problème de dimension finie. La solution approchée est contenue dans les espaces d'approximation *U<sup>h</sup>* et *S<sup>h</sup>* des sous-espaces de dimensions finies de *U* et *S*.

### <span id="page-15-1"></span>1.3 Erreur de discrétisation

La méthode éléments finis, en introduisant une discrétisation de l'espace, ne permet pas d'obtenir la solution exacte, mais seulement une approximation. Ainsi l'erreur de discrétisation associée aux champs correspond à l'écart entre les solutions exactes et approchées :

$$
\underline{e}_h^u = \underline{u}_{ex} - \underline{u}_h
$$
 ou de même :  $\underline{e}_h^{\sigma} = \underline{\underline{\sigma}}_{ex} - \underline{\underline{\sigma}}_h$ 

On utilise couramment une mesure globale de l'erreur *e*<sup>Ω</sup> définie à partir des normes énergétiques : '

$$
e_{\Omega} = \left\| \underline{e}_{h}^{u} \right\|_{u, \Omega} = \left\| \underline{u}_{ex} - \underline{u}_{h} \right\|_{u, \Omega} = \left\| \underline{\underline{\sigma}}_{ex} - \underline{\underline{\sigma}}_{h} \right\|_{\sigma, \Omega}
$$
(1.12)

Dans la pratique, les solutions exactes ne sont pas connues. Pour pouvoir se rendre compte de la qualité d'un résultat obtenu par la méthode éléments finis, il est donc nécessaire d'effectuer une estimation de l'erreur globale de discrétisation *e*Ω.

# <span id="page-15-2"></span>2 Estimation de l'erreur de discrétisation pour les problèmes linéaires de statique

Il existe de nombreuses méthodes visant à estimer l'erreur de discrétisation. Les premiers travaux [\[Aziz, 1972\]](#page-77-2)[\[Ciarlet, 1978\]](#page-78-1) dits *a priori*, proposent des méthodes d'estimation basées uniquement sur les données du problème initial. De ce fait, ces estimateurs donnent une bonne information sur les convergences des solutions approchées, mais ne peuvent donner qu'une approximation grossière de l'erreur.

Par la suite, les travaux se sont orientés sur les méthodes dites *a posteriori*, se basant sur les solutions approchées du problème pour estimer l'erreur, et ainsi permettre une estimation plus précise et fiable. Les méthodes *a posteriori* peuvent se classer en trois grandes familles en fonction des principes exploités : Le lissage des contraintes, les défauts d'équilibre, la non-vérification de la relation de comportement.

#### <span id="page-15-3"></span>2.1 Estimateur d'erreur globale basé sur le lissage des contraintes

Les méthodes de lissages sont basées sur les défauts de régularité. Elles sont intro-duites dans [\[Zienkiewicz et Zhu, 1987\]](#page-80-1). Les champs de contraintes  $\mathbf{G}_h$  présentent des

discontinuités, et ne sont donc pas convergents en tout point avec la solution exacte  $\underline{\sigma}_{ex}$ . La méthode consiste à créer un champ de contrainte  $\sigma^*$  considéré comme une meilleure approximation de la solution exacte  $\underline{\underline{\sigma}}_{ex}$  car plus régulière que  $\underline{\underline{\sigma}}_h$ . Ainsi, en utilisant  $\underline{\underline{\sigma}}^*$ dans l'expression de l'erreur, on obtient l'estimateur d'erreur :

$$
\theta = \|\underline{\underline{\sigma}}^* - \underline{\underline{\sigma}}_h\|_{\sigma,\Omega} \simeq \|\underline{\underline{\sigma}}_h - \underline{\underline{\sigma}}_h^*\|_{\sigma,\Omega}
$$
(1.13)

La précision de l'estimateur dépend directement de la méthode de lissage utilisée pour construire σ<sup>\*</sup>. On distingue, entre autres, deux méthodes de lissage des contraintes, appelées méthodes ZZ1 et ZZ2.

#### Méthode ZZ1

La première version introduite dans [\[Zienkiewicz et Zhu, 1987\]](#page-80-1) construit σ<sup>\*</sup> sur la base des fonctions de formes éléments finis ϕ en introduisant les tenseurs constants symétriques <u>4</u> associés au noeud *i*. On cherche  $\underline{\underline{\sigma}}^*$  de la forme :

$$
\underline{\underline{\sigma}}^* = \sum_i \underline{A}_i \varphi_i \tag{1.14}
$$

Différentes techniques employées pour la détermination de  $\underline{A}_i$ :

- Méthode de projection globale, cette première approche consiste à minimiser la fonctionnelle aux moindres carrés  $\|\underline{\underline{\sigma}}^* - \underline{\underline{\sigma}}_h\|^2_{\sigma}$  $\frac{2}{\sigma,\Omega}$ . Cette minimisation conduit à la résolution d'un système linéaire global pouvant être coûteux et nécessiter des techniques de résolution itérative.
- Méthode consistant à faire des moyennes locales aux noeuds du maillage, pondérées par les valeurs de **σ**<sub>*h*</sub> sur les éléments entourant le noeud considéré.

Ces méthodes sont très populaires et répandues dans l'ingénierie car elles sont simple à mettre en oeuvre, peu coûteuses et applicables à tout type de problème. Malheureusement, elles sont peu performantes dans certains cas, notamment pour des maillages grossiers ou des degrés d'interpolation élevés. De plus, ces méthodes ne sont pas conservatives (pas de garantie d'estimation).

#### Méthode ZZ2

Cette méthode [\[Zienkiewicz et Zhu, 1992b\]](#page-81-0)[\[Zienkiewicz et Zhu, 1992c\]](#page-81-1)[\[Zienkiewicz](#page-80-2) [et Zhu, 1992a\]](#page-80-2) apporte des améliorations sur le calcul des tenseurs  $\underline{\underline{A}}_i$ . On recherche par patch d'éléments Ω*<sup>j</sup>* la fonction polynômiale σ <sup>Ω</sup>*<sup>j</sup>* minimisant l'écart aux moindres carrés avec la solution éléments finis  $\underline{\underline{\sigma}}_h$  sur un ensemble de points d'échantillonnages  $M \in \mathcal{M}_j$ . Ces points sont confondus avec les points de superconvergences lorsque ceux-ci sont connus.

$$
\underline{\underline{\sigma}}^{\Omega_j} = \min_{\underline{\underline{\sigma}}^*} \sum_M Tr\left[ \left( \underline{\underline{\sigma}}^*(M) - \underline{\underline{\sigma}}_h(M) \right) \mathbf{K}^{-1} \left( \underline{\underline{\sigma}}^*(M) - \underline{\underline{\sigma}}_h(M) \right) \right]
$$
(1.15)

On obtient les  $\underline{A}_i^{\Omega_j}$  $\frac{\Omega_j}{i}$  par interpolation de  $\underline{\underline{\sigma}}^{\Omega_j}$  sur tous les noeuds d'évaluation du patch  $\Omega_j$ . On détermine enfin les  $\underline{A}_i$  en effectuant une moyenne des contributions  $\underline{A}_i^{\Omega_j}$  $\int_i^{22j}$  obtenues pour *n* patchs :

$$
\underline{A}_{i} = \frac{1}{n} \sum_{\Omega_{j}} \underline{A}_{i}^{\Omega_{j}} \tag{1.16}
$$

On note cette méthode *Superconvergence Patch Recovery* (SPR). Le choix des points d'échantillonnage a une forte influence sur la qualité de l'estimation. Cette méthode est plus coûteuse que la méthode ZZ1 mais fournit, d'un point de vue global, d'excellents résultats.

Il existe plusieurs variantes pour la méthode ZZ2 portant essentiellement sur le calcul intermédiaire de  $\underline{A}^{\Omega_i}_i$ . On peut retrouver ces méthodes dans [\[Wiberg et Abdulwahab,](#page-80-3) *i* [1993\]](#page-80-3)[\[Kvamsdal et Okstad, 1998\]](#page-79-1) [\[Boroomand et Zienkiewicz, 1997\]](#page-78-2)[\[Zhang et Naga,](#page-80-4) [2005\]](#page-80-4)[\[Ródenas](#page-80-5) *et al.*, 2003][Díez *et al.*[, 2007\]](#page-78-3).

### <span id="page-17-0"></span>2.2 Estimateur d'erreur globale basé sur les défauts d'équilibre

Ce groupe d'estimateurs (Residual-type Error Estimator) introduit par Babuška & Rheinbolt [\[Babuška et Rheinboldt, 1978\]](#page-77-3)[\[Babuvška et Rheinboldt, 1978\]](#page-77-4) se base sur les défauts d'équilibre de la solution approchée. Ces méthodes s'appuient sur l'équation des résidus traduisant le non-respect de l'équilibre, qui s'obtient par l'injection de l'expression de l'erreur  $\underline{e}_h^u$ *h* dans la formulation faible de l'équation d'équilibre [\(1.2\)](#page-13-3) :

<span id="page-17-1"></span>
$$
\forall \underline{u}^* \in U_{ad,0},
$$
\n
$$
\int_{\Omega} Tr \left[ \underline{\underline{\epsilon}}(\underline{e}_h^u) \mathbf{K} \underline{\underline{\epsilon}}(\underline{u}^*) \right] d\Omega = \int_{\Omega} \underline{f}_d \cdot \underline{u}^* d\Omega + \int_{\partial_f \Omega} \underline{F}_d \cdot \underline{u}^* dS - \int_{\Omega} Tr \left[ \mathbf{K} \underline{\underline{\epsilon}}(\underline{u}_h) \underline{\underline{\epsilon}}(\underline{u}^*) \right] d\Omega
$$
\n
$$
= \mathcal{R}(\underline{u}^*)
$$
\n(1.17)

avec *R* représentant la fonctionnelle des résidus, également appelée l'opérateur des résidus. D'après la condition d'orthogonalité de Galerkin, on a :

$$
\mathcal{R}(\underline{u}^*) = (\underline{e}_h, \underline{u}^*)_{u,\Omega} = 0 \quad \forall \underline{u}^* \in U_{ad,0,h}
$$
\n
$$
\text{où} \quad U_{ad,0,h} = U_{ad,0} \cap U_h
$$
\n(1.18)

Il existe deux catégories d'estimateurs basés sur les résidus d'équilibre, les estimateurs *explicites* et *implicites*.

#### 2.2.1 Estimateurs explicites

Ces indicateurs sont dits explicites car ils utilisent directement l'équation des résidus [\(1.17\)](#page-17-1). Ils sont introduits par Babuška & Rheinbolt [\[Babuvška et Rheinboldt, 1978\]](#page-77-4) sous le nom de *Global Explicit Residual Based Error Estimator*. En exprimant l'opérateur des

résidus *R* comme une somme de contributions élémentaires, on peut le mettre sous la forme :

$$
\forall \underline{u}^* \in U_{ad,0}, \quad \mathcal{R}(\underline{u}^*) = \sum_{E} \int_E r_E \cdot \underline{u}^* dE - \sum_{\Gamma} \int_{\Gamma} t_{\Gamma} \cdot \underline{u}^* d\Gamma \tag{1.19}
$$

où *E* désigne l'ensemble des éléments du maillage, et Γ l'ensemble des arêtes pour un maillage 2D ou des faces pour un maillage 3D. *r<sub>E</sub>* et *t*<sub>Γ</sub> sont définis par :

$$
\underline{r}_E = \left(\underline{div}(\underline{\underline{\sigma}}_h) + \underline{f}_d\right)|_E\tag{1.20}
$$

et

$$
\underline{t}_{\Gamma} = \begin{cases} \underline{\underline{\sigma}}_{h|E_1} \cdot \underline{n}_{E_1} + \underline{\underline{\sigma}}_{h|E_2} \cdot \underline{n}_{E_2} & \text{si } \Gamma \text{ situ\'e entre les éléments } E_1 \text{ et } E_2 \\ \underline{\underline{\sigma}}_{h|E} \cdot \underline{n}_{E} - \underline{F}_d & \text{ sinon.} \end{cases}
$$
(1.21)

On introduit l'opérateur de projection  $\Pi_h: U_{ad,0} \to U_{ad,0,h}$ , (*opérateur de projection*) qui donne Π<sub>h</sub>.*e*<sup>*u*</sup> la projection de *e<sup>u</sup>* sur l'espace éléments finis. Avec l'orthogonalité de Galerkin, on a alors :

$$
\forall \underline{u}^* \in U_{ad,0},
$$
  
\n
$$
(\underline{e}_h, \underline{u}^*)_{{\mu},\Omega} = \mathcal{R}_h(\underline{u}^* - \Pi_h \underline{u}^*)
$$
  
\n
$$
= \sum_E \int_E \underline{r}_E \cdot (\underline{u}^* - \Pi_h \underline{u}^*) dE - \sum_{\Gamma} \int_{\Gamma} \underline{t}_{\Gamma} \cdot (\underline{u}^* - \Pi_h \underline{u}^*) d\Gamma
$$
\n(1.22)

On introduit les normes *L* 2 sur l'espace *U* :

$$
\|\bullet\|_E^2 = \int_E \bullet \bullet dE \text{ et } \|\bullet\|_\Gamma^2 = \int_\Gamma \bullet \bullet d\Gamma \tag{1.23}
$$

En utilisant l'inégalité de Cauchy-Schwarz, on obtient :

$$
\forall \underline{u}^* \in U_{ad,0}, \left| (\underline{e}_h, \underline{u}^*)_{u,\Omega} \right| \leqslant \sum_E \|\underline{r}_E\|_E \cdot \|\underline{u}^* - \Pi_h \underline{u}^*\|_E + \sum_\Gamma \|\underline{t}_\Gamma\|_\Gamma \cdot \|\underline{u}^* - \Pi_h \underline{u}^*\|_\Gamma \quad (1.24)
$$

A l'aide des inégalités de Poincaré, en postulant l'existence de constantes *C*<sup>1</sup> > 0 et  $C_2 > 0$ :

$$
\forall \underline{u}^* \in U_{ad,0}, \quad \|\underline{u}^* - \Pi_h \underline{u}^*\|_E \leq C_1 h_E \|\underline{u}^*\|_{u,E} \|\underline{u}^* - \Pi_h \underline{u}^*\|_{\Gamma} \leq C_2 \sqrt{h_{\Gamma}} \|\underline{u}^*\|_{u,\Gamma}
$$
\n(1.25)

où  $h_E$  et  $h_\Gamma$  sont les mesures respectives de *E* et Γ.

En utilisant l'inégalité de Cauchy-Schwarz, on obtient finalement l'estimateur :

$$
\|\underline{e}^{u}\|_{u,\Omega} \leq \theta = C \left[ \sum_{E} h_{E}^{2} \|r_{E}\|_{E}^{2} + \sum_{\Gamma} h_{\Gamma} \|r_{\Gamma}\|_{\Gamma}^{2} \right]^{\frac{1}{2}}
$$
(1.26)

La constante*C* représente un point sensible de la méthode, elle doit être déterminée en partie analytiquement et en partie numériquement. Elle dépend du problème de référence, et des choix de discrétisation. Ainsi, la qualité de l'estimateur dépendra de l'évaluation de *C* qui ne peut pas toujours être estimé avec qualité. Les méthodes en résidus explicites sont détaillées dans [\[Verfürth, 1996\]](#page-80-6).

#### 2.2.2 Estimateurs implicites

Cette seconde catégorie d'estimateurs d'erreur, toujours basée sur les résidus d'équilibre, est plus coûteuse que les méthodes explicites, mais donne de meilleurs résultats. On cherche l'estimation de l'erreur vraie  $||e_h||_{u,\Omega}$  par la résolution de problèmes locaux à l'échelle d'un élément ou d'un groupe d'éléments. Ainsi, ces méthodes proposent une approche locale de l'équation des résidus.

#### Estimateur par patchs d'éléments

Cette méthode nommée *Subdomain Residual Method*, présentée par Babuška [\[Ba](#page-77-3)[buška et Rheinboldt, 1978\]](#page-77-3)[\[Babuška et Miller, 1987\]](#page-77-5) est basée sur la sous-division du domaine Ω en patchs Ω*<sup>i</sup>* associés aux noeuds sommets *i* du maillage. Ainsi les patchs  $\Omega_i$  se recouvrent partiellement, ils correspondent aux supports des fonctions de formes éléments finis linéaires.

La méthode consiste à approximer  $e^u$  sur des ensembles de patchs, avec des conditions limites de type Dirichlet homogènes. On résout alors un ensemble de problèmes locaux consistant à trouver  $\underline{v}_i$  nul sur  $\partial \Omega_i \cap \partial_u \Omega$  :

$$
\forall \underline{u}^* \in U_{ad,0|\Omega_i}, \quad \int_{\Omega_i} Tr\left[\underline{\underline{\underline{\epsilon}}}(\underline{v}_i) \mathbf{K} \underline{\underline{\epsilon}}(\underline{u}^*)\right] d\Omega = \mathcal{R}_{\underline{u},|\Omega_i}
$$
(1.27)

L'estimateur d'erreur globale θ est obtenu en sommant les mesures θ*<sup>E</sup>* des contributions élémentaires sur chaque patch :

$$
\theta_E^2 = \sum_{i \in E} \int_E Tr \left[ \underline{\underline{\mathbf{\epsilon}}}(\underline{v}_i) \mathbf{K} \underline{\underline{\mathbf{\epsilon}}}(\underline{v}_i) \right] dE \tag{1.28}
$$

$$
\theta^2 = \sum_E \theta_E^2 \tag{1.29}
$$

L'utilisation de conditions limites d'un point de vue local aux frontières des patchs entraîne une sous-estimation de l'erreur réelle. Afin d'y remédier, elle a été revisitée par la suite.

Dans [\[Strouboulis et Haque, 1992\]](#page-80-7), on utilise des conditions limites de type Neumann sur les frontières des patchs.

Dans [\[Carstensen et Funken, 1999\]](#page-78-4)[Morin *et al.*[, 2003\]](#page-79-2)[\[Prudhomme](#page-80-8) *et al.*, 2004][\[Parés](#page-79-3) *et al.*[, 2006\]](#page-79-3), l'utilisation de la partition de l'unité permet d'éviter les calculs des densités d'efforts aux frontières des patchs. De cette façon, elle permet de résoudre des problèmes locaux auto-équilibrés par patchs (*Flux-free method*).

#### Estimateurs par éléments

Les méthodes *Element Residual Method* (ERM) introduites dans [\[Demkowicz](#page-78-5) *et al.*, [1984\]](#page-78-5) sont également basées sur une résolution de problèmes locaux, mais cette fois-ci à l'échelle de l'élément du maillage. On remplace le problème global par un ensemble de

problèmes locaux indépendants sur chaque élément avec des conditions limites de type Neumann. Les problèmes locaux deviennent alors : Trouver  $e_F \in U_{ad,0|E}$  tel que :

$$
\forall \underline{u}^* \in U_{ad,0|E}, \quad \int_E Tr\left[\underline{\underline{\mathbf{\epsilon}}}(\underline{\mathbf{\epsilon}}_E) \mathbf{K} \underline{\underline{\mathbf{\epsilon}}}(\underline{u}^*)\right] dE = \int_E \underline{r}_E \cdot \underline{u}^* dE - \sum_{\Gamma} \int_{\Gamma} \underline{F}_{E|\Gamma} \cdot \underline{u}^* d\Gamma \qquad (1.30)
$$

où Γ sont les bords de l'élément considéré, et *F<sup>E</sup>* est une densité d'effort donnée désignant les conditions limites de type Neumann imposées sur le bord de l'élément. On donne ainsi un estimateur de l'erreur globale θ par sommation des mesures θ<sub>*E*</sub> des contributions  $e<sub>F</sub>$ par élément :

$$
\theta = \left[\sum_{E} \theta_{E}^{2}\right] \quad \text{avec } \theta_{E} = ||\underline{e}_{E}]_{u,E} \tag{1.31}
$$

De même que pour la résolution locale par patch, cette méthode par élément présente des inconvénients. En effet, les problèmes locaux sont mal posés si les conditions limites utilisées *F<sup>E</sup>* ne sont pas correctement choisies. Trois manières de procéder ont été introduites pour assurer l'existence de solutions aux problèmes locaux.

La première manière consiste à rechercher des solutions de  $e_F$  dans un sous-espace régularisant [\[Ainsworth et Oden, 1997\]](#page-77-6). On utilise généralement l'espace des fonctions bulles (*Bubble function*), c'est-à-dire l'espace des fonctions de formes de degré *p* + 1 privé des déplacements de solides rigides (*p* est le degré maximal des fonctions de formes utilisées lors de la résolution du problème éléments finis). Dans ce sous-espace, on peut alors prendre *F<sup>E</sup>* de façon arbitraire. Un choix simple consiste à prendre :

$$
\underline{F}_{E|\Gamma} = \begin{cases}\n-\underline{t}_{\Gamma} & \text{si } \Gamma \in \partial_f E = \partial E \cap \partial_f \Omega \\
-\frac{1}{2}\underline{t}_{\Gamma} & \text{sinon.} \n\end{cases}
$$
\n(1.32)

Cette méthode simple à mettre en oeuvre est un bon compromis entre la précision et l'efficacité, notamment en 3D. Il est cependant important de noter que les estimations effectuées dépendent du sous-espace régularisant choisi.

Une autre approche du problème (*Equilibrated Residual Method* EqRM) consiste à construire des densités *F<sup>E</sup>* de façon judicieuse afin d'assurer l'équilibre des efforts appliqués sur chaque élément, et ainsi assurer la solvabilité des problèmes locaux. Pour cela, on recherche les densités sur chaque élément de  $\Gamma$  (arêtes ou faces du maillage 2D ou 3D) sous la forme :

$$
\underline{F}_E = \eta_E \underline{A}_\Gamma - \frac{1}{2} \underline{t}_\Gamma \tag{1.33}
$$

où η*<sup>E</sup>* = ±1 et la fonction *A*<sup>Γ</sup> doit être calculée telle qu'elle soit nulle sur ∂*f*Ω et affine sur Γ. Les détails de cette méthode pourront être trouvés dans [\[Bank et Weiser, 1985\]](#page-77-7) [\[Ainsworth et Oden, 1993\]](#page-77-8) [\[Babuška](#page-77-9) *et al.*, 1994].

Enfin, la troisième méthode [Díez *et al.*[, 1998\]](#page-78-6) consiste à résoudre les problèmes locaux par éléments, mais en utilisant cette fois des conditions limites de type Dirichlet homogènes sur l'ensemble du bord ∂*E* de l'élément. Les problèmes locaux par éléments ne font ainsi plus intervenir que le résidu intérieur *r<sup>E</sup>* . Il n'est donc plus nécessaire de procéder à l'étape supplémentaire de construction des champs de densité d'effort. En revanche, on obtient alors une sous-estimation de l'erreur, à moins d'introduire un terme correctif proposé dans [\[Huerta et Díez, 2000\]](#page-78-7). Ce qui permet de prendre en compte les effets de saut d'efforts entre éléments, ainsi que les effets de pollution.

### <span id="page-21-0"></span>2.3 Estimateur d'erreur globale basé sur la relation de comportement

Ces méthodes, introduites par Ladevèze [\[Ladevèze, 1975\]](#page-79-4), permettent d'obtenir une borne majorante d'une mesure de *e<sup>h</sup>* . Elles consistent à évaluer l'erreur en se basant sur la non-vérification de la relation de comportement. Pour cela, on mesure l'erreur énergétique commise au niveau de la relation de comportement par le couple de champs admissibles  $(\underline{\underline{\hat{\sigma}}}, \underline{\hat{u}})$  construit à partir des solutions éléments finis  $(\underline{\underline{\sigma}}_h, \underline{u}_h)$ . Ces estimateurs ont initialement été proposés pour des problèmes de thermique stationnaire [\[Ladevèze et Leguillon,](#page-79-5) [1983\]](#page-79-5), ensuite étendus aux problèmes d'élasticité linéaire 2D, 3D et d'élasticité incompressible [\[Ladevèze](#page-79-6) *et al.*, 1991][\[Coorevits](#page-78-8) *et al.*, 1998].

#### 2.3.1 Principe, définition et propriétés

Le principe de ces estimateurs est de considérer les équations du problème de référence en deux catégories. En effet, d'un point de vue mécanique, on peut distinguer, d'une part, les conditions d'admissibilité que l'on peut considérer comme équation *fiable*, d'autre part, la relation de comportement comme équation *non-fiable*. L'objectif est alors de faire porter le doute, et donc l'estimation de l'erreur, sur les équations considérées comme les moins fiables.

La mesure de l'erreur en relation de comportement *erdc* s'écrit :

$$
e_{rdc,\Omega}^2 = \left\| \underline{\hat{\mathbf{G}}} - \mathbf{K} \underline{\underline{\mathbf{\varepsilon}}}(\hat{\underline{u}}) \right\|_{\sigma,\Omega}^2
$$
 (1.34)

En outre, du fait de sa définition, l'erreur en relation de comportement vérifie la propriété :

$$
e_{rdc,\Omega}(\hat{\underline{u}}, \hat{\underline{\underline{\sigma}}}) = 0 \quad \Longleftrightarrow \quad (\hat{\underline{u}}, \hat{\underline{\underline{\sigma}}}) = (\underline{u}_{ex}, \underline{\underline{\underline{\sigma}}}_{ex}) \tag{1.35}
$$

A l'aide de l'orthogonalité de Galerkin, un lien peut être établi entre l'erreur vraie k*e<sup>h</sup>* k*u*,Ω et l'erreur en relation de comportement *erdc*,<sup>Ω</sup> :

$$
\|\underline{u}_{ex} - \hat{\underline{u}}\|_{u,\Omega}^2 + \left\|\underline{\underline{\sigma}}_{ex} - \underline{\hat{\underline{\sigma}}}\right\|_{\sigma,\Omega}^2 = e_{rdc,\Omega}^2(\hat{\underline{u}}, \underline{\hat{\underline{\sigma}}})
$$
(1.36)

Cette relation fondamentale connue sous le nom de théorème de Prager-Synge [\[Pra](#page-79-7)[ger et Synge, 1947\]](#page-79-7) permet d'obtenir une majoration directe et garantie de l'erreur vraie  $\left\| \underline{e}_h \right\|_{\mu,\Omega}$  (à condition de choisir  $\underline{\hat{u}} = \underline{u}_h$ ) :

$$
\|\underline{e}_h\|_{u,\Omega} \leqslant e_{rdc,\Omega}(\hat{\underline{u}}, \hat{\underline{\underline{\sigma}}})\tag{1.37}
$$

On peut montrer [\[Ladevèze et Pelle, 2004\]](#page-79-8) qu'il existe une constante *C* indépendante du maillage tel que : *e<sub>rdc,Ω</sub>*( $\hat{\underline{u}}, \hat{\underline{c}}$ ) ≤ *C* ||*e<sub>h</sub>*||<sub>*u*,Ω</sub>, permettant d'obtenir une borne inférieure de l'erreur. On démontre ainsi que l'erreur en relation de comportement a, théoriquement, le même taux de convergence que l'erreur vraie.

Il est possible de décomposer l'erreur en relation de comportement en une somme de contributions élémentaires *erdc*,*<sup>E</sup>* :

$$
e_{rdc,E} = \left\| \underline{\hat{\mathbf{G}}} - \mathbf{K} \underline{\underline{\mathbf{\epsilon}}}(\hat{\underline{u}}) \right\|_{\sigma,E}
$$
(1.38)

vérifiant :

$$
e_{rdc,\Omega}^2 = \sum_E e_{rdc,E}^2 \tag{1.39}
$$

L'atout majeur des estimateurs d'erreur en relation de comportement est l'obtention de bornes supérieures garanties de l'erreur vraie. Néanmoins, ces méthodes sont délicates à mettre en oeuvre car elles présentent de nombreux points techniques. Une de ces difficultés est la construction des champs admissibles ( $\hat{\sigma}$ ,  $\hat{u}$ ).

#### 2.3.2 Méthodes de reconstruction de champs admissibles

La reconstruction de champs dits admissibles  $(\hat{\sigma}, \hat{\mu})$  est une étape cruciale lors de l'estimation d'erreur en relation de comportement. Ces champs doivent vérifier les équations d'admissibilités [\(1.1,](#page-13-4) et [1.2\)](#page-13-3). Pour une résolution éléments finis en déplacement, le champ de déplacement éléments finis *u<sup>h</sup>* satisfait généralement les équations d'admissibilités. On peut alors prendre celui-ci comme champ de déplacement admissible  $\underline{\hat{u}} = \underline{u}_h$ .

La construction du champ de contrainte admissible  $\hat{\sigma}$  nécessite, elle, un traitement particulier. Différentes méthodes ont été proposées. Une première option consiste à résoudre un problème éléments finis basé sur la formulation faible en contrainte du problème appelé *approche duale en contrainte* [\[Fraeijs de Veubeke, 1965\]](#page-78-9)[\[Debongnie](#page-78-10) *et al.*, 1995]. Ainsi, le champ de contrainte obtenu satisfait complètement les équations d'admissibilités. Cette solution, bien qu'idéale, présente de grosses difficultés. En effet, cela représente une résolution très coûteuse en temps et présente une intégration complexe dans les codes de calcul existants. D'autres méthodes ont donc dû être mises en place en se basant sur les conditions du problème et sur la solution éléments finis σ *h* . Cette construction est divisée en deux étapes :

- Construction de densités nodales
	- Les densités nodales *F*ˆ *h* sont définies sur le bord Γ, partie de ∂*E*, ensemble des

bords de chaque élément. Ces densités sont calculées de façon à ce qu'elles soient en équilibre avec les conditions limites du problème. Elles vérifient :

$$
\hat{\underline{F}}_h = \underline{F}_d \qquad \text{sur} \qquad \partial_f \Omega \tag{1.40}
$$

$$
\int_{E} \underline{f}_{d} \cdot \underline{U}_{h}^{*} dE + \int_{\partial E} \eta_{E}^{\Gamma} \underline{\hat{F}}_{h} \cdot \underline{U}_{h}^{*} d\Gamma = 0
$$
\n(1.41)

8*U* ⇤ *<sup>h</sup>* mouvement de solide rigide de *E*.

Où η Γ *<sup>E</sup>* = ±1 pour assurer la continuité des efforts sur le bord Γ d'un élément ∂*E*. (η Γ *Ei* .η Γ *Ej* = −1 pour deux éléments adjacents *E<sup>i</sup>* et *Ej*)[\[Ladevèze, 1975\]](#page-79-4),[\[Ladevèze](#page-79-5) [et Leguillon, 1983\]](#page-79-5).

• Construction de  $\underline{\hat{\mathbf{g}}}$  à partir de  $\underline{\hat{F}}_h$ 

Une fois le champ  $\underline{\hat{F}}_h$  calculé, le champ de contraintes admissibles est construit élément par élément (les caractéristiques de construction des densités nodales assurent la solvabilité des problème locaux). Des méthodes analytiques [\[Rougeot,](#page-80-9) [1989\]](#page-80-9) [\[Ladevèze et Maunder, 1996\]](#page-79-9) peuvent être envisagées. Des méthodes numériques peuvent également être utilisées. Par exemple, [\[Babuška](#page-77-9) *et al.*, 1994] montre que la construction de la contrainte sur chaque élément par résolution d'un calcul éléments finis de degré plus élevé, donne de bons résultats. On a donc un lien implicite entre la contrainte  $\underline{\hat{\mathbf{e}}}$  et  $\underline{\hat{F}}_h$ :

<span id="page-23-1"></span>
$$
\underline{\hat{\mathbf{g}}} = l\left(\underline{\hat{F}}_h\right) \tag{1.42}
$$

où *l* est une application linéaire qui correspond à la résolution d'un problème d'élastostatique sur chaque élément. La construction de *l* est détaillée dans [\[Florentin](#page-78-11) *et al.*, [2011\]](#page-78-11),[\[Florentin et Lubineau, 2010\]](#page-78-12).

#### <span id="page-23-0"></span>2.3.3 Méthode standard d'équilibrage par éléments, technique EET

Cette méthode nommée *Element Equilibration Technique* (EET) [\[Ladevèze,](#page-79-4) [1975\]](#page-79-4),[\[Ladevèze et Leguillon, 1983\]](#page-79-5),[\[Rougeot, 1989\]](#page-80-9) est une méthode rapide permettant un calcul local des densités nodales. Elle est basée sur l'écriture d'une condition de prolongation localisée en chaque noeud du maillage.

L'idée est de construire des densités d'efforts conduisant à un champ de contrainte admissible ayant la même énergie que celui issu de l'analyse éléments finis. Cela revient à écrire une condition de prolongement en chaque noeud *i* de la discrétisation :

$$
\forall E \in P_i, \qquad \int_E Tr\left[\left(\underline{\hat{\sigma}}_h - \underline{\sigma}_h\right) \underline{grad}\left(\varphi_i\right)\right] dE = 0 \tag{1.43}
$$

Où ϕ*<sup>i</sup>* sont les fonctions de forme éléments finis associées au noeud *i* et *P<sup>i</sup>* l'ensemble des éléments touchant le noeud *i*. On peut alors revenir aux densités d'efforts par leurs définitions, ce qui nous amène à :

$$
\forall E \in P_i, \qquad \sum_{\Gamma} \eta_E^{\Gamma} \int_{\Gamma} \hat{E}_h \varphi_i d\Gamma = \int_E \left( \underline{\underline{\sigma}}_h \underline{grad} \left( \varphi_i \right) - \underline{f}_d \varphi_i \right) dE \tag{1.44}
$$

De cette façon, on obtient les densités nodales  $\underline{\hat{F}}_h$  par la résolution d'un ensemble de systèmes d'équations linéaires pour chaque noeud du maillage.

#### 2.3.4 Méthode améliorée d'équilibrage par éléments, densités améliorées

La méthode dite améliorée [\[Ladevèze et Rougeot, 1997\]](#page-79-10) consiste, pour calculer le champ  $\hat{F}_h$ , à découpler les densités nodales  $\hat{F}_h$  en deux parties  $\hat{R}$  et  $\hat{H}$ . La partie  $\hat{R}$ est associée aux noeuds sommets du maillage. La partie  $\hat{H}$  est associée aux noeuds non-sommets.

$$
\hat{\underline{F}}_h|\Gamma = \hat{\underline{R}}|\Gamma + \hat{\underline{H}}|\Gamma \tag{1.45}
$$

• pour  $\hat{H}$  :

La partie  $\hat{H}$  associée aux noeuds milieux est calculée par une méthode standard EET [\[Rougeot, 1989\]](#page-80-9), basée sur l'écriture d'une condition de prolongation localisée pour chaque noeud milieu. (Voir paragraphe précédent [2.3.3\)](#page-23-0)

remarque : dans le cas d'un calcul sur des éléments de degré 1, la partie  $\hat{H}$  est nulle.

• pour  $\hat{R}$  :

La partie  $\hat{R}$  est calculée dans un second temps, à partir de  $\hat{H}$ . Elle est obtenue à partir d'une minimisation globale de l'énergie complémentaire de la structure sous contraintes. Les contraintes de cette minimisation imposent que le champ  $\underline{\hat{F}}_h$  respecte les conditions limites [\(1.1\)](#page-13-4) du problème ainsi que l'équilibre [\(1.2\)](#page-13-3).

Sur un bord Γ d'un élément, les densités nodales s'écrivent :

$$
\underline{\hat{F}}_h|\Gamma = \underbrace{\sum_{i \in I_{s,\Gamma}} \underline{r}_\Gamma^i \lambda_\Gamma^i}_{\underline{\hat{R}}|\Gamma} + \underbrace{\sum_{\alpha \in I_{ns,\Gamma}} \underline{h}_\Gamma^{\alpha} \omega_\Gamma^{\alpha}}_{\underline{\hat{H}}|\Gamma}
$$
(1.46)

où les  $\lambda_{\Gamma}^{i}$  et ω $_{\Gamma}^{\alpha}$ Γ sont les fonctions de formes hiérarchiques associées au bord Γ, *Is*,<sup>Γ</sup> l'ensemble des noeuds sommets, et *Ins*,<sup>Γ</sup> l'ensemble des noeuds non sommets, du bord Γ considéré. On peut construire *r*<sub>Γ</sub> un vecteur colonne constitué de l'ensemble des *r*<sup>*i*</sup><sub>Γ</sub>.

$$
\underline{r}_{\Gamma} = \left(\underline{r}_{\Gamma}^{i}\right)_{i \in I_{s,\Gamma}} \tag{1.47}
$$

On peut également construire la colonne *r*<sub>Ω</sub> regroupant l'ensemble des *r*<sub>Γ</sub> pour tous les bords Γ de la structure Ω considérée.

$$
\underline{r}_{\Omega} = (\underline{r}_{\Gamma})_{\Gamma \in \Omega} \tag{1.48}
$$

L'énergie complémentaire du problème s'écrit alors comme une forme quadratique de *r*<sup>Ω</sup> à partir de l'énergie de déformation *E<sup>d</sup>* et du travail des forces extérieures *WF<sup>d</sup>* :

<span id="page-24-0"></span>
$$
E_c = \underbrace{\frac{1}{2} \underbrace{r_{\Omega}^t L r_{\Omega}}_{E_d} - \underbrace{b^t r_{\Omega}}_{W_{U_d}}}
$$
(1.49)

Avec :

$$
E_d = \frac{1}{2} \int_{\Omega} Tr[\underline{\hat{\mathbf{G}}} K^{-1} \underline{\hat{\mathbf{G}}}] d\Omega \quad \text{et} \quad W_{U_d} = \int_{\partial_1 \Omega} \underline{\hat{\mathbf{G}}} \cdot n \cdot u_d dS \tag{1.50}
$$

En effet, le vecteur *r*<sup>Ω</sup> dépend linéairement du vecteur *F*, lui même dépendant linéairement de  $\hat{\sigma}$  [\(1.42\)](#page-23-1).

Le calcul des *r*<sub>Ω</sub> se fait alors par la minimisation sous contrainte de l'énergie complémentaire [\(1.49\)](#page-24-0)

<span id="page-25-1"></span>
$$
\underset{M_{\underline{r}_\Omega}=s}{\operatorname{argmin}} \left( \frac{1}{2} \underline{r}_{\Omega}^t \underline{L}_{\underline{r}_\Omega} - b^t \underline{r}_\Omega \right) \tag{1.51}
$$

et :

$$
M\underline{r}_{\Omega} = s \Longleftrightarrow \hat{\underline{R}}|_{\Gamma} \in \mathcal{R} \tag{1.52}
$$

où :

$$
\mathcal{R} = \left\{ \begin{array}{l} \int_{\Gamma \in \partial E} \underline{R} + \underline{\hat{H}} |_{\Gamma} d\Gamma = \underline{0}, \\ \text{et} \quad \int_{\Gamma \in \partial E} \left( \underline{R} + \underline{\hat{H}} |_{\Gamma} \right) \wedge \underline{OM} d\Gamma = \underline{0}, \\ \text{et} \quad \underline{R} |_{\partial \Omega} = \underline{F}_d - \underline{\hat{H}} |_{\partial \Omega} \end{array} \right\} \tag{1.53}
$$

La minimisation [\(1.51\)](#page-25-1) est résolue exactement par introduction de multiplicateurs de Lagrange. Elle permet de déterminer *r*<sub>Ω</sub>, et donc *r*<sub>Γ</sub>. On assemble  $R|_{\Gamma}$  et  $\hat{H}|_{\Gamma}$  pour obtenir les densités nodales  $\underline{\hat{F}}_h|_{\Gamma}$ . On calcule ensuite le champ de contrainte admissible  $\underline{\hat{\sigma}}$  en résolvant un problème d'élasto-statique sur chaque élément.

### <span id="page-25-0"></span>2.4 Estimation d'erreur locale

Les méthodes d'estimation vues jusqu'à présent visent toutes à estimer l'erreur globale. Cette information est très insuffisante dans le cadre du dimensionnement de structures. En effet, les besoins des ingénieurs, concepteurs et bureaux d'études se basent principalement sur des critères faisant intervenir des quantités locales (déplacement maximum, critères en contraintes, ...). De ce fait, il est important pour l'ingénieur de connaître l'erreur réalisée localement entre la solution éléments finis et la solution exacte.

#### 2.4.1 Estimation de l'erreur en pollution

Le concept d'erreur en pollution [\[Babuška](#page-77-10) *et al.*, 1995] postule que l'erreur de discrétisation sur une zone *w* d'une structure provient de deux contributions :

- l'erreur de troncature dans la zone considérée
- l'erreur occasionnée par la discrétisation dans le reste de la structure reportée sur la zone *w* considérée (appelée *erreur en pollution*).

On peut donc écrire l'erreur comme étant la somme de ces deux contributions. L'estimation locale de l'erreur en pollution sur la zone *w* considérée peut s'effectuer par la méthode proposée par Babuška, utilisant les fonctions de Green décrivant les intéractions entre les points du domaine.

La connaissance et la maîtrise de l'erreur en pollution sont importantes. En effet, en permettant de quantifier la contribution de l'extérieur à l'erreur d'une quantité locale, on peut connaître pour une quantité obtenue par une discrétisation raffinée localement la contribution du reste du maillage, plus grossier, sur cette quantité. On peut donc vérifier si le raffinement local est pertinent en vue de diminuer l'erreur locale.

#### 2.4.2 Utilisation de technique d'extraction

Pour la conception de structures, les ingénieurs s'intéressent à des quantités locales. On recherche donc à connaître l'erreur locale sur ces quantités d'intérêt que l'on nomme de façon générique *I*. On définit l'erreur sur ces quantités *I* :

$$
e_h^I = I_{ex} - I_h
$$

Le principe utilisé pour estimer cette erreur fait intervenir les opérateurs de Green pour se ramener à des estimations d'erreurs globales par des méthodes déjà connues.

#### 2.4.3 Extracteurs

Dans le but de considérer uniquement des quantités locales *I*, on introduit des opérateurs d'extraction implicites, (ou explicites)  $\underline{\tilde{\epsilon}}_{\Sigma}$  et  $\underline{\tilde{\sigma}}_{\Sigma} = K \underline{\tilde{\epsilon}}_{\Sigma}$ . Les quantités locales *I* s'écrivent alors, pour des quantités d'intérêts en contrainte ou déformation, sous la forme :

$$
I = \int_{\Omega} Tr \left[ \underline{\underline{\sigma}} \cdot \underline{\underline{\tilde{\epsilon}}}_{\Sigma} \right] d\Omega \tag{1.54}
$$

ou

$$
I = \int_{\Omega} Tr \left[ \underline{\tilde{\sigma}}_{\Sigma} \underline{\varepsilon} \right] d\Omega. \tag{1.55}
$$

Pour une quantité d'intérêt de type déplacement  $\mu$ , résultantes d'efforts sur un bord, etc... l'extracteur  $\underline{\tilde{\sigma}}_{\Sigma}$  n'est pas approprié, car il n'est pas directement lié à cette quantité d'intérêt. En général, la définition de l'opérateur d'extraction se fait donc en fonction de la quantité recherchée ; par exemple dans le cas du déplacement *u*, on met *I* sous la forme :

$$
I = \int_{\Omega} \underline{\tilde{f}}_{\Sigma} \underline{u} d\Omega. \tag{1.56}
$$

Dans le cas où la quantité d'intérêt dépend linéairement du déplacement, l'extracteur ne dépend pas de la solution (*u*,σ), on peut alors écrire l'erreur sur la quantité locale :

$$
e_h^I = I(\underline{u}_{ex}) - I(\underline{u}_h) = \int_{\Omega} Tr \left[ \underline{\tilde{\underline{\sigma}}}_{\Sigma} \underline{\underline{\epsilon}} (\underline{u}_{ex}) \right] d\Omega - \int_{\Omega} Tr \left[ \underline{\tilde{\underline{\sigma}}}_{\Sigma} \underline{\underline{\epsilon}} (\underline{u}_h) \right] d\Omega
$$

$$
= \int_{\Omega} Tr \left[ \underline{\tilde{\underline{\sigma}}}_{\Sigma} \underline{\underline{\epsilon}} (\underline{e}) \right] d\Omega
$$

donc

$$
I(\underline{u}_{ex}) - I(\underline{u}_h) = I(\underline{e}_h) = \int_{\Omega} Tr \left[ \underline{\tilde{\sigma}}_{\Sigma} \underline{\epsilon}(\underline{e}) \right] d\Omega \tag{1.57}
$$

#### 2.4.4 Problème adjoint et erreur locale

La définition des opérateurs d'extraction est telle que les opérateurs sont homogènes à des contraintes ou à des déformations. On peut alors définir un nouveau problème dit problème adjoint en associant les opérateurs d'extraction au problème de référence. Dans ce nouveau problème, les opérateurs d'extraction jouent un rôle de précontrainte. Le problème adjoint s'écrit :

trouver la solution  $(\underline{\tilde{u}}, \underline{\tilde{\sigma}})$  vérifiant :

• les équations d'admissibilité cinématique :

$$
\underline{\tilde{u}} \in U; \quad \underline{\tilde{u}}_{|\partial_1 \Omega} = 0; \qquad \underline{\underline{\epsilon}}(\underline{\tilde{u}}) = \frac{1}{2} \left( \underline{\text{grad}}(\underline{\tilde{u}}) + \underline{\text{grad}}(\underline{\tilde{u}})^T \right)
$$
\n(1.58)

• l'équation d'équilibre :

$$
\underline{\tilde{\alpha}} \in \mathcal{S}; \qquad \int_{\Omega} Tr \left[ \left( \underline{\tilde{\alpha}} - \underline{\tilde{\alpha}}_{\Sigma} \right) \underline{\underline{\epsilon}} \left( \underline{u}^* \right) \right] d\Omega = 0; \qquad \forall \underline{u}^* \in \mathcal{U}_0 \tag{1.59}
$$

• la relation de comportement :

$$
\underline{\underline{\tilde{\sigma}}} = \mathbf{K} \underline{\underline{\epsilon}} \left( \underline{\tilde{u}} \right). \tag{1.60}
$$

On retrouve la quantité d'intérêt sur l'erreur dans l'expression de l'équation d'équilibre du problème adjoint en prenant  $\underline{u}^* = \underline{e}$ :

$$
\int_{\Omega} Tr \left[ \left( \mathbf{K} \underline{\underline{\underline{\epsilon}}}\left( \underline{\underline{\tilde{u}}} \right) - \underline{\underline{\tilde{\sigma}}}_{\Sigma} \right) \underline{\underline{\underline{\epsilon}}}\left( \underline{\underline{e}} \right) \right] d\Omega = 0 \Longleftrightarrow \int_{\Omega} Tr \left[ \mathbf{K} \underline{\underline{\underline{\epsilon}}}\left( \underline{\tilde{u}} \right) \underline{\underline{\epsilon}}\left( \underline{\underline{e}} \right) \right] d\Omega = \int_{\Omega} Tr \left[ \underline{\tilde{\sigma}}_{\Sigma} \underline{\underline{\epsilon}}\left( \underline{\underline{e}} \right) \right] d\Omega = I \left( \underline{\underline{e}} \right)
$$

K étant un opérateur symétrique, on trouve :

$$
I(\underline{e}) = \int_{\Omega} Tr \left[ \mathbf{K} \underline{\underline{\mathbf{\epsilon}}}(\underline{e}) \underline{\underline{\mathbf{\epsilon}}}(\underline{\tilde{u}}) \right] d\Omega \tag{1.61}
$$

On retrouve ici l'expression de la fonctionnelle des résidus introduite dans les méthodes globales d'erreur sur les défauts d'équilibre.

$$
I(\underline{e}) = \mathcal{R}(\underline{\tilde{u}}) \tag{1.62}
$$

On peut calculer la quantité d'intérêt sur l'erreur par la résolution du problème adjoint. En pratique, cela s'effectue généralement par une résolution par éléments finis utilisant le même maillage que celui déjà utilisé pour la résolution du problème initial. La résolution par éléments finis du problème adjoint apporte, de même que pour le problème initial, une approximation de la solution. On a alors la solution exacte du problème adjoint  $(\underline{\tilde{u}}_{ex}, \underline{\tilde{\sigma}}_{ex})$ approchée par la résolution par le couple  $(\underline{\tilde{u}}_h, \tilde{\sigma}_h)$ .

D'après la condition d'orthogonalité de Galerkin, on a :

$$
\mathcal{R}\left(\underline{\tilde{u}}_h\right)=0
$$

On peut donc écrire *I*( $e$ ) comme étant la somme  $\mathcal{R}(\underline{\tilde{u}}_{ex}) - \mathcal{R}(\underline{\tilde{u}}_h)$ , qui peut se mettre sous la forme :

$$
I(\underline{e}) = \mathcal{R}(\underline{\tilde{u}}_{ex}) - \mathcal{R}(\underline{\tilde{u}}_h) = \mathcal{R}(\underline{\tilde{u}}_{ex} - \underline{\tilde{u}}_h)
$$

Donc, par définition, en posant l'erreur sur le problème dual comme étant  $\tilde{e} = (\tilde{u}_{ex} - \tilde{u}_h)$ , on obtient :

$$
I(\underline{e}) = \mathcal{R}(\underline{\tilde{u}}_{ex} - \underline{\tilde{u}}_h) = \int_{\Omega} Tr\left[\mathbf{K}\underline{\underline{\epsilon}}\left(\underline{e}\right)\underline{\underline{\epsilon}}\left(\underline{\tilde{e}}\right)\right]d\Omega\tag{1.63}
$$

Finalement, lorsque l'on s'intéresse à l'erreur locale, cela revient à prendre l'erreur comme quantité d'intérêt *I*(*e*). Cette quantité d'intérêt s'exprime en fonction de l'erreur globale du problème *e* et de l'erreur globale du problème dual  $\tilde{e}$ . En utilisant l'inégalité de Cauchy-Schwarz  $|(x, y)| \le ||x|| ||y||$ 

alors :

$$
|I(\underline{e})| \leq ||\underline{e}||_{\mathbf{K},\Omega} \cdot ||\underline{\tilde{e}}||_{\mathbf{K},\Omega} \tag{1.64}
$$

De ce fait, l'estimation de l'erreur locale peut être fournie par majoration à partir des techniques d'estimation d'erreurs globales déjà présentées. La résolution du problème direct et dual par éléments finis sur le même maillage nous permet d'obtenir un majorant strict de l'erreur locale en fonction des estimateurs garantis d'erreurs globaux déjà utilisés.

#### <span id="page-28-0"></span>2.5 Qualité des estimateurs

Comme nous l'avons vu, il existe de nombreuses méthodes permettant d'obtenir une estimation de l'erreur. Mais ces différentes méthodes ont toutes des avantages et des inconvénients. Il est donc nécessaire de pouvoir analyser, comparer et étudier la qualité de chacun de ces estimateurs. Pour cette étude de qualité, il faut prendre en compte de nombreux critères.

Un de ces critères, sûrement l'un des plus importants, est l'efficacité η de l'estimateur θ que l'on peut définir comme le rapport entre l'estimation de l'erreur et l'erreur vraie :

$$
\eta = \frac{\theta}{e_h} \tag{1.65}
$$

L'efficacité η nous procure deux informations de natures différentes. En premier lieu, il nous indique la proximité de l'estimateur à l'erreur vraie. En effet, plus l'efficacité d'un estimateur est proche de 1, plus l'estimation effectuée est proche de l'erreur vraie. D'autre part, si cet indice reste supérieur à 1, alors l'estimation est conservative, c'est à dire que l'estimateur fournit une borne supérieure de l'erreur. Avec des problèmes complètement maîtrisés pour lesquels on connaît l'erreur vraie, l'utilisation de ce critère permet de comparer la qualité et la fiabilité des différents estimateurs.

Un autre critère à ne pas négliger est le coût des calculs de la méthode employée. En effet, il n'est pas envisageable dans toutes les situations de choisir une méthode d'estimation dont le coût de calcul serait supérieur au coût nécessaire à l'obtention de la solution éléments finis  $(\underline{\underline{\sigma}}_h, \underline{u}_h)$ .

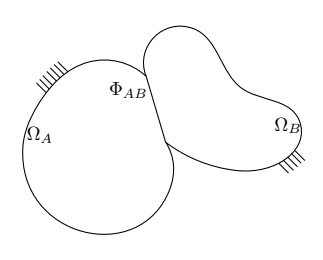

<span id="page-29-2"></span>FIGURE 1.2 – modèle de référence avec contact

Il existe encore d'autres critères comme par exemple la stabilité relative au maillage, ou la convergence asymptotique de l'estimateur. Des études sur différents estimateurs peuvent être trouvées dans [\[Babuška](#page-77-9) *et al.*, 1994][\[Ladevèze et Rougeot, 1997\]](#page-79-10).

# <span id="page-29-0"></span>3 Méthodes basées sur l'erreur en relation de comportement pour les problèmes éléments finis avec contact

Dans le cas du calcul éléments finis avec contact, de nombreux points sont à prendre en compte. En effet, nous ne sommes plus ici en présence d'un problème simple constitué d'un seul domaine, mais d'un nouveau problème constitué d'un ensemble de domaines en relation entre eux. Il faut donc redéfinir le problème mathématique de référence en prenant en compte les interactions de contact entre les domaines en présence. Lors de la résolution numérique du problème, la discrétisation élément finis entrainera une erreur d'intégration sur chacun des domaines, mais également une erreur sur la résolution des lois représentant les interactions entre domaines. Dans un premier temps, on détaillera le nouveau problème de référence correspondant au cas de contact. Nous verrons ensuite quelles sont les méthodes basiques d'estimation d'erreur dans cette situation.

## <span id="page-29-1"></span>3.1 Nouveaux modèles, mathématique et discrétisé, associés aux problèmes de contacts

Considérons une structure (figure [1.2\)](#page-29-2) composée de deux sous-structures en contact, représentées par deux domaines Ω*<sup>A</sup>* et Ω*<sup>B</sup>* de frontière ∂Ω constitué de ∂Ω*<sup>A</sup>* et ∂Ω*B*. Les deux domaines sont en contact sur  $\Phi_{AB}$  ∈ ∂Ω l'intersection ∂Ω<sub>*A*</sub> ∩ ∂Ω<sub>*B*</sub>. Cette structure est soumise à un chargement schématisé par :

- un champ de déplacement *U<sup>d</sup>* imposé sur une partie de la frontière ∂*u*Ω 2 ∂Ω \ Φ*AB*. (Condition limite de type Dirichlet)
- une densité surfacique d'effort *F<sup>d</sup>* imposée sur une partie de la frontière ∂*f*Ω 2 ∂Ω\Φ*AB* complémentaire de ∂*u*Ω.
- une densité volumique d'effort  $f_d$  définie sur tout le domaine Ω.

Il est nécessaire d'introduire les grandeurs mécaniques représentant les champs de déplacement et de densité surfacique de force sur la zone de contact Φ*AB* (de normale extérieure *nAB*). On définit le champ de densité surfacique de force au contact *FAB* à partir des champs de densité surfacique de forces d'effort transmis de Ω*<sup>A</sup>* à Ω*B*. L'équilibre de la zone d'interface donne :

$$
\underline{F}_{AB} = -\underline{F}_A \qquad \text{et} \qquad \underline{F}_{AB} = \underline{F}_B \tag{1.66}
$$

De même, on introduit le saut de déplacement pour l'interface :

$$
\underline{w}_{AB} = \underline{w}_B - \underline{w}_A \tag{1.67}
$$

Où *w<sup>A</sup>* et *w<sup>B</sup>* sont les champs de déplacement de part et d'autre de la zone d'interface entre les domaines *A* et *B*.

On note également  $w_{AB}^n$ ,  $F_{AB}^n$  les composantes de déplacement et de force selon la direction de la normale au contact :

$$
w_{AB}^{n} = \underline{w}_{AB} \cdot \underline{n}_{AB}
$$

$$
F_{AB}^{n} = \underline{F}_{AB} \cdot \underline{n}_{AB}
$$

Ainsi que  $w_{AB}^t$ ,  $F_{AB}^t$  les vecteurs tangeants au contact tel que :

$$
\underline{w}_{AB}^t = \underline{w}_{AB} - w_{AB}^n \cdot \underline{n}_{AB}
$$

$$
\underline{F}_{AB}^t = \underline{F}_{AB} - F_{AB}^n \cdot \underline{n}_{AB}
$$

On introduit une relation de comportement pour les cas de frottement sec formulé en force et déplacement. Cette relation se décompose en deux parties, les termes de force et de déplacement selon la direction de la normale au contact *w n AB*, *F n AB*, ainsi que selon la direction tangente au contact  $w_{AB}^t$ ,  $E_{AB}^t$  :

$$
w_{AB}^{n} \ge 0 \t F_{AB}^{n} \ge 0 \t w_{AB}^{n} \cdot F_{AB}^{n} = 0
$$
  

$$
\left\| \underline{F}_{AB}^{t} \right\| \le \mu \cdot \underline{F}_{AB}^{n} \t \underline{w}_{AB}^{t} \wedge \underline{F}_{AB}^{t} = 0 \t \underline{w}_{AB}^{t} \cdot \underline{F}_{AB}^{t} \le 0 \t (1.68)
$$

où *µ* désigne le coefficient de frottement.

Afin de simplifier les manipulations de la relation de comportement, on utilise la démarche proposée par [\[De Saxcé, 1992\]](#page-78-13) consistant à introduire la fonction mathématique de bipotentiel pour simplifier l'expression de la relation de comportement de contact. Expression du bipotentiel :

$$
b(v, F) = \chi_B(\underline{v}) + \chi_{C(\mu)}(\underline{F}) + \mu \underline{F}_{AB}^n ||\underline{v}_t|| \qquad (1.69)
$$

où  $\chi_B$  et  $\chi_{C(\mu)}$  sont les fonctions indicatrices des convexes. On a alors :

$$
b(\underline{v}, \underline{F}) - \underline{v} \cdot \underline{F} \geq 0 \tag{1.70}
$$

Ainsi, on peut traduire les équations relatives à la relation de comportement de contact par une expression équivalente utilisant le bipotentiel comme :

$$
b(-\underline{w}_{AB}, \underline{F}_{AB}) + \underline{w}_{AB} \cdot \underline{F}_{AB} = 0 \tag{1.71}
$$

On peut alors redéfinir complètement le problème de référence en prenant en compte les conditions limites, les relations de comportement des matériaux, et la relation de comportement de contact comme : Trouver les champs  $(\underline{u}_A, \underline{\underline{\underline{\underline{\alpha}}}}_A, \underline{u}_B, \underline{\underline{\underline{\underline{\alpha}}}}_B, \underline{w}_A, \underline{F}_A, \underline{w}_B, \underline{F}_B)$  définis sur  $\Omega_A$ ,  $\Omega_B$  et  $\Phi_{AB}$  vérifiant :

— les équations de liaison :

<span id="page-31-1"></span>
$$
\underline{u_A} = \underline{U}_{dA} \quad \text{sur} \quad \partial_u \Omega_A; \quad \underline{u_B} = \underline{U}_{dB} \quad \text{sur} \quad \partial_u \Omega_B; \n\underline{u_A} = \underline{w}_A \quad \text{sur} \quad \Phi_{AB}; \quad \underline{u_B} = \underline{w}_B \quad \text{sur} \quad \Phi_{AB};
$$
\n(1.72)

— les équations d'équilibre :

<span id="page-31-2"></span>
$$
\underline{\underline{div}}(\underline{\underline{\underline{\sigma}}}) + \underline{f}_d = 0 \quad \text{dans} \quad \Omega_A \cup \Omega_B
$$
\n
$$
\underline{\underline{\underline{\sigma}} \cdot \underline{n}} = \underline{F}_d \quad \text{sur} \quad \partial_f \Omega
$$
\n
$$
\underline{\underline{\underline{\sigma}} \cdot \underline{n}} = \underline{F}_{AB} \quad \text{sur} \quad \Phi_{AB}
$$
\n(1.73)

— la relation de comportement :

$$
\underline{\underline{\underline{\sigma}}} = \underline{\underline{\underline{\bf K}}}\underline{\underline{\underline{\epsilon}}}(\underline{u}) \quad \text{dans les solides} \quad \Omega_A \cup \Omega_B
$$
  

$$
b(-\underline{w}_{AB}, \underline{F}_{AB}) + \underline{w}_{AB} \cdot \underline{F}_{AB} = 0 \quad \text{sur l'interface} \quad \Phi_{AB}; \tag{1.74}
$$

### <span id="page-31-0"></span>3.2 Adaptation de l'erreur en relation de comportement

La démarche d'erreur en relation de comportement est toujours applicable dans ce cas. On dit ici que les champs  $(\underline{u}_A, \underline{\underline{G}}_A, \underline{u}_B, \underline{\underline{G}}_B, \underline{w}_A, \underline{F}_A, \underline{w}_B, \underline{F}_B)$  sont admissibles s'ils vérifient parfaitement les équations de liaisons et les équations d'équilibre.

On définit une mesure de l'erreur en relation de comportement par :

$$
e_{rdc,\Omega}^2 = \sum_i \left\| \hat{\underline{\underline{\sigma}}} - \mathbf{K} \underline{\underline{\underline{\epsilon}}}(\hat{\underline{u}}) \right\|_{\Omega_i}^2 + \sum_j \left\| b(-\hat{\underline{w}_{AB}}, \hat{\underline{F}_{AB}}) - \hat{\underline{w}_{AB}} \cdot \hat{\underline{F}_{AB}} \right\|_{\Phi_j}^2 \tag{1.75}
$$

où *i* est l'ensemble des sous-domaines et *j* l'ensemble des interfaces entre sous-domaines. L'expression de l'erreur faisant intervenir le bipotentiel *<sup>b</sup>*(−*w*ˆ*AB*,*F*<sup>ˆ</sup> *AB*) (et donc les fonctions indicatrices), la mesure de l'erreur peut prendre une valeur infinie. Ce qui est évidemment une trop grande sur-évaluation de l'erreur. Il faut donc introduire une nouvelle notion d'admissibilité permettant de garantir un résultat fini.

#### Admissibilité stricte :

Les champs  $\underline{\hat{u}_A}$ ,  $\underline{\hat{g}_A}$ ,  $\underline{\hat{u}_B}$ ,  $\underline{\hat{g}_B}$ ,  $\underline{\hat{w}_A}$ ,  $\underline{\hat{F}_A}$ ,  $\underline{\hat{w}_B}$ ,  $\underline{\hat{F}_B}$  sont strictement admissibles s'ils vérifient toutes les équations d'admissibilité [\(1.72,](#page-31-1) et [1.73\)](#page-31-2) ainsi que les conditions  $\hat{F}_{AB} \in \hat{C}_{\mu}$  et  $-\hat{w}_{AB} \in$ *B*. Ainsi, en reconstruisant des champs strictement admissibles, la mesure de l'erreur reste finie.

Remarque :

Dans le cas particulier du contact sans frottement, on a le coefficient de frottement nul  $\mu = 0$ . Ainsi, dans ce cas particulier, l'expression du bipotentiel est simplifiée :

$$
b(v, F) = \chi_B(\underline{v}) + \chi_{C(\mu)}(\underline{F})
$$
\n(1.76)

## <span id="page-32-0"></span>4 Erreur de modèle

Les modèles actuels prennent de plus en plus d'éléments en compte (hétérogénéité des matériaux, effets locaux, ...). Ils sont donc de plus en plus complexes et longs à résoudre. Dans un souci d'efficacité et de solvabilité, il est fréquent de revenir à un modèle mathématique plus simple ou à un modèle équivalent plus adapté aux méthodes de résolution numérique actuelles. On est alors en présence d'une succession de modèles partant du modèle initial et allant vers des modèles plus simples qui se succèdent en cascade. [\[Prudhomme et Oden, 1999\]](#page-80-10)

Afin d'assurer la sécurité et la fiabilité, il est important de maîtriser l'erreur de modèle. Cette erreur représente l'erreur effectuée par l'utilisation d'un modèle par rapport à un modèle initial servant de référence. Des travaux existent sur les recherches d'estimation de ces erreurs [\[Oden et Zohdi, 1997\]](#page-79-11) [\[Ainsworth et Oden, 1997\]](#page-77-6).

De façon classique, on définit l'erreur de modèle *emod* comme la norme de la différence des résultats donnés par chaque modèle.

Soit deux modèles 1 et 2. Le modèle 1 de solution exacte  $(\underline{u}_{ex,1}, \underline{\underline{\sigma}}_{ex,1})$  et de solution approchée ( $u_{h,1}$ , $\underline{\underline{\sigma}}_{h,1}$ ). Le modèle 2 de solution exacte ( $u_{ex,2}$ , $\underline{\underline{\sigma}}_{ex,2}$ ) et de solution approchée  $(\underline{u}_{h,2}, \underline{\underline{\sigma}}_{h,2})$ . L'erreur de modèle s'écrit :

$$
e_{mod} = \left\| \underline{\underline{\sigma}}_{ex,1} - \underline{\underline{\sigma}}_{ex,2} \right\|_{\sigma,\Omega} \tag{1.77}
$$

Dans le cas général, à convergence, on estime avoir  $\underline{\underline{\sigma}}_{ex,i} \approx \underline{\underline{\sigma}}_{h,i}$ , ainsi dans le cas de deux modèles ayant pour solution éléments finis (dans le cas d'une résolution en déplassement)  $(\underline{u}_{h,1}, \underline{\underline{\mathbb{S}}}_{h,1})$  et  $(\underline{u}_{h,2}, \underline{\underline{\mathbb{S}}}_{h,2})$  on estime simplement l'erreur de modèle par :

$$
e_{mod} \simeq \|\underline{\underline{\underline{\sigma}}}_{h,1} - \underline{\underline{\underline{\sigma}}}_{h,2}\| \tag{1.78}
$$

# Chapitre 2

# <span id="page-33-0"></span>Estimation d'erreur dans les cas de données incertaines

*Il arrive que dans certains domaines d'application, par exemple l'aéronautique, on attache une grande importance à l'aspect conservatif de l'estimateur d'erreur. L'estimation par méthode d'erreur en relation de comportement fournit un majorant garanti de l'erreur vraie. L'utilisation de cette méthode nécessite une connaissance parfaite du modèle mathématique de référence utilisé. En pratique, il est courant que le modèle de référence ne soit pas complètement connu, notamment pour des raisons de format d'échange de fichiers, ou de chargement spécifique. Même si ce type de problématique ne présente pas un intérêt majeur d'un point de vue mathématique, il représente tout de*

*même un problème industriel fréquent. Des travaux existent pour modéliser les méconnaissances par des variables aléatoires [\[Ladevèze et Florentin, 2006\]](#page-79-12). Ici, une approche différente est abordée. Plutôt que de modéliser la méconnaissance, on suppose que les conditions limites manquantes ne sont pas nécessaires pour obtenir une estimation majorante de l'erreur.*

## Sommaire

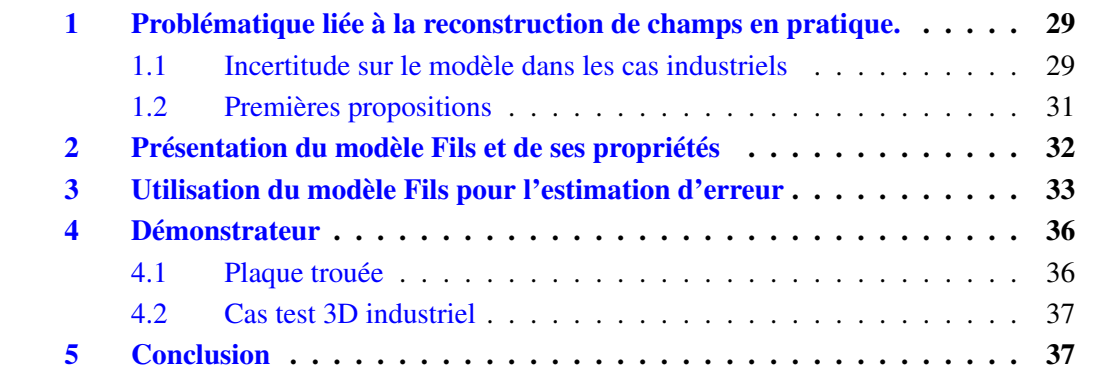

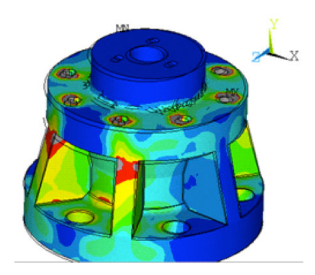

FIGURE 2.1 – Exemples de résultats éléments finis, données du calcul d'erreur.

## <span id="page-35-0"></span>1 Problématique liée à la reconstruction de champs en pratique.

L'estimation d'erreur est un domaine bien maîtrisé, et les travaux de développement théoriques à de nouveaux domaines sont nombreux. Mais pour ce qui est de la mise en pratique de ces méthodes, de nombreux points non prévus et inexistants en théorie apparaissent. On s'intéresse ici à un de ces points en particulier : la prise en compte des incertitudes sur les données du modèle.

### <span id="page-35-1"></span>1.1 Incertitude sur le modèle dans les cas industriels

Pour un problème industriel, il est courant d'être confronté à des problèmes d'incertitudes de données lors de l'estimation d'erreur de calcul. Cette incertitude est généralement une perte d'informations sur les conditions limites du modèle mathématique. On observe ce genre de pertes de données pour plusieurs raisons dans les codes de calculs éléments finis. On va détailler ici quelques sources possibles de pertes d'informations.

#### 1.1.1 Perte d'informations par transfert de fichiers

Le cas le plus simple de pertes d'informations sur les conditions limites intervient lors de transferts de fichiers. En effet, pour une grande partie des codes de calculs existants, l'enregistrement des données de la solution et des conditions limites se fait sur des fichiers séparés. Ainsi, le transfert d'un fichier solution ne comprend que la géométrie et les champs de solution d'un problème. De ce fait, si seul le fichier contenant la solution éléments finis est conservé ou transféré (que ce soit en interne du code ou en envoi externe au logiciel), alors les données relatives aux conditions limites sont manquantes. Il est donc impossible d'effectuer une estimation d'erreur avec la solution éléments finis seule (sans connaissance du modèle de référence). Il est simple de remédier à ce problème en prenant soin de transférer l'ensemble des fichiers relatifs au problème traité quand cela est possible.
<span id="page-36-0"></span>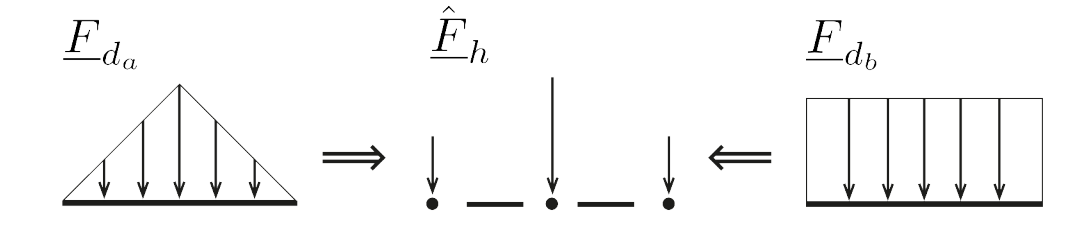

FIGURE 2.2 – Efforts répartis ayant la même distribution nodale.

#### 1.1.2 Représentation des répartitions d'effort en éléments finis

Un autre exemple provient de la nature même de la méthode éléments finis et de son implémentation. En effet, les codes de calculs ne considèrent généralement pas les conditions limites d'efforts répartis, mais uniquement des efforts nodaux. Cela n'a pas d'incidence au premier abord, mais on se rend compte qu'à une distribution nodale d'effort peuvent correspondre plusieurs conditions limites d'efforts répartis. Par exemple figure [2.2,](#page-36-0) les efforts répartis  $\underline{F}_{d_a}$  et  $\underline{F}_{d_b}$  ont la même distribution nodale. Ainsi, pour la reconstruction de champs admissibles, la prise en compte d'un effort imposé ne se fait pas correctement à cause de la discrétisation nodale de l'effort.

#### 1.1.3 Pièce extraite d'un assemblage

Enfin, on peut également avoir des soucis de pièces extraites d'un assemblage. Pour des raisons de coût dans les calculs complexes d'assemblages, on peut souhaiter ne s'intéresser à l'estimation d'erreur que sur une seule pièce du système. Pour cela, on extrait du résultat de calcul éléments finis de l'ensemble le résultat concernant une seule pièce ou partie d'un assemblage. On connaît alors parfaitement l'ensemble de toutes les conditions limites, mais on n'a pas une connaissance correcte de la "zone de contact". Plus précisément, on ne connaît que la zone de "contact potentiel", mais il faut bien prendre en compte, dans le code, les zones de décollement et de maintien du contact. Par exemple figure [2.3](#page-37-0) on peut ne s'intéresser qu'à la pièce modélisée en 2D, la pièce en 1D n'étant là que pour transmettre l'effort.

#### 1.1.4 Conditions particulières propres à un code, et nouveau développement

On peut également avoir des cas liés aux implémentations de nouveautés dans les codes de calcul. En effet, lors de l'implémentation de nouvelles possibilités de modélisation, il faudrait systématiquement modifier le code du module externe indépendant relatif au calcul d'erreur. Par exemple pour modéliser de grandes structures à moindre coût, des possibilités de couplage 2D 3D (ou 1D 2D) ont été rajoutées dans certains logiciels de calcul. (fig [2.3\)](#page-37-0) Dans ce cas, n'étant plus en présence d'un cas de condition limite "clas-

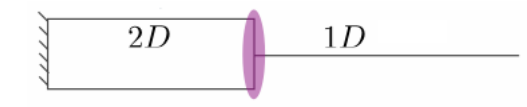

<span id="page-37-0"></span>FIGURE 2.3 – Conditions limites particulières 2D/1D.

<span id="page-37-1"></span>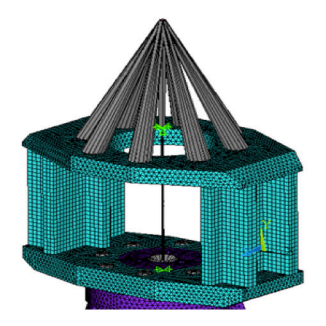

FIGURE 2.4 – Conditions limites particulières : torseur d'effort.

sique", il faut rechercher une nouvelle méthode de calcul d'estimation d'erreur.

De la même façon, certains codes permettent des conditions limites particulières permettant de simuler simplement des effets de type assemblage sans se lancer dans un calcul complet d'assemblage. Par exemple (fig [2.4\)](#page-37-1) la prise en compte de l'assemblage peut se faire en modélisant un torseur d'effort extérieur sur une face rigidifiée. Dans ce cas, plusieurs distributions d'effort peuvent, là encore, correspondre à ce torseur.

### 1.1.5 Conséquences

Pour estimer l'erreur, la connaissance des conditions limites ∂*u*Ω, ∂*f*Ω, *F<sup>d</sup>* et *u<sup>d</sup>* est nécessaire pour la reconstruction des champs de contraintes, notamment pour l'équation [1.40.](#page-23-0) Il peut y avoir de nombreuses raisons amenant à une perte de ces informations. On pourrait proposer de redévelopper et d'implémenter tous les cas évoqués, ainsi que tous ceux qui pourraient apparaître par les développements futurs. Nous proposons ici d'élaborer une stratégie permettant une estimation de l'erreur malgré une méconnaissance sur ces données. Cela permet d'éviter de redévelopper et de réimplémenter en permanence le code lié à l'estimation d'erreur. Cette facilité de maintenance a un réel intérêt pour un développeur de logiciels tel que SAMCEF.

### 1.2 Premières propositions

Les incertitudes de données ne permettant pas une estimation normale de l'erreur, on propose, en première approche, d'effectuer une approximation de la méthode. Pour cela,

on effectue une estimation d'erreur sur un modèle approché.

#### 1.2.1 Reconstruction d'un modèle approché Fd1

On recherche à approcher la valeur de l'effort imposé par les résultats éléments finis du problème. Si le maillage est suffisamment fin, on a :  $\underline{\underline{\sigma}}_h \cdot \underline{n} \simeq \underline{F}_d$ . En tout cas, à convergence, on a  $\underline{\sigma}_h \cdot \underline{n} = \underline{F}_d$ . Pour un maillage quelconque, l'équilibre n'est en généralement pas respecté :  $\underline{\underline{\sigma}}_h \cdot \underline{n} \neq \underline{F}_d$ . C'est cependant une approximation très simple. On retient cette valeur en première approximation pour une reconstruction simple de notre modèle.

On approche donc l'équation incomplète [1.40](#page-23-0) par :

$$
\underline{\underline{\sigma}} \in \mathcal{S}, \quad \underline{\underline{\sigma}}|_{\partial_f \Omega} . \underline{n} = \underline{F}_{d1} \tag{2.1}
$$

avec :

$$
\underline{F}_{d1} = \underline{\underline{\sigma}}_h \cdot \underline{n} \tag{2.2}
$$

les valeurs de **<u>σ</u><sub>***h***</sub>** utilisées sur ∂*f*Ω sont issues de l'interpolation à partir des valeurs aux points de Gauss des contraintes éléments finis.

Remarque : cette approximation n'est pas applicable dans le cas où les données sont complètement inconnues. En effet, la pauvreté de la reconstruction ne conduit pas à l'équilibre. En particulier ici, l'équilibre global de la structure ne serait pas garanti, ce qui est une condition nécessaire à l'existence de solutions.

#### 1.2.2 Reconstruction d'un modèle approché en effort

Dans cette seconde approche, on ne construit pas directement l'effort inconnu à partir de la contrainte <u>σ</u><sub>*h*</sub>, mais on cherche à s'en approcher au mieux. On impose tout de même l'équilibre global de l'effort reconstruit. Ceci conduit à une minimisation sous contrainte. Le modèle approché ainsi reconstruit a une plus grande cohérence par rapport à l'équilibre. On approche donc l'équation [1.40](#page-23-0) par :

$$
\underline{\underline{\sigma}} \in \mathcal{S}, \quad \underline{\underline{\sigma}}|_{\partial_f \Omega} . \underline{n} = \underline{F}_{d2} \tag{2.3}
$$

avec :

$$
\underline{F}_{d2} = \underline{\underline{\sigma}^{\star}} |_{\partial_f \Omega} . \underline{n} \tag{2.4}
$$

et

$$
\underline{\underline{\sigma}^{\star}} = \underset{\underline{div}(\underline{\underline{\sigma}}) + \underline{f}d = 0}{\operatorname{argmin}} ||\underline{\underline{\sigma}} - \underline{\underline{\sigma}}_h||_{\mathbf{K}^{-1}, \Omega}
$$
(2.5)

# 2 Présentation du modèle Fils et de ses propriétés

Le problème des deux méthodes présentées est que l'on effectue une approximation du modèle ce qui entraîne donc une approximation non contrôlée du résultat.

Pour éviter cela, l'idée développée ici consiste à utiliser un modèle intermédiaire complètement connu pour effectuer les calculs. Le modèle intermédiaire introduit est nommé

"modèle Fils". Il est construit à partir de nos connaissances du modèle initial et des résultats du calcul éléments finis. Le modèle Fils n'est pas nécessairement proche du modèle initial. En revanche, il conserve les mêmes éléments de géométrie et de matériau que le modèle initial. Seules, les conditions limites du modèle Fils diffèrent (figure [2.5\)](#page-40-0). Le problème lié au modèle Fils est alors :

Trouver le couple solution  $(\tilde{u}, \tilde{\sigma})$  vérifiant :

— les équations d'admissibilité :

$$
\underline{\tilde{u}} \in \mathcal{U}, \quad \underline{\tilde{u}}|_{\partial \Omega} = \underline{\tilde{u}}_d = \underline{u}_h \tag{2.6}
$$

— l'équation d'équilibre :

$$
\underline{\tilde{\underline{\sigma}}} \in \mathcal{S}, \quad \underline{div}(\underline{\tilde{\underline{\sigma}}}) + \underline{f}_d = 0 \tag{2.7}
$$

— la relation de comportement :

$$
\underline{\underline{\tilde{\sigma}}} = \tilde{\mathbf{K}} \varepsilon(\underline{\tilde{u}}). \tag{2.8}
$$

Les conditions limites, bien que très différentes des conditions du modèle initial, sont définies à partir de la solution éléments finis du modèle de référence (notamment la solution *u<sup>h</sup>* ). En effectuant un choix d'espace de discrétisation *U<sup>h</sup>* pour le modèle Fils identique à celui du modèle de référence (paragraphe [1.1](#page-13-0) du chapitre 1), alors le problème Fils admet la même solution éléments finis :

$$
\left(\underline{\tilde{u}_h}, \underline{\tilde{\mathbf{S}}_h}\right) = \left(\underline{u}_h, \underline{\mathbf{S}}_h\right) \tag{2.9}
$$

Ainsi, même si le modèle Fils est éloigné du modèle initial, le choix d'une même discrétisation lui confère des propriétés importantes. C'est l'exploitation de ces propriétés qui permettra d'effectuer une estimation de l'erreur.

De même que pour le problème de référence (équations [1.6,](#page-14-0) et [1.7\)](#page-14-1), on peut définir des notions d'admissibilité à zéro. On note les espaces  $\mathcal{U}_{ad,0}$  et  $\mathcal{S}_{ad,0}$ :

$$
\widetilde{u_{ad,0}} = \{ \underline{u} \mid \underline{u} \in \mathcal{U}, \underline{u}|_{\partial \Omega} = \underline{0} \}
$$
\n(2.10)

et :

$$
\widetilde{\mathcal{S}_{ad,0}} = \left\{ \underline{\underline{\sigma}} \quad | \quad \underline{\underline{\sigma}} \in \mathcal{S}, \quad \underline{div}(\underline{\underline{\sigma}}) = \underline{0} \right\} \tag{2.11}
$$

Remarque : il faut noter que  $\widetilde{\mathcal{U}_{ad,0}} \subset \mathcal{U}_{ad,0}$  et  $\widetilde{\mathcal{S}_{ad,0}} \subset \mathcal{S}_{ad,0}$ .

# 3 Utilisation du modèle Fils pour l'estimation d'erreur

Le modèle initial étant mal connu, il est impossible d'effectuer une bonne estimation de l'erreur. C'est pourquoi on utilise le modèle Fils introduit précédemment. L'erreur

<span id="page-40-0"></span>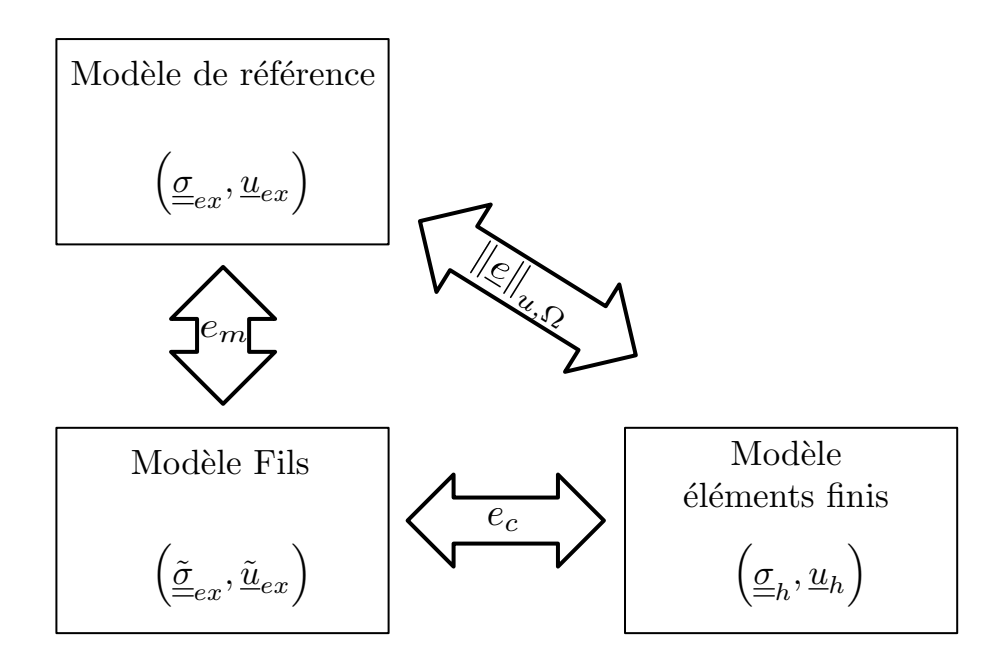

FIGURE 2.5 – Problème de référence, problème Fils et solution éléments finis

de discrétisation *e*<sup>Ω</sup> que l'on souhaite estimer (erreur du modèle initial) peut s'exprimer comme une combinaison d'erreurs. En effet, on peut la décomposer en deux parties (figure  $2.5$ ):

$$
e^{2} = ||\underline{e}_{h}||_{\sigma,\Omega}^{2} = \left||\underline{\underline{\sigma}}_{ex} - \underline{\underline{\tilde{\sigma}}}_{ex}\right||_{\sigma,\Omega}^{2} + \left||\underline{\tilde{\underline{\sigma}}}_{ex} - \underline{\underline{\sigma}}_{h}|\right||_{\sigma,\Omega}^{2}
$$
(2.12)

Avec le terme  $\left\| \underline{\underline{\sigma}}_{ex} - \underline{\underline{\tilde{\sigma}}}_{ex} \right\|$ ||<br>||<br>|| 2 σ,Ω , correspondant à l'erreur de modèle *emod* que l'on commet en utilisant le modèle Fils. Et le terme  $\left\| \frac{\tilde{\sigma}}{\tilde{\sigma}}_{ex} - \frac{\sigma}{2h} \right\|$ ||<br>||<br>| 2 σ,Ω , correspondant à l'erreur de discrétisation  $\tilde{e}$  commise entre le résultats éléments finis  $\left(\underline{\sigma}_{ex}, \underline{u}_{ex}\right)$  et le résultat théorique du modèle Fils  $(\underline{\underline{\tilde{\sigma}}}_{ex}, \underline{\tilde{u}}_{ex})$ . Démonstration :

On part de l'expression générale de l'erreur  $||\underline{e}_h||^2_{\sigma,\Omega} = ||\underline{\underline{\sigma}}_{ex} - \underline{\underline{\sigma}}_h$ |<br>|<br>|<br>| 2 σ,Ω dans laquelle on introduit les contraintes du modèle Fils :

$$
\|\underline{e}_h\|_{\sigma,\Omega}^2 = \left\|\underline{\underline{\sigma}}_{ex} - \underline{\underline{\tilde{\sigma}}}_{ex}\right\|_{\sigma,\Omega}^2 + \left\|\underline{\tilde{\underline{\sigma}}}_{ex} - \underline{\underline{\sigma}}_h\right\|_{\sigma,\Omega}^2 + \left(\underline{\underline{\sigma}}_{ex} - \underline{\tilde{\underline{\sigma}}}_{ex}, \underline{\tilde{\underline{\sigma}}}_{ex} - \underline{\underline{\sigma}}_h\right)_{\sigma,\Omega} \tag{2.13}
$$

Or, d'après l'orthogonalité de Galerkin, on a :

$$
\left(\underline{\underline{\sigma}}_{ex} - \underline{\underline{\tilde{\sigma}}}_{ex}, \underline{\underline{\tilde{\sigma}}}_{ex} - \underline{\underline{\sigma}}_{h}\right)_{\sigma,\Omega} = 0
$$
\n(2.14)

en effet, les champs appartiennent aux espaces admissibles à zéro :

$$
\left(\underline{\underline{\sigma}}_{ex} - \underline{\underline{\tilde{\sigma}}}_{ex}\right) \in \widetilde{\mathcal{S}_{ad,0}}\tag{2.15}
$$

et

$$
\left(\underline{\underline{\tilde{\sigma}}}_{ex} - \underline{\underline{\sigma}}_h\right) = \mathbf{K}\varepsilon \left(\underline{\tilde{u}}_{ex} - \underline{u}_h\right), \quad \left(\underline{\tilde{u}}_{ex} - \underline{u}_h\right) \in \widetilde{\mathcal{U}_{ad,0}}\tag{2.16}
$$

Il s'agit à présent de pouvoir estimer l'expression de l'erreur avec le modèle Fils. Pour cela, on cherche à estimer séparément chacun des deux termes  $e_{mod}$  et  $\tilde{e}$ , présentés précédemment.

— Estimation de l'erreur de discrétisation du modèle Fils  $\tilde{e}$ :

L'estimation du terme  $\tilde{e}$  est directe. En effet, elle correspond directement à l'erreur de discrétisation du problème Fils. Le problème Fils étant complètement connu et la solution discrétisée disponible ( $\underline{\underline{\sigma}}_h = \underline{\underline{\tilde{\sigma}}}_h$ ), on peut utiliser les techniques d'estimation d'erreur présentées dans l'état de l'art (chap [1\)](#page-11-0). Ainsi, on obtient une majoration stricte de l'erreur de discrétisation :

$$
\tilde{e} \le \left\| \underline{\underline{\sigma}}_h - \underline{\hat{\underline{\hat{\sigma}}}}_h \right\|_{\sigma,\Omega} \tag{2.17}
$$

— Estimation de l'erreur de modèle *emod* due à l'utilisation du modèle Fils : Comme indiqué (chap [1\)](#page-11-0), l'écart de modèle peut être estimé par l'écart entre les solutions approchées :

$$
e_{mod} = \left\| \underline{\underline{\sigma}}_h - \underline{\tilde{\underline{\sigma}}}_h \right\|_{\sigma,\Omega} \tag{2.18}
$$

Dans le cas précis du modèle Fils, il n'est pas possible d'utiliser cette méthode. Le choix d'utiliser  $\underline{\tilde{\mathbf{g}}}_h$  pour représenter  $\underline{\tilde{\mathbf{g}}}_{ex}$  n'est pas retenu. En effet, le modèle Fils étant choisi de sorte qu'il ait la même solution que le modèle initial, il conduirait à une estimation nulle de l'erreur de modèle. On choisit alors de représenter  $\underline{\tilde{\sigma}}_{ex}$  par le champ admissible reconstruit  $\hat{\underline{\hat{\Xi}}}_h$  qui est bien plus riche que  $\underline{\tilde{\Xi}}_h$  car en équilibre. On obtient donc la majoration de l'erreur de modèle :

$$
e_{mod} \simeq \left\| \underline{\underline{\sigma}}_h - \underline{\hat{\underline{\sigma}}}_h \right\|_{\sigma\Omega} \tag{2.19}
$$

On peut observer que chacun des deux termes calculés séparément est estimé par la même expression. On peut alors écrire directement l'expression de l'erreur globale par :

$$
\|\underline{e}_h\|_{\sigma,\Omega}^2 \lessapprox 2. \left\|\underline{\underline{\sigma}}_h - \underline{\hat{\underline{\sigma}}}_h\right\|_{\sigma\Omega}^2
$$
 (2.20)

Cette majoration n'est pas rigoureuse. En effet, la majoration peut être rigoureusement démontrée dans le cas limite ou ∂*u*Ω = ∂Ω, on obtient alors *emod* = 0. Dans les autres cas, il n'existe pas encore de démonstration rigoureuse. On constate par contre heuristiquement sur les cas tests effectués que cette majoration est effective en pratique.

<span id="page-42-0"></span>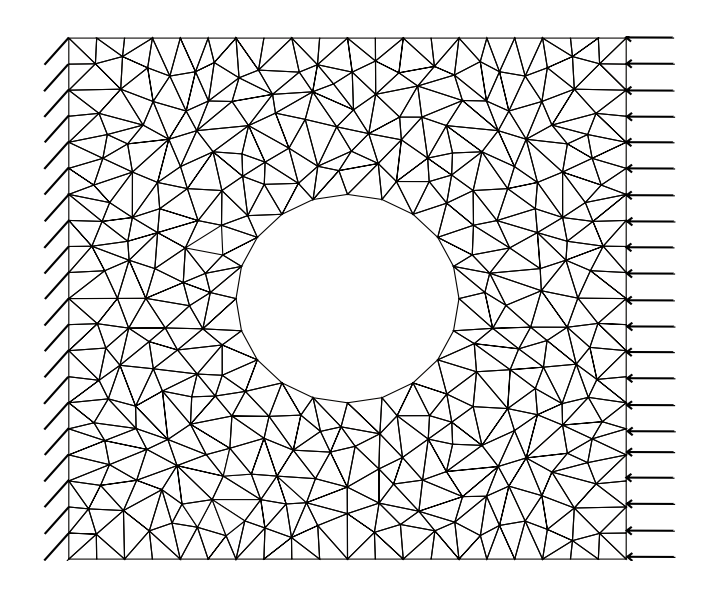

FIGURE 2.6 – Plaque trouée

# 4 Démonstrateur

Afin de tester les résultats de la méthode proposée, on utilise plusieurs cas-tests, un premier à caractère académique en 2D, et un second issu de l'industrie en 3D.

## 4.1 Plaque trouée

Considérons dans un premier temps le problème 2D d'une plaque trouée encastrée le long d'un bord et chargée sur le bord opposé. Le problème mathématique est discrétisé en éléments finis, en un problème de 604 éléments linéaires (figure [2.6\)](#page-42-0) afin d'obtenir un résultat numérique en déplacement et contrainte.

Pour valider l'utilisation du modèle Fils, on calcul l'indice d'efficacité à partir de l'erreur exacte. Afin d'obtenir l'erreur exacte de calcul due à cette discrétisation, nous avons besoin de connaître le résultat exact du problème. Pour cela, on effectue un calcul numérique en utilisant un maillage fin (17032 éléments quadratiques) nous permettant d'avoir un résultat quasi-exact. Ce résultat quasi-exact servant de référence, on peut calculer l'erreur de discrétisation *e*<sup>Ω</sup> directement. On peut aussi calculer l'erreur exacte dans les cas linéaires  $e_{\Omega} = ||\underline{u}_{ex} - \underline{u}_h||_{u,\Omega}$  par la différence d'énergies :  $e_{\Omega}^2 = ||\underline{u}_{ex}||_{u,\Omega}^2 - ||\underline{u}_h||_u^2$ *u*,Ω . On obtient donc pour ce cas une valeur d'erreur correspondant à un indice d'efficacité de la méthode η de 1,27. Cette valeur étant proche de 1, cela montre que l'erreur estimée est proche de l'erreur de référence. De plus, cette erreur étant supérieure à 1, on observe ici une conservation de la garantie heuristique de la méthode.

<span id="page-43-0"></span>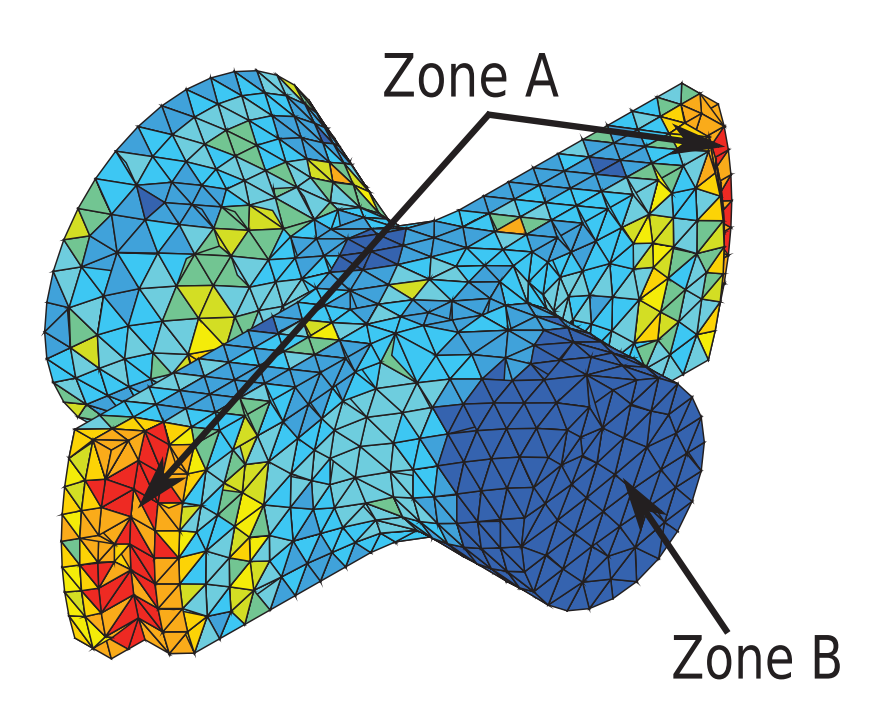

FIGURE 2.7 – Exemple industriel 3D (Ariane V)

## 4.2 Cas test 3D industriel

Considérons à présent le cas industriel 3D, extrait d'une partie du lanceur d'Ariane V. La structure est encastrée sur la zone A, et un chargement complexe est appliqué sur la zone B. Le calcul éléments finis effectué avec SAMCEF est constitué d'un maillage de 6912 éléments tétraèdriques linéaires de type TET4 (figure [2.7\)](#page-43-0). Afin d'obtenir une solution quasi exacte, on utilise 27648 éléments de degré 2 de type TET10.

On obtient pour ce cas un indice d'efficacité η de 1,162. On peut en déduire, de même que pour le cas test 2D, que l'estimation d'erreur effectuée est très proche de l'erreur exacte. De plus, l'indicateur étant supérieur à 1, on reste dans un cas conservatif, c'est-à-dire, on conserve heuristiquement l'aspect garanti de l'estimation.

## 5 Conclusion

Dans ce chapitre, on a proposé plusieurs nouvelles méthodes d'estimation d'erreur dédiées aux problèmes industriels de données manquantes. Les deux premières proposées sont simples à implémenter, mais procèdent à une dégradation du modèle, ce qui induit forcément des erreurs. La méthode par problème Fils n'effectue aucune approximation sur les données manquantes, et prend en compte les données connues du problème. Ainsi, avec cette méthode, on est capable d'effectuer une estimation d'erreur lors de pertes d'informations sur les conditions limites utilisées lors du calcul éléments finis. Un test a été

proposé sur un cas académique, et a montré que la méthode ne détériore pas l'estimation d'erreur effectuée. Afin de valider la méthode sur un réel problème industriel en trois dimensions, un second test, concluant, a été effectué.

# Chapitre 3

# <span id="page-45-0"></span>Estimation d'erreur par décomposition de domaines

*Dans ce chapitre, nous abordons la décomposition de domaines. Plus précisément, nous étudierons comment utiliser des méthodes de décomposition de domaines appliquées à l'estimation d'erreur pour diminuer les tailles et les temps de calcul. Nous expliquons dans un premier temps comment effectuer un découpage en sous-domaines du calcul d'erreur. Nous voyons ensuite deux exemples qui permettent d'étudier les performances de la méthode. Enfin nous présentons une application à un exemple, issue de*

*l'industrie.*

# Sommaire

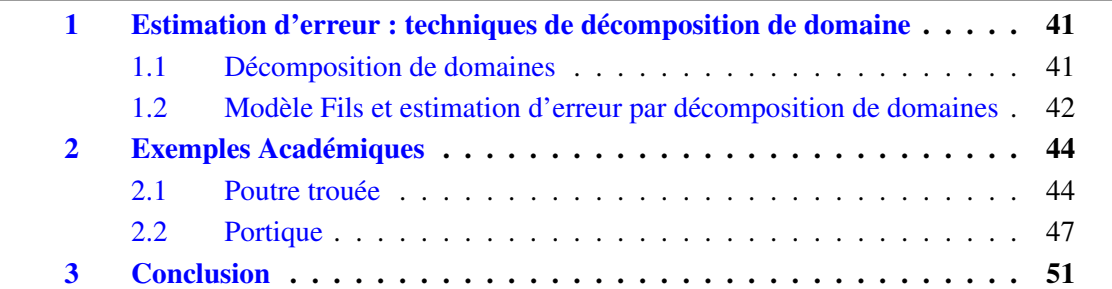

# <span id="page-47-0"></span>1 Estimation d'erreur : techniques de décomposition de domaine

Il est courant dans l'industrie d'utiliser des techniques dites de "décomposition de domaines" pour diminuer les coûts CPU d'un calcul long (éléments finis par exemple), ou pour permettre une parallélisation de la résolution du problème. Ces méthodes sont classiquement utilisées pour des calculs très coûteux ou des calculs présentant naturellement des sous-domaines. En conséquence, les méthodes d'estimation d'erreurs doivent être adaptées au type de calcul effectué.

Contrairement à des travaux déjà effectués [Rey *et al.*[, 2014a\]](#page-80-0)[Rey *et al.*[, 2014b\]](#page-80-1), on n'essaie pas ici d'adapter l'estimation d'erreur aux calculs issus de décomposition de domaines. Jusqu'à présent, l'estimation d'erreur étant en principe moins coûteuse que les calculs éléments finis, aucune méthode de décomposition ne lui a été complètement dédiée. C'est pourquoi on s'intéresse dans ce travail à appliquer une méthode de décomposition aux calculs d'estimation d'erreur, et ce quel que soit les méthodes de calcul éléments finis utilisées. Le calcul de solution peut avoir été fait par décomposition ou non, les domaines de calcul pour l'estimation d'erreur ne sont pas forcément les mêmes que ceux du calcul éléments finis.

La décomposition du calcul d'estimation d'erreur permet de résoudre plusieurs difficultés telles que des soucis de solvabilité dus aux tailles des problèmes sur de faibles calculateurs, des soucis d'implantation dans les codes existants, ainsi qu'une recherche d'optimisation du temps de calcul.

### <span id="page-47-1"></span>1.1 Décomposition de domaines

Afin d'utiliser des méthodes de décomposition de domaines, il est tout d'abord nécessaire de définir les sous-domaines de notre structure.

Considérons le domaine  $\Omega$  décomposé en *n<sub>sd</sub>* sous-domaines  $\Omega_i$  tel que :

$$
\Omega = \bigcup_{i=1}^{n_{sd}} \Omega_i \quad \text{and} \quad \Omega_i \cap \Omega_j = \emptyset, \quad \forall i \neq j. \tag{3.1}
$$

On définit une relation entre l'erreur globale  $e^2$  et l'erreur  $e_i^2$  $\frac{2}{i}$  les contributions sur chaque sous-domaine. Ainsi, on estime l'erreur par décomposition de domaines comme :

$$
e^{2} = \sum_{i=1}^{n_{sd}} \left\| \underline{\underline{\sigma}}_{ex} - \underline{\underline{\sigma}}_{h} \right\|_{\sigma,\Omega_{i}}^{2} = \sum_{i=1}^{n_{sd}} e_{i}^{2}.
$$
 (3.2)

L'estimation d'erreur nécessite donc l'estimation des *e<sup>i</sup>* erreurs sur chaque sous-domaine. Pour cela, il faut reconstruire les champs de contraintes admissibles, ce qui demande une reconstruction nécessairement globale. En effet, il faut obtenir un champ de contraintes continu aux interfaces.

Afin d'éviter ce calcul global de reconstruction de champ de contraintes admissibles,

<span id="page-48-1"></span>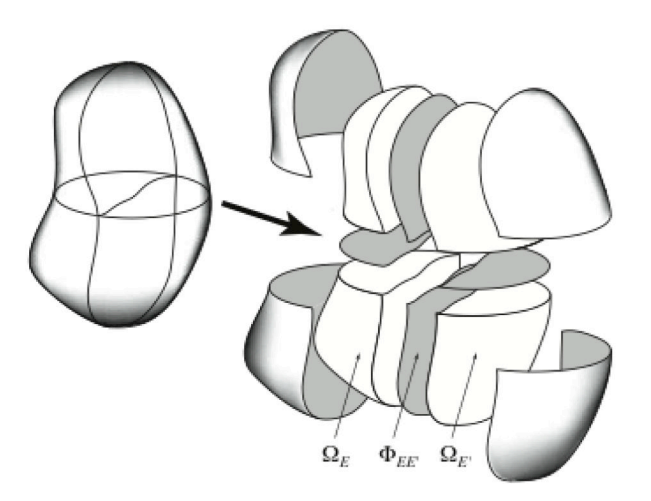

FIGURE 3.1 – Décomposition de modèle

et d'obtenir une méthode facilement implémentable pour les ordinateurs multi-coeurs, on propose ici une méthode basée sur l'estimation indépendante de chaque terme  $\left\Vert \underline{\underline{\sigma}}_{ex}-\underline{\underline{\sigma}}_{h}\right\Vert$ ||<br>||<br>|| 2 σ,Ω*<sup>i</sup>* correspondant à l'erreur sur un sous-domaine. Pour cela, on propose de construire un problème Fils associé à chaque sous-domaine Ω*<sup>i</sup>* . (fig [3.1\)](#page-48-1) On peut ainsi calculer une estimation de l'erreur de discrétisation de chaque modèle Fils créé. Il reste alors à estimer l'écart entre chaque problème Fils et le sous-domaine Ω*<sup>i</sup>* du problème de référence duquel il est issu.

# <span id="page-48-0"></span>1.2 Modèle Fils et estimation d'erreur par décomposition de domaines

On définit un modèle Fils *i* pour chaque sous-domaine Ω*<sup>i</sup>* de Ω. Le modèle Fils garde le même matériau et la même géométrie que le problème de référence du sous-domaine Ω*<sup>i</sup>* dont il est issu. La définition des chargements en déplacement imposé sur le bord ∂Ω*<sup>i</sup>* du problème Fils est directement issue de la solution approchée du problème de référence. Ainsi, comme dans le chap. [2](#page-33-0) mais, cette fois réduit à un sous-domaine, on définit le problème Fils comme :

Trouver le couple solution  $(\underline{\tilde{u}}_i, \underline{\tilde{g}}_i)$  vérifiant :

 $\frac{d}{dt}$  les équations d'admissibilité :

$$
\underline{\tilde{u}}_i \in \mathcal{U}, \quad \underline{\tilde{u}}_i|_{\partial \Omega_i} = \underline{\tilde{u}}_{di} = \underline{u}_h \tag{3.3}
$$

— l'équation d'équilibre :

$$
\underline{\tilde{\mathbf{G}}}_{i} \in \mathcal{S}, \quad \underline{div}(\underline{\tilde{\mathbf{G}}}_{i}) + \underline{f}_{d} = 0 \tag{3.4}
$$

— la relation de comportement :

$$
\underline{\tilde{\mathbf{C}}}_{i} = \tilde{\mathbf{K}} \varepsilon(\underline{\tilde{u}}_{i}). \tag{3.5}
$$

Le problème admet un couple de solution  $(\underline{\underline{\tilde{\sigma}}}_{i,ex},\underline{\tilde{u}}_{i,ex})$  différent de la solution exacte sur le sous-domaine associé. En revanche, comme précédemment, le problème Fils et le problème du sous-domaine associé conservent la même solution éléments finis. On a donc l'erreur de discrétisation sur un sous-domaine défini par :

$$
e^{2} = \sum_{i=1}^{n_{sd}} ||\underline{e}_{h}||^{2}_{\sigma,\Omega_{i}} = \sum_{i=1}^{n_{sd}} \left||\underline{\underline{\sigma}}_{ex} - \underline{\underline{\tilde{\sigma}}}_{ex}\right||^{2}_{\sigma,\Omega_{i}} + \sum_{i=1}^{n_{sd}} \left||\underline{\tilde{\sigma}}_{ex} - \underline{\underline{\sigma}}_{h}||\underline{\tilde{\sigma}}_{,\Omega_{i}} + \sum_{i=1}^{n_{sd}} \left(\underline{\underline{\sigma}}_{ex} - \underline{\tilde{\sigma}}_{i,ex}, \underline{\tilde{\sigma}}_{i,ex} - \underline{\underline{\sigma}}_{h}\right)_{\sigma,\Omega_{i}} \tag{3.6}
$$

Que l'on peut aussi écrire :

$$
e^{2} = \sum_{i=1}^{n_{sd}} e_{i}^{2} = \sum_{i=1}^{n_{sd}} e_{i,mod}^{2} + \sum_{i=1}^{n_{sd}} \tilde{e}_{i}^{2} + \sum_{i=1}^{n_{sd}} \left( \underline{\sigma}_{ex} - \underline{\tilde{\sigma}}_{i,ex}, \underline{\tilde{\sigma}}_{i,ex} - \underline{\sigma}_{h} \right)_{\sigma,\Omega_{i}}
$$
(3.7)

où  $\tilde{e}_i^2$ *i* est l'erreur de discrétisation du modèle Fils, et *e* 2 *<sup>i</sup>*,*mod* est l'écart de modèle entre le modèle Fils *i* et le sous-domaine Ω*<sup>i</sup>* associé.

— estimation du terme  $\sum_{i=1}^{n_{sd}}$ *i*=1  $\left( \underline{\underline{\sigma}}_{ex} - \underline{\underline{\tilde{\sigma}}}_{i,ex}, \underline{\underline{\tilde{\sigma}}}_{i,ex} - \underline{\underline{\sigma}}_{h} \right)$  $\overline{ }$ σ,Ω*<sup>i</sup>* Ce terme ne peut être évalué dans son ensemble, et on ne peut démontrer qu'il est nul comme précédemment (chap [2\)](#page-33-0). En revanche, si on essaye d'appliquer le même point de vue, non pas à la structure globale mais uniquement à un sous-domaine, alors on a :

$$
\left(\underline{\underline{\sigma}}_{ex} - \underline{\underline{\tilde{\sigma}}}_{i,ex}\right) \in \mathcal{S}_{ad,0}^{\tilde{\Omega}_i} \tag{3.8}
$$

et

$$
\left(\underline{\tilde{\sigma}}_{i,ex} - \underline{\sigma}_h\right) = \tilde{\mathbf{K}}\left(\underline{\tilde{u}}_{i,ex} - \underline{u}_h\right), \quad avec \quad \left(\underline{\tilde{u}}_{i,ex} - \underline{u}_h\right) \in \mathcal{U}_{ad,0}^{\tilde{\Omega}_i} \tag{3.9}
$$

Ce qui permet donc d'obtenir pour ce terme de l'estimation d'erreur :

$$
\left(\underline{\underline{\sigma}}_{ex} - \underline{\underline{\tilde{\sigma}}}_{i,ex}, \underline{\underline{\tilde{\sigma}}}_{i,ex} - \underline{\underline{\sigma}}_{h}\right)_{\sigma,\Omega_{i}} = 0
$$
\n(3.10)

On a donc le terme  $\sum_{i=1}^{n_{sd}}$ *i*=1  $\left( \underline{\underline{\sigma}}_{ex} - \underline{\underline{\tilde{\sigma}}}_{i,ex}, \underline{\underline{\tilde{\sigma}}}_{i,ex} - \underline{\underline{\sigma}}_{h} \right)$  $\overline{ }$ σ,Ω*<sup>i</sup>* nul et ne nécessitant donc aucun calcul.

- estimation du terme  $\sum_{i=1}^{n_{sd}}$  $\prod_{i=1}^{n_{sd}} \tilde{e}_i^2$  $i$ <sup>2</sup> : l'estimation de ce terme est immédiate car il correspond directement à l'erreur de discrétisation du modèle Fils. Le problème Fils ainsi que sa solution étant directement connus, on peut appliquer les méthodes d'estimation d'erreur présentées en (chap [1\)](#page-11-0).
- estimation du terme  $\sum_{i=1}^{n_{sd}}$ *i*=1 *e* 2 *<sup>i</sup>*,*mod* : de même que précédemment, l'estimation de cette partie par les méthodes classiques d'estimation d'erreur de modèle n'est pas possible. En effet, on est toujours dans le cas où le résultat éléments finis du problème de référence et du problème Fils sont identiques. On utilise donc la même méthode que proposée (chap [2\)](#page-33-0) pour obtenir l'erreur de modèle.

On obtient alors l'approximation de l'erreur globale sur le sous-domaine *i* :

$$
e_i^2 \lessapprox 2. \left\| \underline{\underline{\sigma}}_i - \underline{\hat{\underline{\sigma}}}_h \right\|_{\sigma, \Omega_i}^2 \tag{3.11}
$$

<span id="page-50-2"></span>

|  |  |  |  |  |  |  |  |  |  |  |  |  |  | ${\color{red}\bullet} {\color{red}\bullet} {\color{$ |  |
|--|--|--|--|--|--|--|--|--|--|--|--|--|--|----------------------------------------------------------------------------------------------------|--|
|  |  |  |  |  |  |  |  |  |  |  |  |  |  |                                                                                                    |  |
|  |  |  |  |  |  |  |  |  |  |  |  |  |  |                                                                                                    |  |
|  |  |  |  |  |  |  |  |  |  |  |  |  |  |                                                                                                    |  |
|  |  |  |  |  |  |  |  |  |  |  |  |  |  |                                                                                                    |  |

FIGURE 3.2 – 1er exemple, structure poutre

Ainsi, ayant résolu séparément l'estimation des deux termes de l'erreur pour un sousdomaine, on aboutit à l'expression de l'erreur sur le domaine complet :

$$
e^2 \lessapprox 2 \cdot \sum_{i=1}^{n_{sd}} \left\| \underline{\underline{\sigma}}_i - \underline{\hat{\underline{\sigma}}}_h \right\|_{\sigma,\Omega_i}^2 \tag{3.12}
$$

## <span id="page-50-0"></span>2 Exemples Académiques

Pour étudier le comportement de ce nouvel estimateur, on utilise deux cas tests académiques. Dans l'utilisation d'un calcul d'estimation d'erreur par cette technique de décomposition de domaines proposée, il est important d'étudier plusieurs phénomènes. Tout d'abord, il est nécessaire d'étudier la qualité de l'estimateur, c'est-à-dire de vérifier si les approximations utilisées ne détériorent pas trop le résultat. Il faut également étudier le comportement en coûts CPU du calcul, afin de valider la pertinence de l'utilisation d'une décomposition de domaines. Enfin, il sera nécessaire d'étudier le comportement de la méthode d'un point de vue local. Toutes ces études seront à faire en prenant en compte l'influence du nombre de sous-domaines (noté  $n_{SD}$ ) utilisés.

## <span id="page-50-1"></span>2.1 Poutre trouée

Dans un premier temps, on étudie un exemple simple constitué d'un domaine rectangulaire en 2D avec une distribution de trous uniforme. La structure est encastrée de chaque côté et soumise à un chargement d'efforts distribués sur la face supérieure (figure [3.2\)](#page-50-2).

On utilise sur la structure différentes finesses de maillage nommées *N*10 à *N*60 correspondant à des degrés de liberté (ddl) *nddl* allant de 28918 à 978814 (tab [3.1\)](#page-51-0)

<span id="page-51-0"></span>

| $\boxed{\text{maillage} \mid N10}$ | N20 | N30                                                  | N40 | $N$ 50 | N60 |
|------------------------------------|-----|------------------------------------------------------|-----|--------|-----|
| $  n_{ddl}$                        |     | $\parallel$ 28918 112918 244438 435358 684958 978814 |     |        |     |

TABLE 3.1 – différents maillages (N10...N60) et nombre de degrés de libertés  $n_{ddl}$  associés

## 2.1.1 Etude de l'influence du nombre de sous-domaines sur la qualité de l'estimation

On étudie pour commencer la détérioration de l'estimation d'erreur en utilisant la méthode de décomposition de domaines proposée. Pour cela, on utilise comme référence le résultat de calcul d'estimation d'erreur en utilisant un seul sous-domaine. Ainsi, avec un seul sous-domaine, cette méthode est équivalente à la méthode du problème Fils présentée au chap. [1](#page-11-0) dont la qualité a déjà été étudiée. On définit alors l'indice d'efficacité de l'estimation par :

$$
d(n_{SD}) = \frac{\sum_{i=1}^{n_{SD}} e_i(n_{SD})}{e_1(1)}
$$
(3.13)

où *ex*(*y*) est l'erreur calculée sur le sous-domaine *x* pour un découpage total de la structure en *y* sous-domaines.

On peut obtenir l'efficacité  $d$  ( $n_{SD}$ ) en fonction du nombre de sous-domaines  $n_{SD}$ . Le motif répétitif de la structure nous permet de faire facilement varier le nombre de sousdomaines, tout en gardant des sous-domaines de dimensions et formes équivalentes.

On peut voir sur la courbe (figure [3.3\)](#page-52-0) que l'efficacité diminue avec l'augmentation du nombre de sous-domaines, ce qui signifie que l'erreur calculée s'écarte de l'erreur de référence. En revanche, pour les hauts degrés de discrétisation (*N*50 et *N*60), on trouve que la valeur obtenue reste proche de 1,  $\sum_{i=1}^{n_{SD}}$  $\binom{n_{SD}}{i=1}$   $e_i(n_{SD}) \approx e_1(1)$ . Cela met en évidence l'importance d'un degré de discrétisation minimum nécessaire sur chaque sous-domaine afin de ne pas détériorer l'estimation. Il y a malgré tout une influence du nombre de sousdomaines sur le résultat. Cela est dû au fait de l'approximation effectuée par l'utilisation du problème Fils, sur les conditions limites de chaque sous-domaine. On remarque que cette influence n'est jamais très importante (inférieure à 5%), même pour un très grand nombre de sous-domaines ( $n_{SD} = 180$ ).

Ainsi, même si une approximation est faite par l'utilisation du problème Fils, celui-ci permet une utilisation de décomposition en sous-domaines très simple et facile à implanter, et il ne présente qu'une très faible détérioration sur le résultat.

<span id="page-52-0"></span>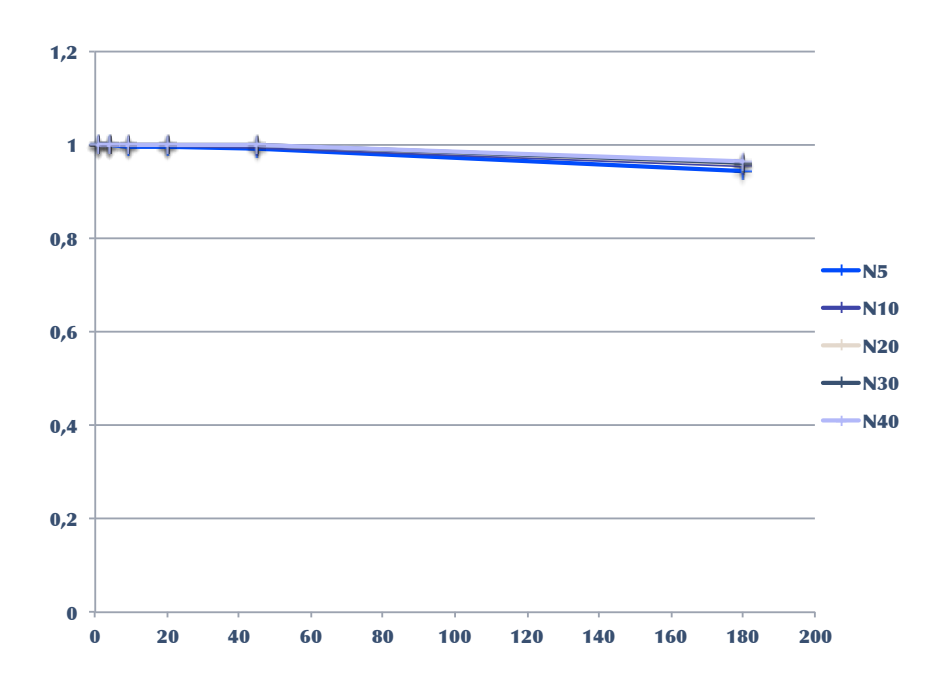

FIGURE 3.3 –  $d(n_{sd})$  en fonction du nombre de sous-domaines  $n_{SD}$ 

#### 2.1.2 Etude des gains de temps

Afin d'étudier l'influence du nombre de sous-domaines sur le temps de calcul CPU, on introduit le ratio de temps :

$$
C(n_{SD}) = \frac{\sum_{i=1}^{n_{SD}} t_i(n_{SD})}{t_1(1)}
$$
\n(3.14)

où *ti*(*j*) est le temps de calcul pour le sous-domaine Ω*<sup>i</sup>* lors d'une décomposition de la structure Ω en *j* sous-domaines. On a donc également *t*1(1) le temps de calcul d'estimation d'erreur dans le cas où  $n_{SD} = 1$ , soit le calcul pour la structure entière en une seule fois.

- Si la valeur de  $C(n_{SD})$  est égale à 1, alors le temps de calcul par sous-domaine est exactement égal au temps de calcul pour la structure complète.
- Si  $C(n_{SD}) > 1$ , alors le temps de calcul par décomposition de domaines est plus long que le temps de calcul pour la structure complète.
- Et si  $C(n_{SD})$  < 1, le temps de calcul est alors inférieur au temps de calcul pour la structure complète.

La courbe (figure [3.4\)](#page-53-1) présente le ratio de temps obtenu pour chaque calcul effectué avec les niveaux de découpage en sous-domaines de *N*10 à *N*60. On observe que dans certains cas (discrétisation fine), le découpage en sous-domaines permet d'avoir de plus petits problèmes à traiter, plus simples à résoudre, ce qui permet un gain de temps. Dans des niveaux de discrétisation plus grossiers, on observe une augmentation du temps de calcul.

<span id="page-53-1"></span>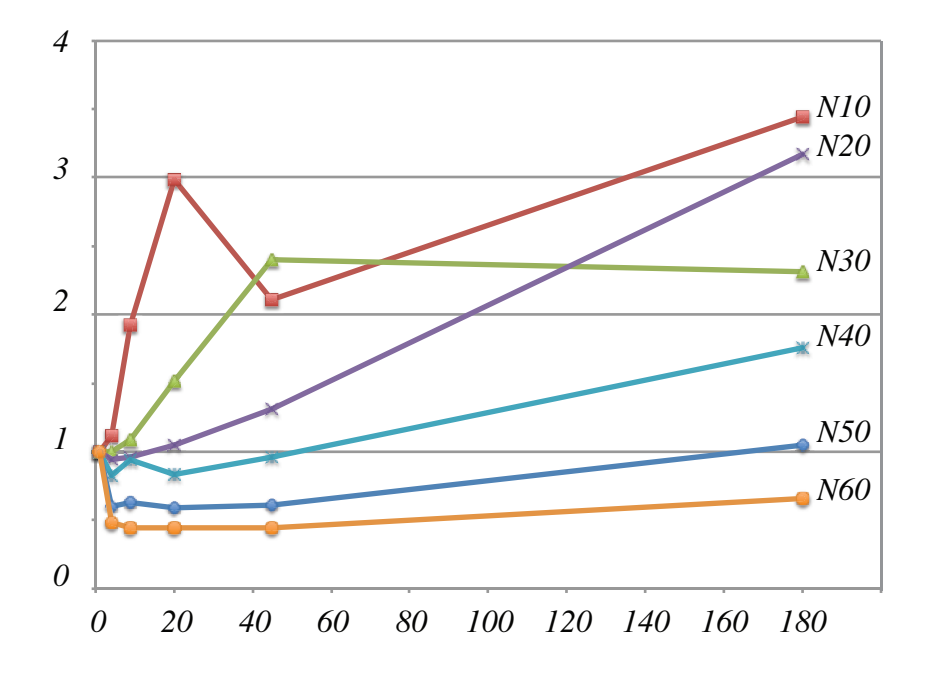

FIGURE 3.4 –  $C(n_{sd})$  en fonction du nombre de sous-domaines  $n_{SD}$ 

Cette augmentation est due au cumul pour chaque sous-domaine des temps incompressibles de conditionnement des solveurs de préparation et de distribution des données. On note ainsi que pour un raffinement suffisant des sous-domaines, il est possible d'obtenir un gain de temps par cette méthode. De plus, il est à noter que, les calculs sur chacun des sous-domaines étant complètement indépendants, la méthode est donc totalement parallélisable sur *nSD* processeurs. Ceci permet ainsi un gain de temps supplémentaire d'un facteur  $n_{SD}$ .

## <span id="page-53-0"></span>2.2 Portique

On utilise un second exemple académique légèrement plus complexe qui nous permettra d'étudier plusieurs nouveaux points. On étudiera tout d'abord l'effet du nombre de sous-domaines sur la qualité des résultats, mais en se plaçant cette fois-ci d'un point de vue local. On étudiera également la robustesse de la méthode avec une utilisation de sous-domaines générés de manière irrégulière afin de tester la robustesse de la méthode. La nouvelle structure que l'on utilise dans cette partie est un portique. Les conditions limites sur le portique sont un encastrement à sa base et l'application d'un effort latéral (fig. [3.5\)](#page-54-0).

#### 2.2.1 Etude de qualité et temps global

Dans un premier temps, on réitère les études de qualité et de temps global afin de valider les résultats déjà obtenus.

<span id="page-54-0"></span>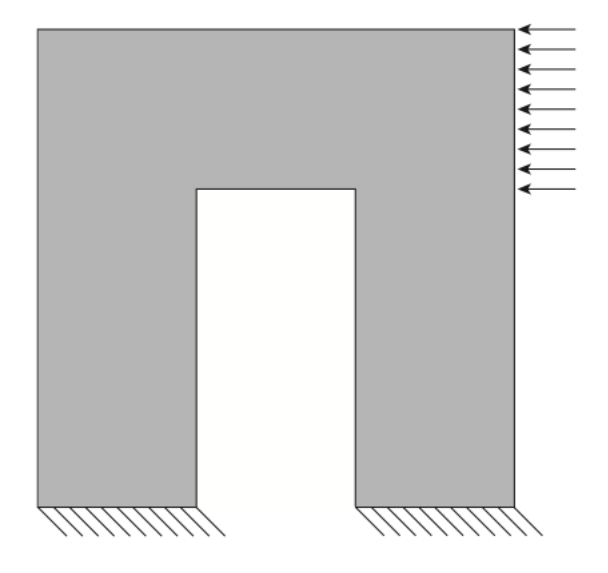

FIGURE 3.5 – 2e exemple, structure portique

On s'intéresse au comportement de la qualité de l'estimation en fonction du nombre de sous-domaines utilisés.

De même que dans l'exemple précédent, on peut tracer les courbes de qualité en prenant en compte plusieurs références.

On voit sur la courbe figure [3.6](#page-55-0) que l'approximation effectuée par le découpage en sous-domaines est très faible (indicateur proche de 1), quel que soit le nombre de sous-domaines. De plus, en regardant l'indicateur par rapport à l'erreur exacte, on observe que même si l'on a une chute pour de nombreux sous-domaines, on reste tout le temps proche de la valeur exacte, et surtout, on a toujours un aspect conservatif (indicateur proche et toujours supérieur à 1).

Dans un second temps, on regarde les gains de temps que l'on peut effectuer par parallèlisation du calcul par sous-domaine.

On introduit pour cela le "speed-up" caractérisant le gain de temps par résolution parallélisée :

$$
S(n_{pro}) = \frac{t_1(1)}{supit_i \ (n_{pro})}
$$
\n(3.15)

On considère généralement le "speed-up" idéal comme  $S_{idal}(n_{pro}) = n_{pro}$ . On étudie ici le cas où l'on parrallélise chaque sous-domaine de calcul. Les résultats obtenus en figure [3.7](#page-55-1) nous montrent que, comme pour l'exemple précédent, il est possible d'effectuer un gain de temps important par l'usage d'une parallélisation pour chaque sous-domaine de calcul d'erreur.

<span id="page-55-0"></span>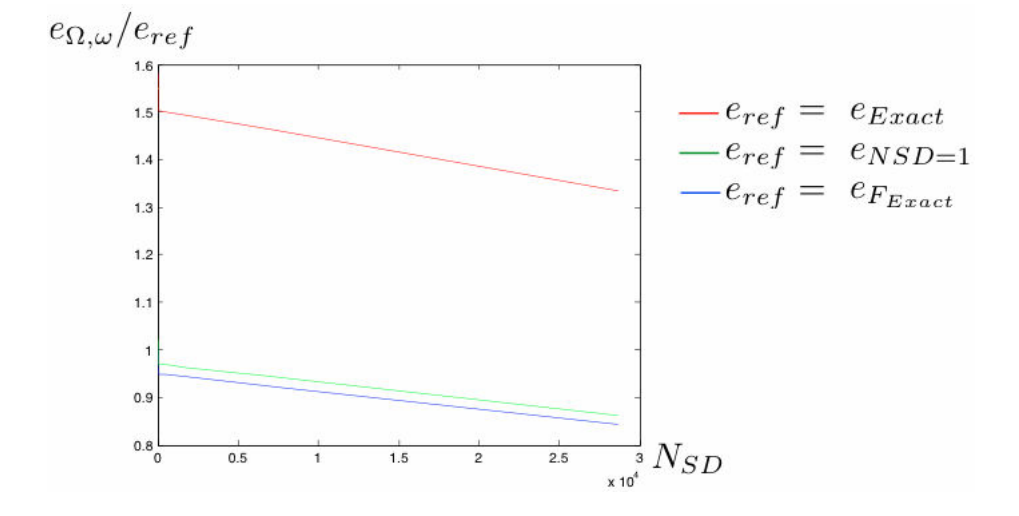

FIGURE 3.6 – Résultats de l'indicateur de qualité de l'estimateur d'erreur

<span id="page-55-1"></span>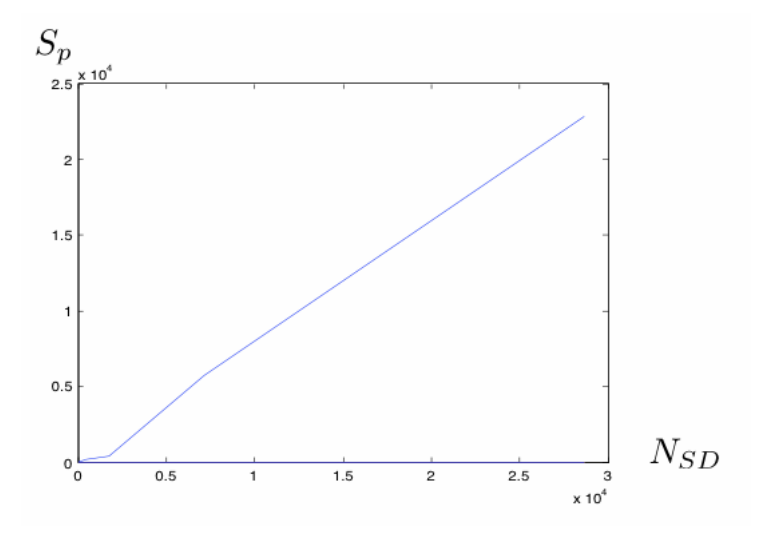

FIGURE 3.7 – Indicateur de gain de temps "speed up"

<span id="page-56-0"></span>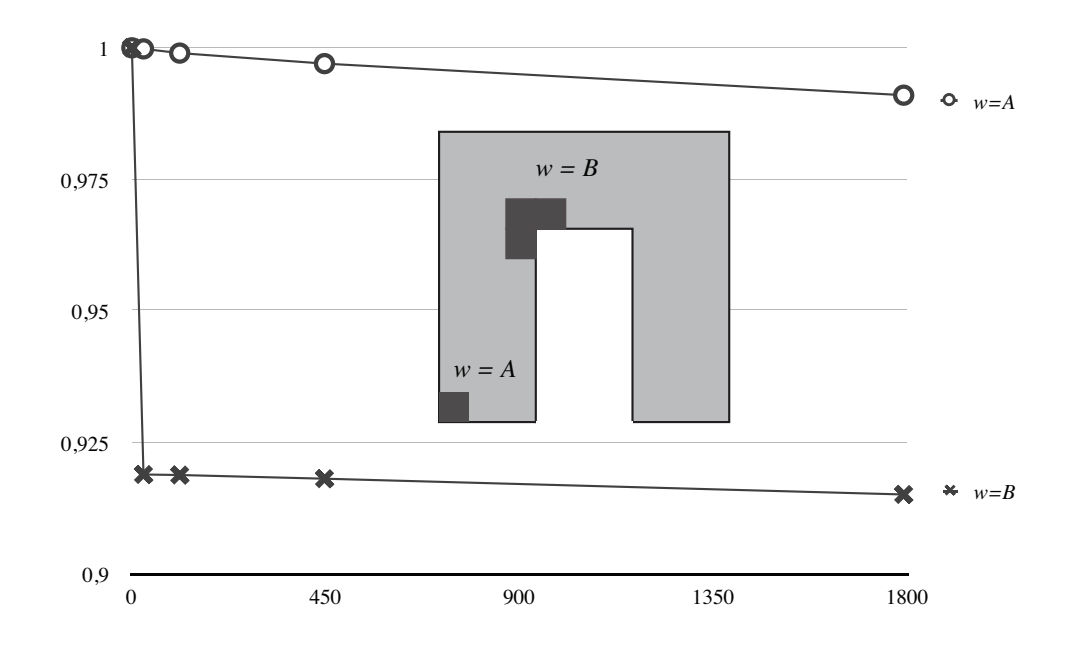

FIGURE 3.8 – Déterioration de la contribution à l'erreur sur zone locale

#### 2.2.2 Etude de qualité locale

Toutes les études de qualité effectuées précédemment ne se basent que sur des observations globales. On cherche ici à étudier la qualité de l'approximation effectuée mais en se plaçant, à présent, d'un point de vue local. On effectue pour cela une comparaison entre l'erreur sur une zone *w* de la structure (calculée globalement par une résolution en sousdomaines) et l'erreur exacte sur cette zone. Ainsi, la zone *w* sera elle même constituée de un ou plusieurs sous-domaines.

On observe (figure [3.8\)](#page-56-0) comme précédemment une légère chute de la qualité d'estimation lors de l'utilisation de nombreux sous-domaines, mais restant, malgré tout, de bonne qualité. On observe tout de même une brusque variation de la qualité lors des premiers découpages en sous-domaines de la zone *w* d'observation.

#### 2.2.3 Etude de qualité pour un découpage irrégulier

Lors de l'obtention de maillage, on a rarement un maillage régulier. De même, lors de l'obtention automatique de sous-domaines par un logiciel, il est impossible d'avoir un découpage régulier. C'est pour cela qu'il faut aussi étudier l'influence de la régularité du découpage sur la qualité de l'estimateur.

Pour cela, tout en conservant la même structure, on utilise à présent un logiciel de découpage automatique en sous-domaines afin d'obtenir un découpage irrégulier.

En observant les indicateurs d'erreur, on se rend compte que l'irrégularité des sousdomaines ne dégrade pratiquement pas le calcul d'estimation d'erreur.

# <span id="page-57-0"></span>3 Conclusion

Dans ce chapitre, on a adapté la méthode du problème Fils au cas de calcul de l'estimation d'erreur par décomposition de domaines. Avec l'utilisation du problème Fils, il est important de noter que l'on estime l'erreur de discrétisation en traitant l'interface comme une zone a donnée manquante. Cela est un avantage important, car ça permet d'appliquer la méthode quelle que soit l'origine du calcul éléments finis et donc des conditions limites utilisées à l'interface.

Cette méthode à été validée par plusieurs mises en oeuvre. On a pu constater que la perte de qualité liée au découpage en sous-domaines est faible, même pour de nombreux sousdomaines. On a également étudié les gains de temps de calculs dus à la parallélisation, simple à mettre en oeuvre, du calcul sur chaque sous-domaine.

# Chapitre 4

# Estimation d'erreur pour les cas de contact

*Dans ce chapitre, on souhaite étendre la méthode proposée d'estimation d'erreur au cadre du contact. On verra dans un premier temps pourquoi la méthode de problème Fils en décomposition de domaines est applicable dans le cas du contact. On étudiera ensuite la qualité du résultat dans un cas académique, puis issu de l'industrie.*

# Sommaire

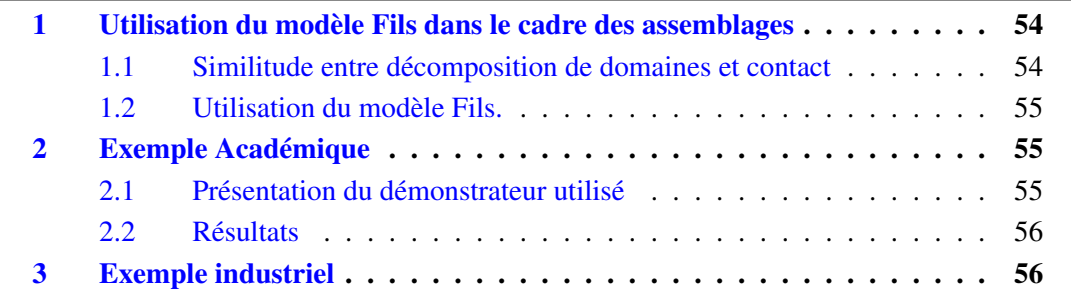

# <span id="page-60-0"></span>1 Utilisation du modèle Fils dans le cadre des assemblages

Les calculs éléments finis d'assemblages sont importants dans l'industrie, ils se retrouvent dans toutes les applications et notamment en aéronautique. C'est pourquoi, pour des raisons de sécurité et de fiabilité, il est important de pouvoir estimer la qualité du calcul. Pour les calculs d'assemblages, comme on l'a présenté au chapitre [1](#page-11-0) (paragraphe [3\)](#page-29-0), la méthode générale demande d'estimer le terme d'erreur :

$$
e_{rdc,\Omega}^2 = \sum_i \left\| \underline{\hat{\mathbf{G}}} - \mathbf{K} \underline{\underline{\mathbf{\epsilon}}}(\underline{\hat{u}}) \right\|_{\Omega_i} + \sum_j \left\| b(-\underline{w}_{AB}^{\hat{\mathbf{A}}} \cdot \underline{F}_{AB}^{\hat{\mathbf{A}}}) - \underline{w}_{AB}^{\hat{\mathbf{A}}} \cdot \underline{F}_{AB}^{\hat{\mathbf{A}}} \right\|_{\Phi_i}
$$
(4.1)

Comme le bipotentiel ne prend que des valeurs nulles ou infinies, il est nécessaire de reporter l'erreur sur le premier terme. Pour cela, on doit corriger les champs admissibles de sorte à avoir un bipotentiel nul.

La méthode classique de reconstruction des champs, proposée par [\[Louf, 2003\]](#page-79-0), se fait en deux étapes. Il faut, dans un premier temps, reconstruire classiquement les champs de contraintes par une méthode de densités améliorées. Dans un second temps, on corrige les champs de déplacements et de contraintes obtenus afin d'annuler le bipotentiel. Toute cette étape supplémentaire dans la construction des champs admissibles impose une méthode d'obtention globale, donc longue et coûteuse, qui vient s'ajouter au coût déjà non négligeable de la reconstruction classique.

Afin d'éviter ce surcoût et effectuer un gain de temps conséquent, on souhaite éviter complètement cette seconde étape de reconstruction. Pour cela, on souhaite utiliser le problème Fils et traiter le contact comme s'il s'agissait d'une méconnaissance. Dans cette optique, il est nécessaire de voir les similitudes existantes entre les problèmes de contact et les décompositions de domaines. Il faut en déduire les modifications et adaptations à effectuer sur la méthode pour pouvoir l'utiliser. Enfin, on traite un problème académique et un problème industriel, afin de montrer l'efficacité de la méthode.

### <span id="page-60-1"></span>1.1 Similitude entre décomposition de domaines et contact

On peut noter une forte similitude entre le modèle d'un problème de contact et le modèle d'un système traité en décomposition de domaines. En effet, les deux modèles sont constitués de la même façon. Chaque modèle contient un domaine global découpé en sous-domaines, qui sont reliés entre eux par une interface. Les sous-domaines sont complètement artificiels pour le cas de problèmes de décomposition de domaines. Dans le cas du contact, ils ont une signification forte, ils correspondent aux différents solides en contact. La différence importante entre ces deux types de problèmes est la nature de l'interface. Dans le cas d'une décomposition en sous-domaines, l'interface est dite "parfaite", correspondant à un encastrement afin de représenter la solidarité de chaque partie. Pour le problème avec contact, l'interface a maintenant sa propre relation de comportement qui rend compte de la possibilité de décollement, de transmission unilatérale de l'effort et du frottement.

## <span id="page-61-0"></span>1.2 Utilisation du modèle Fils.

Ainsi, le contact peut être traité comme une décomposition de domaines possédant une interface particulière. Or, on a vu dans le chapitre [3](#page-45-0) que l'utilisation du modèle Fils permet une bonne estimation de l'erreur de discrétisation pour les décompositions de domaines. On souhaite donc naturellement utiliser le modèle Fils pour le contact. L'erreur en relation de comportement pour le contact est constituée de deux parties relatives à l'erreur de discrétisation et à l'erreur due au contact. Pour l'estimation du terme "erreur de contact" dans les cas sans frottement, le bipotentiel doit être nul si les champs sont correctement reconstruits. La condition limite de contact est complexe à prendre en compte pour l'estimation d'erreur. L'utilisation du modèle Fils permet de reconstruire au mieux les champs de contraintes en considérant cette condition limite comme une méconnaissance. Avec cette méthode de reconstruction des champs de contraintes, on peut considérer que le bipotentiel sera bien nul.

Ainsi, bien que non démontrée, la méthode du modèle Fils semble cohérente pour l'estimation de l'erreur en relation de comportement pour les problèmes MEF avec contact sans frottement.

# <span id="page-61-1"></span>2 Exemple Académique

Afin de valider la possibilité d'utiliser les méthodes du problèmes Fils développées dans le cadre du contact, il est nécessaire d'effectuer un test académique. Pour cela, on utilise une structure simple, non représentative d'une structure réelle, mais complètement maîtrisée. L'utilisation d'une structure simple permettra d'obtenir facilement un résultat quasi exact par l'utilisation d'un maillage très fin. En connaissant le résultat quasi exact, on peut estimer l'erreur réelle du calcul initial. On pourra ainsi évaluer la qualité de l'estimation par problème Fils.

## <span id="page-61-2"></span>2.1 Présentation du démonstrateur utilisé

Dans le cas étudié ici, on a deux structures carrées en contact sans frottement sur une interface. Le premier carré est encastré sur sa face inférieure, et une répartition d'efforts constants est imposée sur la face supérieure du second carré. Afin d'éliminer les mouvements de corps rigides du carré supérieur, une des faces est bloquée en translation suivant une direction. Le résultat est obtenu par méthode éléments finis avec un maillage carré grossier de degré 1 (16 éléments par carré). La forme du résultat en contraintes sur la structure est bien conforme à nos attentes, mais présente de façon évidente une forte approximation due au maillage grossier. On effectue sans difficulté une estimation d'erreur en utilisant la méthode du problème Fils.

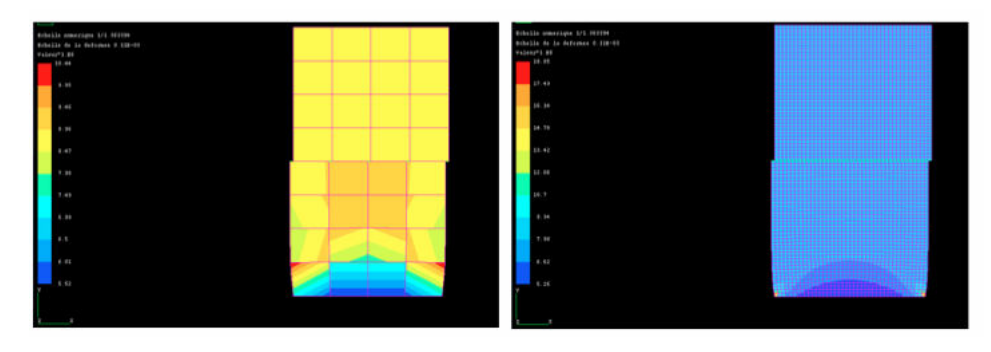

FIGURE 4.1 – Contraintes du modèle de contact académique, comparaison des différents maillages utilisés

## <span id="page-62-0"></span>2.2 Résultats

Afin de valider la méthode, il est nécessaire d'obtenir l'erreur exacte pour pouvoir la comparer à l'estimation effectuée. Pour cela, il faut connaître le résultat exact, que l'on obtient ici par un raffinage important du maillage de la structure. Une solution quasi exacte est obtenue par un maillage carré de 16000 éléments de degré 2 par partie. L'utilisation d'un maillage carré et régulier permet d'effectuer correctement le calcul des différences des champs de contraintes des deux maillages afin d'obtenir l'erreur réelle.

On peut ainsi obtenir le coefficient d'efficacité de l'estimateur par problème Fils. Dans le cas présent, on a une efficacité de 1,2627. L'efficacité nous démontre bien que le résultat obtenu par l'estimateur par problème Fils est de bonne qualité.

# <span id="page-62-1"></span>3 Exemple industriel

Afin de valider l'utilisation de la méthode, on étudie un cas 3D issu de l'industrie. L'exemple retenu, (Patch issu du cas test ROMMA [3\)](#page-69-0), est un patch de calcul d'un ensemble boulonné. Il est constitué de trois plaques fixées ensemble par un boulonnage précontraint. Ici le boulon est modélisé par une seule pièce. Les plaques percées ont un raffinage local du maillage autour de la zone de contact modélisé sans frottement. La mise en oeuvre de l'estimation d'erreur par méthode du modèle Fils est directe. On

obtient la valeur d'erreur *e* = 32%. (figure [4.2\)](#page-63-0)

On ne possède ici qu'un résultat en erreur, ce qui est suffisant pour illustrer la réalisibilité de la méthode, mais aucune validation de qualité d'estimation. On ne peut ici avoir l'erreur exacte, car il n'y a pas d'estimateur d'erreur pour le contact dans le code SAMCEF (cf chap. [5\)](#page-65-0). Il faut donc calculer l'erreur exacte à partir de la solution exacte (équation [1.12\)](#page-15-0). Pour cela, il faudrait obtenir une solution quasi exacte, mais en prenant soin de la construire à partir d'un maillage sous-divisé du maillage initial afin de pouvoir effectuer la soustraction. Cela n'est faisable facilement que pour des cas simples comme le cas 2D précédemment utilisé.

<span id="page-63-0"></span>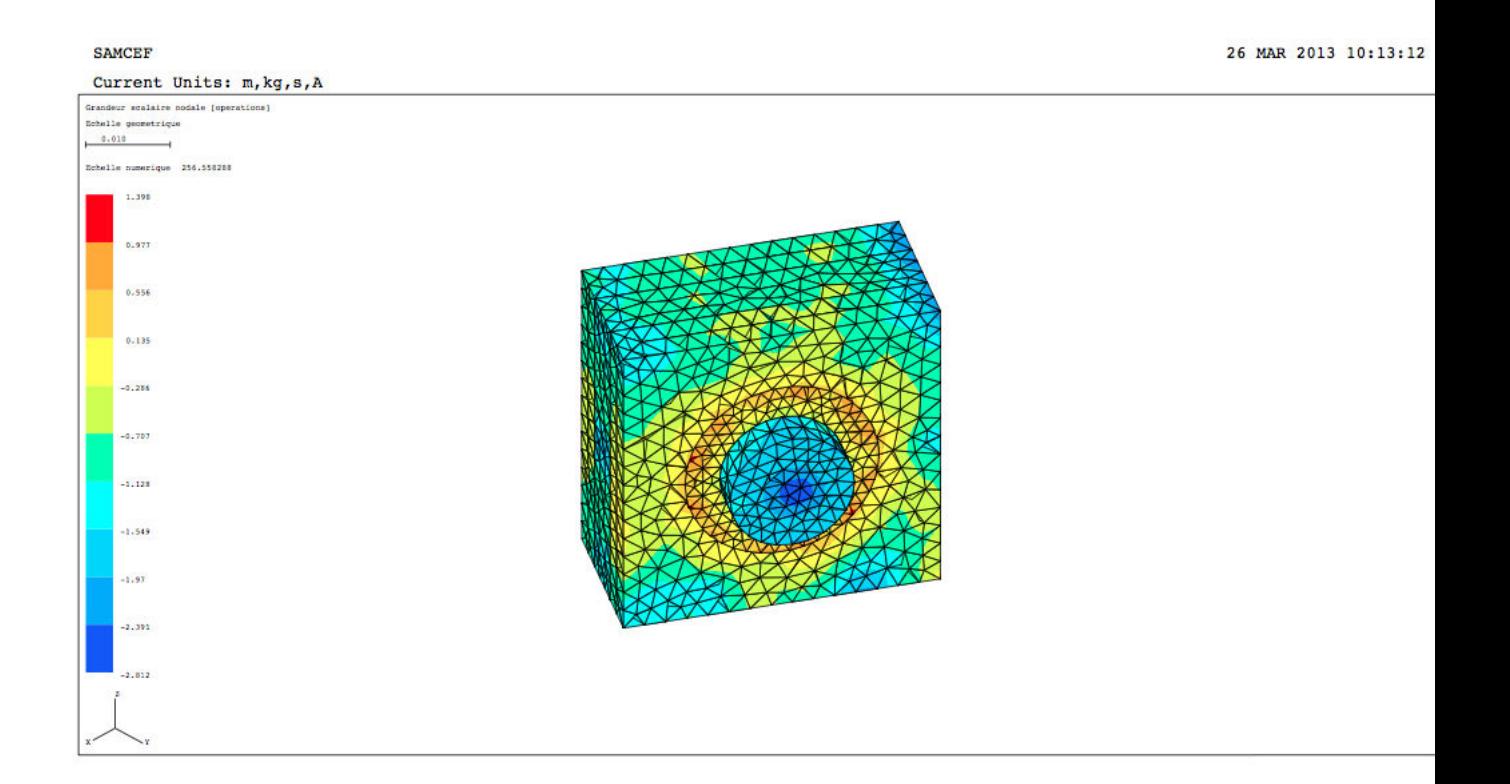

FIGURE 4.2 – Carte de contribution à l'erreur globale sur l'assemblage boulonné issu du root-joint

58 Estimation d'erreur pour les cas de contact

# Chapitre 5

# <span id="page-65-0"></span>Interactions industrielles et cadre de recherche ROMMA

*Dans ce chapitre, on traitera des différents échanges qui ont conditionné le développement de la thèse, ainsi que du cadre du projet de recherche dans lequel elle s'inscrit. Cela permettra de mettre en évidence la nécessité de certains choix, ainsi que de montrer l'impact de ce travail pour l'éditeur de logiciel SAMTECH et pour l'utilisateur final EADS.*

## Sommaire

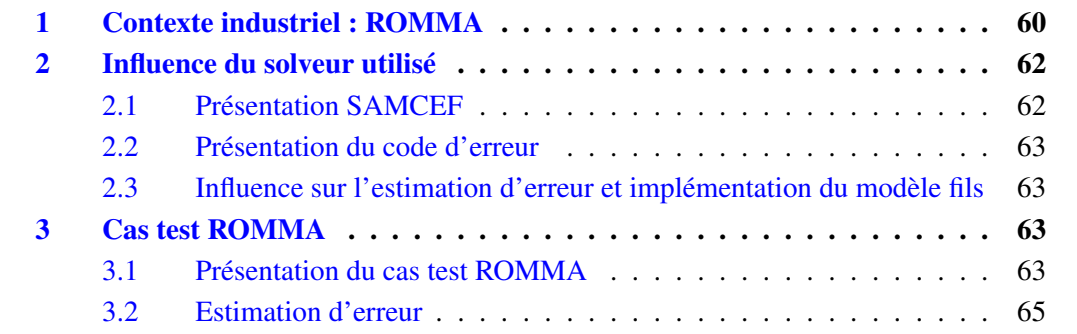

L'ensemble du travail présenté ici fait partie d'un projet ANR ROMMA. De ce fait, tous les développements effectués sont directement liés à des problématiques industrielles. Pour expliquer notre démarche, on présente dans un premier temps le projet ROMMA, ensuite SAMCEF, le logiciel de résolution de problèmes éléments finis de SAMTECH, et enfin comment l'intégration des méthodes présentées en chapitre 2, 3 et 4 dans SAMCEF a permis une étude complète sur un cas test d'optimisation du projet ROMMA.

# <span id="page-66-0"></span>1 Contexte industriel : ROMMA

Ce travail fait partie intégrante du projet ANR ROMMA en partenariat avec les laboratoires et entreprises ANTECIM, G.SCOP, DISTENE, LMT Cachan, LJK. C'est un projet de recherche national qui s'est déroulé de 2009 à 2013, avec pour objectif de permettre de gros gains de temps pour l'ingénieur. Pour cela, il a été envisagé de réduire les temps non productifs consacrés à la préparation, la vérification des modèles de calcul et l'extraction des résultats. Dans cette optique, le projet a donc proposé d'effectuer une nouvelle approche du lien "CAO-Calcul". L'activité s'est centrée sur les assemblages structuraux, particulièrement critiques vis-à-vis de la difficulté à préparer et à vérifier des modèles de calcul. L'approche consiste en l'analyse systématique de la maquette CAO, l'agrégation de contenus sémantiques décrivant la fonctionnalité des interfaces, et des simplifications adéquates établies à la fois sur la base d'objectifs de simulation et de raisonnements sur ces contenus sémantiques. Le modèle de simulation produit incorpore à la fois les composants structuraux élémentaires (solides, poutres, plaques, coques), mais aussi leurs interactions.

Ainsi, on peut résumer la démarche complète de ROMMA comme une revue complète de la chaîne de production d'un modèle numérique et de sa résolution (figure [5.1\)](#page-67-0). Dans le cas d'un assemblage, on part d'une CAO initiale et on cherche à obtenir le meilleur résultat possible sans monopoliser le temps d'un ingénieur en optimisation de modèle. Pour cela, la première étape de ROMMA consiste à étudier l'analyse automatique du modèle CAO avec reconnaissance d'entitées volumiques élémentaires et reconnaissance automatisée des surfaces de contact. La seconde étape est l'obtention d'un maillage. Pour cela, il existe déjà de nombreux mailleurs automatiques, mais il s'agit ici d'obtenir un maillage idéal au vu des calculs souhaités, ce qui demande généralement un traitement manuel long et complexe. Cela consiste donc à avoir un maillage adapté prenant en compte notamment les informations relatives aux interfaces pour en faire un modèle simplifié adéquat (figure [5.2\)](#page-68-2). Enfin vient l'étape d'obtention d'un résultat précis et garanti. Les solveurs existants sont efficaces et rapides, mais il s'agit ici de les utiliser de manière optimale en effectuant par exemple des simplifications de modèle là où le résultat n'est pas primordial. Cela passe aussi par un contrôle de qualité précis des résultats, et ce pour plusieurs raisons : pour donner à l'ingénieur un outil permettant un regard critique sur le résultat obtenu, pour permettre une validation de la précision des approximations effectuées sur le modèle, ou encore, afin d'affiner le résultat par des processus itératifs de remaillage au-

<span id="page-67-0"></span>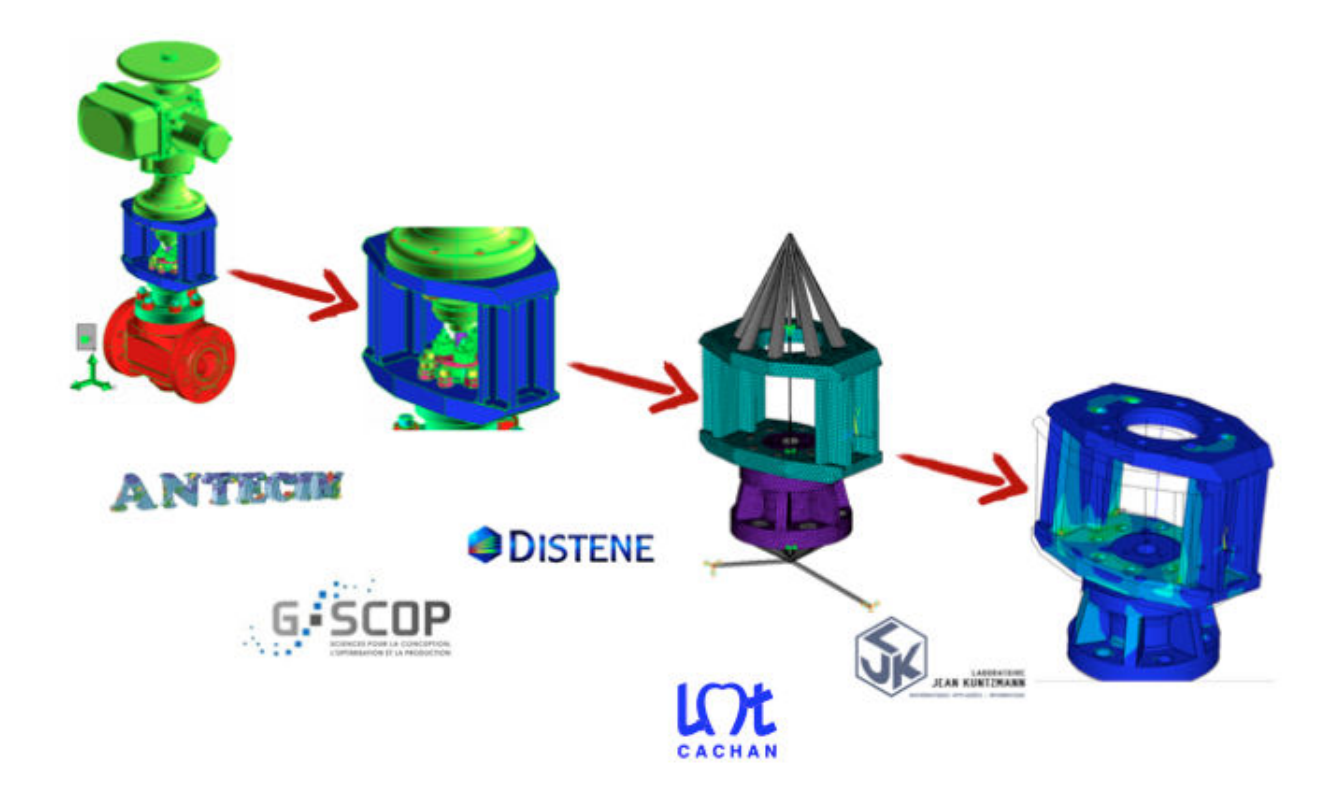

FIGURE 5.1 – Chaîne illustrant les étapes d'obtention d'un résultat de calcul et présentation des différents contributeurs du projet ROMMA

<span id="page-68-2"></span>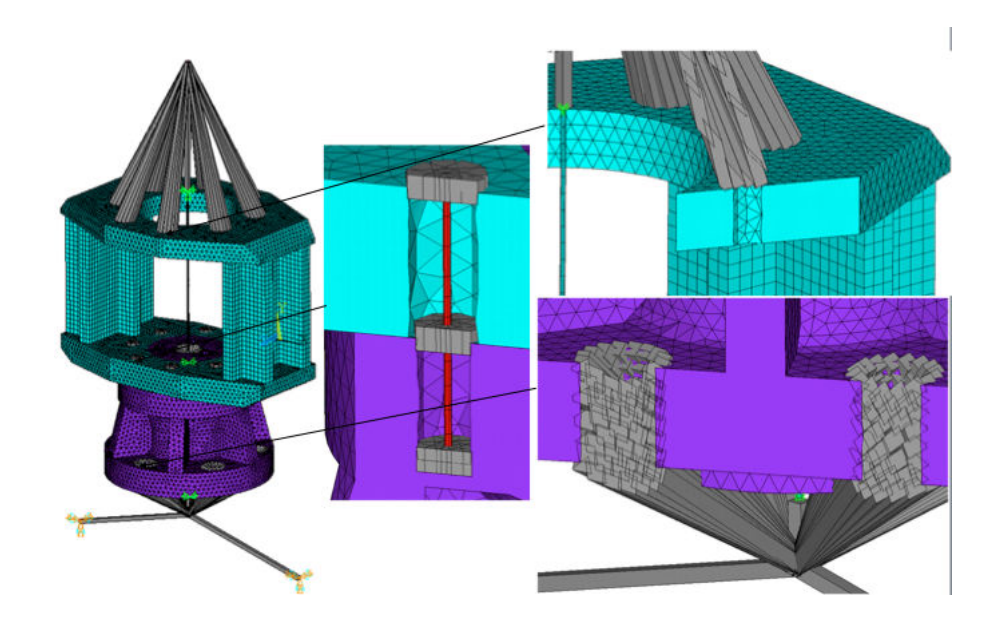

FIGURE 5.2 – Exemples de plusieurs choix de modélisations différentes envisagées des interfaces

tomatisés. Toutes ces étapes sont autant d'outils pour l'ingénieur afin de gagner du temps précieux et de la précision sur les résultats. Ce sont aussi et surtout des outils automatisés qui permettent à l'ingénieur de se recentrer sur la conception plutôt que sur l'optimisation de son modèle CAO dans l'objectif d'une validation de sa conception.

C'est dans cette optique que le travail présenté ici, sur la prise en compte des données incertaines en estimation d'erreur, s'est principalement orienté sur l'estimation pour les calculs d'assemblages.

# <span id="page-68-0"></span>2 Influence du solveur utilisé

L'ensemble de ce travail étant intégré au projet ROMMA, les développements ont été menés en collaboration avec les industriels du projet ; notamment avec SAMTECH, entreprise de développement de codes de calculs et d'expertise en mécanique.

## <span id="page-68-1"></span>2.1 Présentation SAMCEF

Samtech est une entreprise belge ayant intégré le groupe Siemens LMS. L'entreprise est spécialisée dans le développement de logiciels d'Ingénierie Assistée par Ordinateur. Samtech développe et commercialise les logiciels SAMCEF (calcul de structures et de mécanismes flexibles par Eléments Finis), BOSS quattro (optimisation multidisciplinaire) et la plate-forme intégrée CÆSAM.

En complément, LMS Samtech est l'éditeur des plateformes professionnelles SAMCEF Wind Turbines, SAMCEF Rotors et SAMCEF Powerlines & Substations répondant aux

besoins spécifiques des industriels et s'appuyant sur des solutions généralistes de LMS Samtech.

## <span id="page-69-1"></span>2.2 Présentation du code d'erreur

Le logiciel de calcul éléments finis SAMCEF est doté d'un module de calcul non linéaire connu pour ses bonnes performances. Afin de valider ces performances, SAM-TECH a depuis longtemps porté un intérêt particulier aux systèmes d'estimation d'erreur, et le code SAMCEF est pourvu de plusieurs estimateurs différents. Il comporte déjà deux algorithmes d'estimation par méthodes ZZ (partie [2.1\)](#page-15-1) et un estimateur d'erreur en relation de comportement basé sur une reconstruction de champs EET (partie [2.3.3\)](#page-23-1). Un estimateur basé sur une reconstruction des champs admissibles par densités améliorées (méthode [2.3.4\)](#page-24-0) existe également, mais est non renseigné en documentation car non finalisé.

Les codes d'estimation d'erreur en relation de comportement utilisés sont basés sur la même architecture, et principalement sur une considération de l'estimation d'erreur comme un post-traitement du résultat de calculs ( historiquement lié à l'approche ZZ). De ce fait, l'interfaçage des modules d'estimation et de calcul ne transfert que les informations de résultats et de géométrie. Les informations de conditions limites sont soit pris en compte par des fichiers particuliers, soit pris en compte par une désignation particulière lors de la création de la CAO.

## <span id="page-69-2"></span>2.3 Influence sur l'estimation d'erreur et implémentation du modèle fils

On se retrouve ici dans un cas de données manquantes ou complexes à prendre en compte. C'est en partant de ce constat, ainsi que des problématiques de nouvelles méthodes de prise en compte des contacts, que les recherches se sont orientées vers la prise en compte de conditions limites incertaines.

# <span id="page-69-0"></span>3 Cas test ROMMA

## <span id="page-69-3"></span>3.1 Présentation du cas test ROMMA

La structure retenue pour la démonstration ROMMA est une éprouvette extraite de la zone de liaison voilure – fuselage d'un avion Airbus, appelée aussi zone d'emplanture ou « Root-Joint ». Ce type d'éprouvette est soumis à des essais de traction et de compression représentatifs des sollicitations en service.

Il s'agit d'essais dont les résultats contribuent au dossier de certification de l'appareil. Aujourd'hui, faute de simulation suffisamment fiable, l'essai mécanique reste incontournable pour étudier cette zone critique de l'avion et pour démontrer et justifier son dimensionnement.

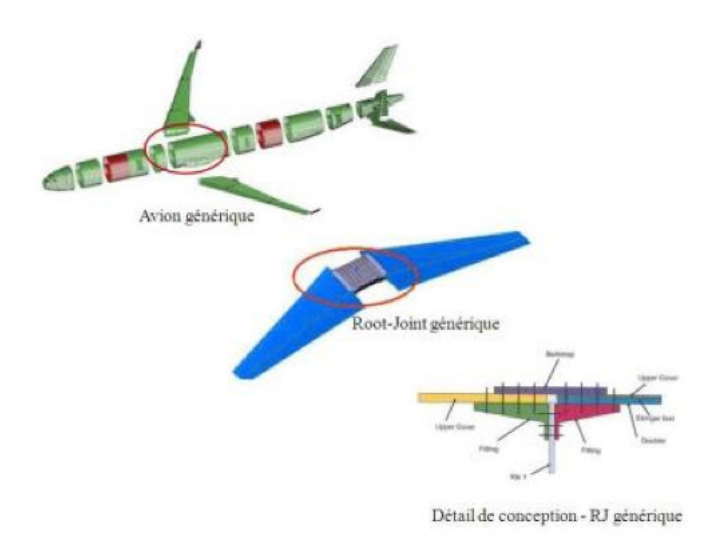

<span id="page-70-0"></span>FIGURE 5.3 – Situation d'origine de l'exemple ROMMA

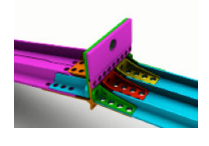

FIGURE 5.4 – CAO du cas test

Une première étape du projet ROMMA consiste à identifier et à localiser automatiquement les interfaces entre solides. Pour cela, on part d'une CAO non renseignée sur les zones d'intérêt (figure [5.4\)](#page-70-0) à partir de laquelle, par des méthodes dites de lancé de rayon, on obtient les zones d'interfaces (figure [5.5\)](#page-70-1).

Il faut ensuite effectuer un maillage adapté. On effectue une étape intermédiaire d'idéalisation par segmentation en primitives (volumes élémentaires) de la CAO (figure [5.6\)](#page-71-1). Cela permet le traitement automatisé de choix de modélisation éléments finis (coque, poutre, ...) pour chaque primitive vis-à-vis de critères dimensionnels.

<span id="page-70-1"></span>Ainsi, on génère de façon automatisée des simplifications de la géométrie de la zone de contact, tout en restant cohérent avec les objectifs de simulation (figure [5.7\)](#page-71-2). Les composants hors patterns identifiés par les identifications d'interfaces suivent un processus

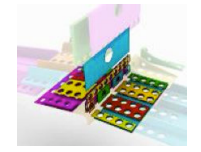

FIGURE 5.5 – Détection automatisée des interfaces

<span id="page-71-1"></span>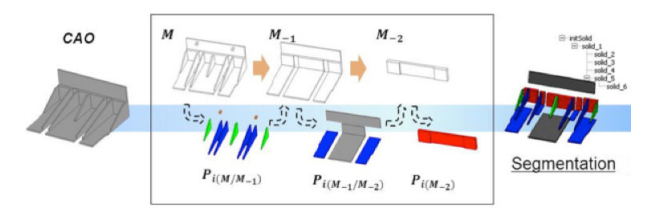

FIGURE 5.6 – Idéalisation en primitive

<span id="page-71-2"></span>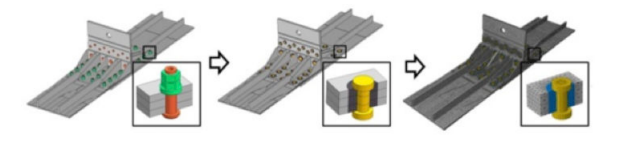

FIGURE 5.7 – simplification et maillage des interfaces générées

d'idéalisation par identification des fonctionnalités des primitives. Enfin, ces zones sont maillées en appliquant l'outil DISTENE effectuant un traitement de proximité permettant un raccord automatique correct des maillages des différentes parties.

## <span id="page-71-0"></span>3.2 Estimation d'erreur

La méthode d'estimation d'erreur par problème Fils qui a été présentée dans ce travail et qui est intégrée dans le logiciel SAMCEF est utile dans le cadre de ROMMA, pour deux tâches importantes :

Elle est utile, dans un premier temps, dans l'obtention automatique des maillages des pièces étudiées. En effet, le mailleur existant est performant, mais l'utilisation d'une estimation d'erreur permet, après un premier calcul, d'adapter le maillage. Tout en tenant évidemment compte des quantités d'intérêts, on peut remailler plus finement là où la contribution à l'erreur est importante pour gagner en qualité, et à l'inverse rendre le maillage plus grossier pour effectuer des gains de temps là où l'erreur est faible. Ainsi, l'estimateur d'erreur prend une place importante dans les étapes d'obtention autogénérée de maillage de haute qualité.

En deuxième temps, il est nécessaire pour ROMMA d'avoir un estimateur d'erreur efficace et s'adaptant à tout nouveau développement de code. En effet, le projet développant des méthodes d'identification et modélisation simplifiée et autogénérée des interfaces, il est nécessaire de pouvoir valider ces méthodes. De plus, une fois ces méthodes validées, il est nécessaire de donner aux ingénieurs un outil leurs permettant de porter un regard critique sur les résultats. Pour cela, l'estimation d'erreur par la méthode du modèle Fils permet d'obtenir un estimateur d'erreur, basé sur des méthodes garanties, sans nécessité de réimplémentation dans le code, quel que soit le modèle d'interface utilisé.
## Conclusion

L'objectif de ce travail a été d'implémenter, dans un code de calcul industriel SAMCEF, une méthode efficace d'estimation d'erreur pour les cas de contact. Dans ce contexte, nous avons identifié une problématique imprévue et inexistante dans un cadre académique. Du fait de la structure des codes ou de l'implémentation de nouvelles méthodes, la mise en oeuvre des méthodes classiques d'estimation d'erreur pose, entre autres, deux difficultés : La prise en compte des méconnaissances sur les conditions limites, et l'adaptabilité aux nouvelles méthodes développées.

Le premier aspect a porté sur le développement et l'implémentation de nouvelles méthodes adaptées à ces problématiques dans des cas de problèmes linéaires. Parmi l'ensemble des méthodes recherchées, nous nous sommes concentrés sur la méthode dite du "modèle Fils". Cette méthode prend en compte les méconnaissances de modèles par l'introduction d'un modèle intermédiaire que l'on nomme le "modèle Fils". Elle se base sur les méthodes garanties d'estimation d'erreur en relation de comportement et sur l'estimation de l'erreur de modèle. Cette nouvelle méthode a été démontrée, implémentée et validée par des test 2D et 3D.

Le deuxième aspect porte sur l'étude du comportement de cette méthode lors d'un calcul par décomposition de domaines. En effet, que ce soit pour réduire les coûts de calcul, pour s'intéresser uniquement aux contributions locales à l'erreur globale ou encore pour des raisons techniques liées au problème traité, il peut être intéressant d'estimer l'erreur par sous-domaines. On observe que la méthode du modèle Fils reste performante malgré le découpage en sous-domaines. De plus, on constate la possibilité de gains de temps importants par une parallélisation complète du calcul.

Le troisième aspect est l'extension de cette méthode aux problèmes de résultats issus de MEF avec contact. Pour cela, un rapprochement est effectué entre le calcul de contact et le calcul de décomposition de domaines. Ainsi, on propose naturellement d'étendre la méthode du modèle Fils directement au problème avec contact, comme s'il s'agissait d'une décomposition de domaines. Dans les cas sans frottement, le rapprochement est fort et l'utilisation du modèle Fils fournit des résultats satisfaisants, même si l'approche est totalement heuristique.

Un quatrième aspect, prenant une part importante tout au long de ce travail, est la

relation constante avec l'industrie. Effectuée dans le cadre du projet ANR ROMMA et en collaboration avec le développeur de code de calcul SAMTECH, cette nouvelle méthode est implémentée dans le logiciel SAMCEF.

Dans le prolongement de ce travail, différentes perspectives peuvent être envisagées. A cours terme, il s'agirait d'étendre ce travail au cas du contact avec frottement, de tenter d'y apporter une démonstration et de la valider avec des exemples. Des extensions de cette méthode peuvent aussi être envisagées pour la prise en compte des méconnaissances de modèle dans d'autres cadres de calcul Eléments Finis.

D'un point de vue technique, l'implémentation d'une parallélisation automatisée de la méthode pourrait être envisagée.

En conclusion, nous avons mis en place une méthode d'estimation d'erreur simple, pratique à mettre en oeuvre et fiable. Cette méthode peut être utilisée par les utilisateurs comme une boîte noire de post-traitement de résultats pour les cas de calculs linéaires ou de contact sans frottement, et ce, quelles que soient les conditions limites particulières qui pourraient être utilisées. De plus, la parallélisation du calcul permet aux utilisateurs expérimentés des gains de temps importants. Déjà implantée dans le module d'erreur du code de calcul industriel SAMCEF, cette méthode est utilisable sous le désignation de "ERRC4".

## Annexe A

# Productions scientifiques

Liste des productions scientifiques durant la thèse :

#### 3 Revues internationales à comité de lecture :

- CHAMOIN, L., FLORENTIN, E., PAVOT, S., VISSEQ, V. Robust goal-oriented error estimation based on the constitutive relation for stochastic problems. Computers & Structures. Vol 106-107. Pages 189-195. 2012
- PAVOT, S., FLORENTIN, E., ROUGEOT, P., CHAMPANEY, L. Finite element verification in the case of missing data. Finite Elements in Analysis and Design. Vol 64. Pages 90-96. 2013
- PAVOT, S., FLORENTIN, E., MAGNAIN, B., and CHAMPANEY, L. Domain decomposition based finite element verification in linear framework. Finite Elements in Analysis and Design. vol. 88, Pages 90-96. 2014.

#### 5 Actes de conférence internationale :

- FLORENTIN, E., PAVOT, S., ROUGEOT, P., GUINARD, S., PASQUET, P., CHAMPANEY, L. Error estimation for assemblies using Samcef. 12th SAM-TECH User's Conference. – Liège, Belgique 2011.
- PAVOT, S., FLORENTIN, E., PASQUET, P., GUINARD, S. A practical tool for estimating error on stresses in assemblies. The Eleventh International Conference on Computational Structures Technology. – Dubrovnick, Croatie 2012.
- FLORENTIN, E., PAVOT, S., CHAMPANEY, L. Verification of Mechanical Engineerinf Finite Element Analysis. SIAM Conference : GD/SPM13 – Denver, USA 2013.
- BOUSSUGE, F., LEON, J-C., HAHMANN, S., PAVOT, S., FLORENTIN, E., CHAMPANEY, L., and FINE, L., Generating assembly models for adaptative simulations. ADMOS 2013 - Lisbon, Portugal 2013.
- FLORENTIN, E., PAVOT, S., MAGNAIN, B., CHAMPANEY, L. Constitutive Relation Error estimator : An admissible field construction using a domain decomposition strategy. ADMOS 2015 - Nantes, France 2015.

#### 2 Actes de conférence nationale :

- FLORENTIN, E., PAVOT, S., CHAMPANEY, L., GUINARD, S., BARABINOT, P. Vérification et validation des calculs d'assemblage. NAFEMS France Conference, - Paris, France 2012.
- PAVOT, S., FLORENTIN, E., ROUGEOT, P., CHAMPANEY, L., GUINARD, S., PASQUET, P. Vers un outil de vérification des calculs d'assemblages par éléments finis : un indicateur d'erreur par sous-structure. . 13e Colloque national AIP Primeca. - Mont-Dore, France 2012.

## Bibliographie

- [Ainsworth et Oden, 1993] AINSWORTH, M. et ODEN, J. T. (1993). A posteriori error estimators for second order elliptic systems part 2. an optimal order process for calculating self-equilibrating fluxes. *Computers & Mathematics with Applications*, 26(9):75–87.
- [Ainsworth et Oden, 1997] AINSWORTH, M. et ODEN, J. T. (1997). A posteriori error estimation in finite element analysis. *Computer Methods in Applied Mechanics and Engineering*, 142(1):1–88.
- [Aziz, 1972] AZIZ, B. s. (1972). The mathematical foundation of the finite element method with applications to partial differential equations. *Academic Press, New York*, 33:1975–1996.
- [Babuška et Miller, 1987] BABUŠKA, I. et MILLER, A. (1987). A feedback finite element method with a posteriori error estimation : Part i. the finite element method and some basic properties of the a posteriori error estimator. *Computer Methods in Applied Mechanics and Engineering*, 61(1):1–40.
- [Babuška et Rheinboldt, 1978] BABUŠKA, I. et RHEINBOLDT, W. C. (1978). Aposteriori error estimates for the finite element method. *International Journal for Numerical Methods in Engineering*, 12(10):1597–1615.
- [Babuška *et al.*, 1995] BABUŠKA, I., STROUBOULIS, T., UPADHYAY, C. et GANGARAJ, S. (1995). A posteriori estimation and adaptive control of the pollution error in the h-version of the finite element method. *International journal for numerical methods in engineering*, 38(24):4207–4235.
- [Babuška *et al.*, 1994] BABUŠKA, I., STROUBOULIS, T., UPADHYAY, C., GANGARAJ, S. et COPPS, K. (1994). Validation of a posteriori error estimators by numerical approach. *International journal for numerical methods in engineering*, 37(7):1073–1123.
- [Babuvška et Rheinboldt, 1978] BABUVŠKA, I. et RHEINBOLDT, W. C. (1978). Error estimates for adaptive finite element computations. *SIAM Journal on Numerical Analysis*, 15(4):736–754.
- [Bank et Weiser, 1985] BANK, R. E. et WEISER, A. (1985). Some a posteriori error estimators for elliptic partial differential equations. *Mathematics of Computation*, 44(170):283–301.
- [Bathe, 1996] BATHE (1996). Finite element procedure in engineering analysis.

- [Boroomand et Zienkiewicz, 1997] BOROOMAND, B. et ZIENKIEWICZ, O. (1997). An improved rep recovery and the effectivity robustness test. *International Journal for numerical methods in engineering*, 40(17):3247–3277.
- [Brenner et Scott, 2008] BRENNER, S. C. et SCOTT, L. R. (2008). *The mathematical theory of finite element methods*, volume 15. Springer.
- [Carstensen et Funken, 1999] CARSTENSEN, C. et FUNKEN, S. A. (1999). Fully reliable localized error control in the fem. *SIAM Journal on Scientific Computing*, 21(4):1465– 1484.
- [Ciarlet, 1978] CIARLET, P. G. (1978). *The finite element method for elliptic problems*. Access Online via Elsevier.
- [Coorevits *et al.*, 1998] COOREVITS, P., DUMEAU, J.-P. et PELLE, J.-P. (1998). Error estimator and adaptivity for three-dimensional finite element analyses. *Studies in applied mechanics*, 47:443–457.
- [De Saxcé, 1992] DE SAXCÉ, G. (1992). Une généralisation de l'inégalité de fenchel et ses applications aux lois constitutives. *Comptes rendus de l'Académie des sciences. Série 2, Mécanique, Physique, Chimie, Sciences de l'univers, Sciences de la Terre*, 314(2):125–129.
- [Debongnie *et al.*, 1995] DEBONGNIE, J.-F., ZHONG, H. et BECKERS, P. (1995). Dual analysis with general boundary conditions. *Computer methods in applied mechanics and engineering*, 122(1):183–192.
- [Demkowicz et al., 1984] DEMKOWICZ, L., ODEN, J. T. et STROUBOULIS, T. (1984). Adaptive finite elements for flow problems with moving boundaries. part i : Variational principles and a posteriori estimates. *Computer methods in applied mechanics and engineering*, 46(2):217–251.
- [Díez *et al.*, 2007] DÍEZ, P., JOSÉ RÓDENAS, J. et ZIENKIEWICZ, O. C. (2007). Equilibrated patch recovery error estimates : simple and accurate upper bounds of the error. *International journal for numerical methods in engineering*, 69(10):2075–2098.
- [Díez *et al.*, 1998] DÍEZ, P., JOSÉEGOZCUE, J. et HUERTA, A. (1998). A posteriori error estimation for standard finite element analysis. *Computer Methods in Applied Mechanics and Engineering*, 163(1):141–157.
- [Florentin *et al.*, 2011] FLORENTIN, E., GUINARD, S. et PASQUET, P. (2011). A simple estimator for stress errors dedicated to large elastic finite element simulations Locally reinforced stress construction. *Engineering Computations*, 28(1-2):76–92.
- [Florentin et Lubineau, 2010] FLORENTIN, E. et LUBINEAU, G. (2010). Identification of the parameters of an elastic material model using the constitutive equation gap method. *Computational Mechanics*, 46(4):521–531.
- [Fraeijs de Veubeke, 1965] Fraeijs de VEUBEKE, B. (1965). Displacement and equilibrium models in the finite element method. *Stress analysis*.
- [Huerta et Díez, 2000] HUERTA, A. et DÍEZ, P. (2000). Error estimation including pollution assessment for nonlinear finite element analysis. *Computer Methods in Applied Mechanics and Engineering*, 181(1):21–41.

- [Hughes, 1987] HUGHES, T. J. (1987). The finite element method : linear static and dynamic finite element analysis. *Prentiss-Hall, Englewood Cliffs, NJ*.
- [Kvamsdal et Okstad, 1998] KVAMSDAL, T. et OKSTAD, K. M. (1998). Error estimation based on superconvergent patch recovery using statically admissible stress fields. *International Journal for Numerical Methods in Engineering*, 42(3):443–472.
- [Ladevèze, 1975] LADEVÈZE, P. (1975). *Comparaison de modeles de milieux continus*. Thèse de doctorat.
- [Ladevèze et Florentin, 2006] LADEVÈZE, P. et FLORENTIN, E. (2006). Verification of stochastic models in uncertain environments using the constitutive relation error method. *Computer methods in applied mechanics and engineering*, 196(1):225–234.
- [Ladevèze et Leguillon, 1983] LADEVÈZE, P. et LEGUILLON, D. (1983). Error estimate procedure in the finite element method and applications. *SIAM Journal on Numerical Analysis*, 20(3):485–509.
- [Ladevèze et Maunder, 1996] LADEVÈZE, P. et MAUNDER, E. (1996). A general method for recovering equilibrating element tractions. *Computer methods in applied mechanics and engineering*, 137(2):111–151.
- [Ladevèze et Pelle, 2004] LADEVÈZE, P. et PELLE, J. P. (2004). *Mastering calculations in linear and nonlinear mechanics*. Springer.
- [Ladevèze *et al.*, 1991] LADEVÈZE, P., PELLE, J.-P. et ROUGEOT, P. (1991). Error estimation and mesh optimization for classical finite elements. *Engineering Computations*, 8(1):69–80.
- [Ladevèze et Rougeot, 1997] LADEVÈZE, P. et ROUGEOT, P. (1997). New advances on a posteriori error on constitutive relation in fe analysis. *Computer Methods in Applied Mechanics and Engineering*, 150(1):239–249.
- [Louf, 2003] LOUF, F. (2003). *Sur le contrôle des analyses éléments finis avec contact et frottement : application aux simulations d'impact*. Thèse de doctorat, Cachan, Ecole normale supérieure.
- [Morin *et al.*, 2003] MORIN, P., NOCHETTO, R. et SIEBERT, K. (2003). Local problems on stars : a posteriori error estimators, convergence, and performance. *Mathematics of Computation*, 72(243):1067–1097.
- [Oden et Zohdi, 1997] ODEN, J. T. et ZOHDI, T. I. (1997). Analysis and adaptive modeling of highly heterogeneous elastic structures. *Computer methods in applied mechanics and engineering*, 148(3):367–391.
- [Parés *et al.*, 2006] PARÉS, N., DÍEZ, P. et HUERTA, A. (2006). Subdomain-based fluxfree a posteriori error estimators. *Computer Methods in Applied Mechanics and Engineering*, 195(4):297–323.
- [Prager et Synge, 1947] PRAGER, W. et SYNGE, J. L. (1947). Approximations in elasticity based on the concept of function space. *Quart. Appl. Math*, 5(3):1–21.

- [Prudhomme *et al.*, 2004] PRUDHOMME, S., NOBILE, F., CHAMOIN, L. et ODEN, J. (2004). Analysis of a subdomain-based error estimator for finite element approximations of elliptic problems. *Numerical Methods for Partial Differential Equations*, 20(2):165–192.
- [Prudhomme et Oden, 1999] PRUDHOMME, S. et ODEN, J. T. (1999). On goal-oriented error estimation for elliptic problems : application to the control of pointwise errors. *Computer Methods in Applied Mechanics and Engineering*, 176(1):313–331.
- [Rey *et al.*, 2014a] REY, V., GOSSELET, P. et REY, C. (2014a). Study of the strong prolongation equation for the construction of statically admissible stress fields : implementation and optimization. *Computer Methods in Applied Mechanics and Engineering*, 268:82–104.
- [Rey *et al.*, 2014b] REY, V., REY, C. et GOSSELET, P. (2014b). A strict error bound with separated contributions of the discretization and of the iterative solver in nonoverlapping domain decomposition methods. *Computer Methods in Applied Mechanics and Engineering*, 270:293–303.
- [Ródenas *et al.*, 2003] RÓDENAS, J., FUENMAYOR, F., RODA, A. et PEDROSA, A. (2003). Modification of the spr technique to ensure the fulfillment of imposed tractions in boundary nodes. *Adaptive Modeling and Simulation*, 1:25.
- [Rougeot, 1989] ROUGEOT, P. (1989). *Sur le controle de la qualite des maillages elements finis*. Thèse de doctorat, Paris 6.
- [Strouboulis et Haque, 1992] STROUBOULIS, T. et HAQUE, K. (1992). Recent experiences with error estimation and adaptivity, part i : Review of error estimators for scalar elliptic problems. *Computer methods in applied mechanics and engineering*, 97(3):399–436.
- [Verfürth, 1996] VERFÜRTH, R. (1996). A review of a posteriori error estimation. *In and Adaptive Mesh-Refinement Techniques, Wiley & Teubner*. Citeseer.
- [Wiberg et Abdulwahab, 1993] WIBERG, N.-E. et ABDULWAHAB, F. (1993). Patch recovery based on superconvergent derivatives and equilibrium. *International Journal for Numerical Methods in Engineering*, 36(16):2703–2724.
- [Zhang et Naga, 2005] ZHANG, Z. et NAGA, A. (2005). A new finite element gradient recovery method : Superconvergence property. *SIAM Journal on Scientific Computing*, 26(4):1192–1213.
- [Zienkiewicz et Zhu, 1992a] ZIENKIEWICZ, O. et ZHU, J. (1992a). The superconvergent patch recovery (spr) and adaptive finite element refinement. *Computer Methods in Applied Mechanics and Engineering*, 101(1):207–224.
- [Zienkiewicz et Taylor, 1977] ZIENKIEWICZ, O. C. et TAYLOR, R. L. (1977). *The finite element method*, volume 3. McGraw-hill London.
- [Zienkiewicz et Zhu, 1987] ZIENKIEWICZ, O. C. et ZHU, J. Z. (1987). A simple error estimator and adaptive procedure for practical engineerng analysis. *International Journal for Numerical Methods in Engineering*, 24(2):337–357.
- [Zienkiewicz et Zhu, 1992b] ZIENKIEWICZ, O. C. et ZHU, J. Z. (1992b). The superconvergent patch recovery and a posteriori error estimates. part 1 : The recovery technique. *International Journal for Numerical Methods in Engineering*, 33(7):1331–1364.
- [Zienkiewicz et Zhu, 1992c] ZIENKIEWICZ, O. C. et ZHU, J. Z. (1992c). The superconvergent patch recovery and a posteriori error estimates. part 2 : Error estimates and adaptivity. *International Journal for Numerical Methods in Engineering*, 33(7):1365– 1382.

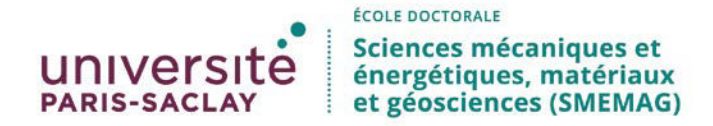

**Titre :** Contribution à la mise en œuvre d'estimateurs d'erreur pour les problèmes de contact dans un logiciel industriel

**Mots clés :** Elements finis,Verification,Contact,Champs admissibles,Code Industriel,

**Résumé :** La simulation numérique est devenue un outil omniprésent dans les milieux industriels. En particulier, dans le domaine de l'ingénierie mécanique, l'objectif est de prévoir la réponse d'une structure à des sollicitations. La simulation est dans ce cas une aide au dimensionnement qui permet de réduire le développement de prototypes coûteux. Les systèmes étudiés en bureau d'études étant de plus en plus complexes, il est courant de traiter des structures comportant plusieurs composants déformables en interaction. Le contexte d'étude repose donc sur les équations de la mécanique des milieux continus avec prise en compte du contact. Cependant, l'obtention des solutions exactes de ce système d'équations aux dérivées partielles n'est en général pas envisageable. L'obtention d'une solution passe par l'utilisation d'une discrétisation du modèle. Ainsi le résultat obtenu est une approximation de la solution exacte du problème traité. En situation industrielle, il est nécessaire de pouvoir contrôler la qualité de ce résultat approché,

c'est-à-dire mesurer l'écart entre la solution exacte (inconnue) et la solution approchée (disponible), ce sont des outils de vérification. Il existe de nombreux travaux sur l'estimation d'erreur permettant d'évaluer l'écart entre les solutions exactes et approchées. Malgré cela, l'utilisation des outils de vérification (estimateur de l'erreur commise) reste encore peu répandue dans l'industrie (disponibilité dans les codes de calculs, fiabilité, coûts de calcul, difficulté d'utilisation …)

Dans ce travail, nous proposons une méthode d'estimation d'erreur, basée sur le concept d'erreur en relation de comportement, parallélisable et permettant s'adapter aux contraintes industrielles (pertes d'information, problèmes mal connus …). De plus, afin de la rendre l'outil rapidement disponible en bureau d'étude, le choix a été fait de développer la méthode directement dans le code de calcul industriel SAMCEF lors du projet ANR ROMMA.

**Title :** Error estimator implemented in finite element industrial code for contact

**Keywords :** Finite element methode, Verification, Contact, Admissible fields, Industrial software

**Abstract :** In the field of mechanical engineering, numerical simulation has become an indispensable tool to predict the response of a structure to mechanical load.

The simulation allows to reduce conception costs using numerical models instead of costly prototypes.

Engineers use increasingly complex structures; it is now common to treat structures composed of several deformable components interacting. The studies carried out in this work are based on the equations of continuum mechanics with contact.

However, these numerical simulations involve a discretized version of a continuous mathematical model (finite element analysis). Therefore, they lead only to an approximation of the exact solution of the reference problem. In an industrial context, the results of a finite element calculation must satisfy certain quality requirements.

The purpose of an error estimation is to evaluate the distance between the exact solution and an approximate solution of the problem.

Methods for evaluating the global error due to the problem's discretization have been studied for several years. However the use of error estimation tools is still not widespread in industry (availability in industrial softwares , reliability, calculation costs, difficulty of use ...)

The objective of this work is to propose a parallelized estimation method based on the concept of constitutive relation error, adapted to industrial constraints. Furthermore, to make it quickly available for design office, the choice was made to develop the method directly in the industrial software SAMCEF during the ANR project ROMMA.